MINISTERE DE L'ENSEIGNEMENT SUPERIEUR ET DE LA RECHERCHE SCIENTIFIQUE

**BADJI MOKHTAR-ANNABA UNIVERSITY** UNIVERSITE BADJI MOKHTAR-ANNABA

جامعة باجي مختار - عذ

ANNEE : 2016

FACULTE DES SCIENCES DE L'INGENIORAT DEPARTEMENT DE GENIE CIVIL

#### **MEMOIRE**

**Présenté en vue de l'obtention du diplôme de MASTER** 

# **ETUDE D'UN BATIMENT R+5 A USAGE D'HABITATION**

**Domaine :** Sciences et Techniques **Spécialité :**  GENIE CIVIL **Option :**  Construction civil industriel

> **Par : FERROUDJI WALID GHELDANE OUSSAMA**

**Encadré par : Mr. Oucief Houcine** 

**ANNEE UNIVERSITAIRE 2016** 

# **DEDICACE :**

*Mes premiers remerciements vont pour le bon dieu, le tout puissant, qui nous* 

*a donné la santé, la force, la patience et la sagesse d'arriver à ce stade dans* 

*nos études.* 

*Je remercie mes très chers parents, farid et nasira, qui ont toujours été là pour moi,* 

*« Vous avez tout sacrifié pour vos enfants n'épargnant ni santé ni efforts. Vous m'avez donné un magnifique modèle de labeur et de persévérance. Je suis redevable d'une éducation dont je suis fier ».* 

*Aussi je remercie notre encadreur Mr OUCIEF HOUCINE qui a fait tout son* 

*possible pour nous aider beaucoup pour ses précieux conseils.* 

*je remercie également l'ensemble des enseignants qui nous ont aidé et orienté* 

*pour élaboré ce travail.* 

*Je remercie ma sœur khaoula pour son encouragement.* 

*Je tiens à remercier NADJME EDDINE,AMIR,ABDOU,KARIM ,RAHIM* 

*pour leur amitié, leur soutien inconditionnel et leur encouragement.* 

*Enfin, je remercie mon binôme ferroudji walid .* 

# **GHELDANE OUSSAMA**

# **DEDICACE :**

*Je tiens à exprimer toute ma reconnaissance à mon Directeur de mémoire Mr Oucief houcine* 

*. Je le remercie de m'avoir encadré, orienté, aidé et conseillé.* 

 *J'adresse mes sincères remerciements à tous les professeurs, intervenants et toutes les personnes qui par leurs paroles, leurs écrits, leurs conseils et leurs critiques ont guidé mes réflexions et ont accepté à me rencontrer et répondre à mes questions durant mes recherches.* 

 *Je remercie mes très chers parents, AMAR et NADIA, qui ont toujours été là pour moi,* 

*« Vous avez tout sacrifié pour vos enfants n'épargnant ni santé ni efforts. Vous m'avez donné un magnifique modèle de labeur et de persévérance. Je suis redevable d'une éducation dont je suis fier ».* 

 *Je remercie mes sœurs IMEN et NARDJESSE pour leur encouragement.* 

*Je tiens à remercier NADJME EDDINE,AMIR,HAMZA ,SIDE AHMED ,TAHA pour leur amitié, leur soutien inconditionnel et leur encouragement. Enfin, je remercie mon binôme GHELDANE OUSSAMA .* 

# **FERROUDJI WALID**

# **SOMMAIRE**

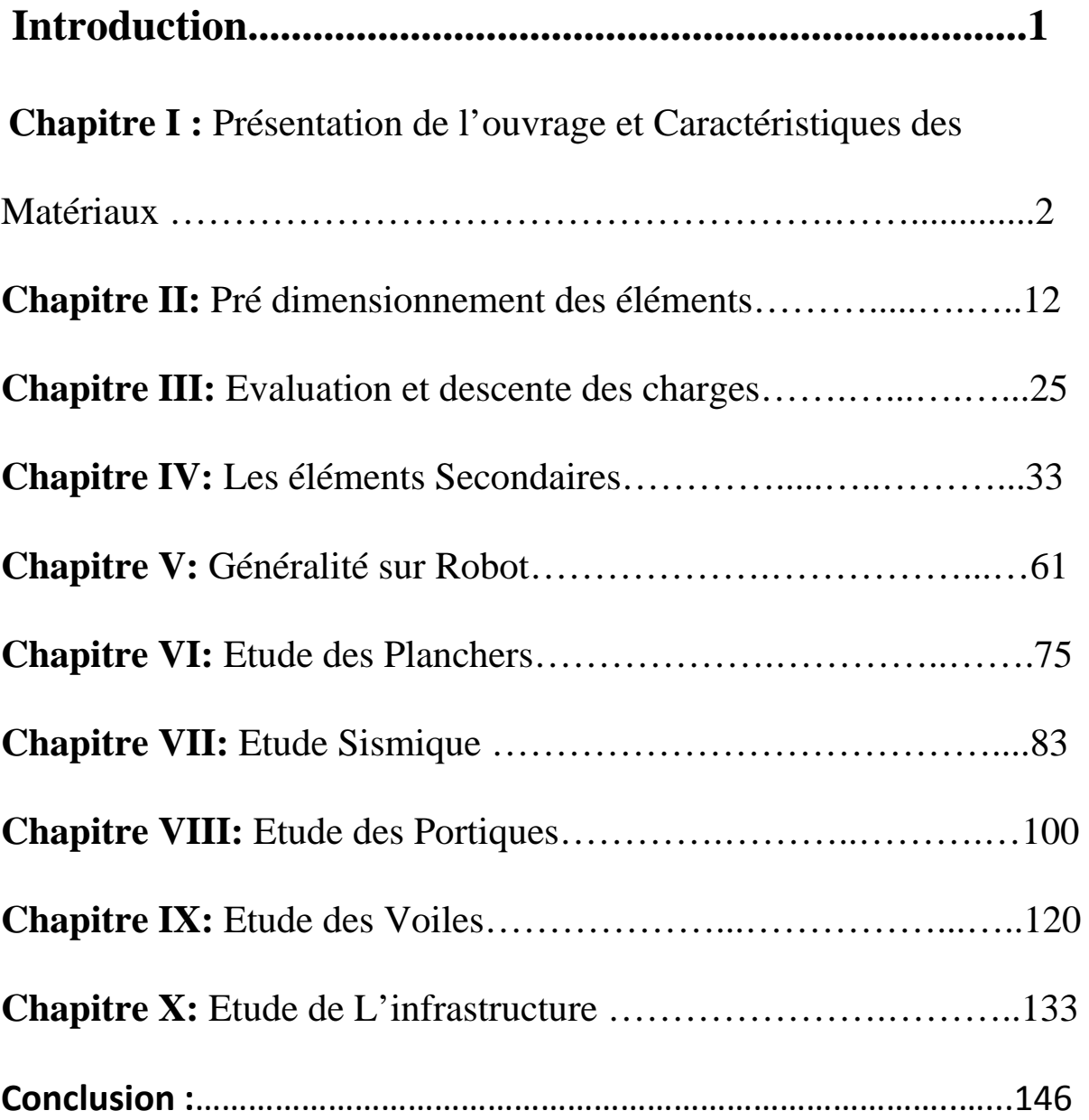

# **I) Introduction :**

Le rôle de l'ingénieur en structure de génie-civil dans un projet de construction d'un Immeuble est fondamental. Il doit concevoir et calculer les éléments de la Structure de manière qu'ils puissent résister à toutes les sollicitations prévues et à présenter une durabilité et une sécurité satisfaisante pendant toute la période d'exploitation.

Les règles techniques de conception et de calcul des ouvrages et constructions en béton armé aux états limites (B.A.E.L.91) et les règles parasismiques algériennes R.P.A 99(03) sont utilisées dans ce projet, Certains calculs sont effectués avec le **logiciel ROBOT** et les autres calculs ont été faits manuellement, tous les dessins de coffrage et ferraillage ont été réalisés avec le logiciel **AUTOCAD**.

# *CHAPITRE I*

# *Présentation de l'ouvrage et caractéristiques des matériaux*

#### **Chapitre I : Présentation De L'ouvrage Et Caractéristiques Des Matériaux**

#### **INTRODUCTION**

L'étude des structures est une étape clef et un passage obligé dans l'acte de bâtiment

Cette étude vise à mettre en application les connaissances acquises durant les cinq années de formation d'ingénieur à travers l'étude d'un ouvrage en béton armé.

L'ouvrage en question est un bâtiment mixte (portique+voiles) en R+5

Les efforts engendrés dans le bâtiment, sont utilisés pour ferrailler les éléments résistants suivant les combinaisons et les dispositions constructives exigées par la [BAEL] et le [RPA].

#### **I.1. PRESENENTATION DE L'OUVRAGE:**

Le présent projet consiste à étudier d'un bâtiment **(R+5)** à usage d'habitation..

L'ouvrage sera implanté à Annaba, ville située en **zone IIa**, de**s sismicité moyenne**, selon le règlement parasismique algérien [**RPA99/version2003]**.

#### **I.1.1 caractéristiques géométriques:**

Le bâtiment à étudier est constitué d'un seul bloc de forme régulière en plan, de dimensions suivantes:

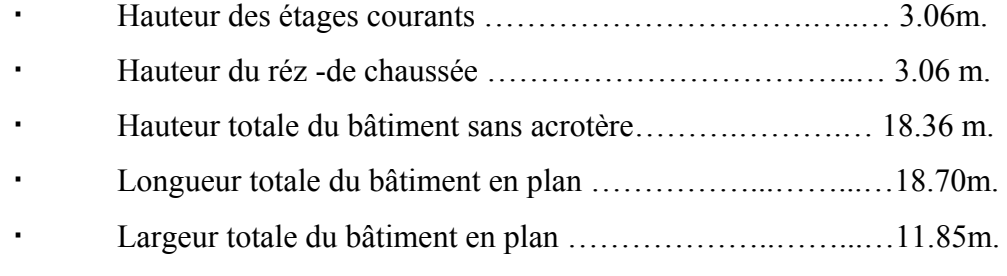

#### **I-1-2 description de l'ossature :**

#### **Plancher:**

Nous avons optés pour des dalles en corps creux, pour les raisons suivantes :

- Facilité de réalisation.
- Les portées de notre projet ne sont pas grandes.
- Réduire le poids du plancher et par conséquent l'effet sismique.
- Raison économique.

#### **Conception structurale:**

L'ouvrage considéré est en ossature mixte constituée de portiques auto-stables en béton armé et de voiles de contreventement dans les deux directions.

#### **Escaliers:**

Le bâtiment comporte un seul type d'escaliers à deux volées. Les escaliers sont coulés sur place.

#### **Maçonneries:**

La maçonnerie du bâtiment est réalisée en briques creuses :

- Les murs extérieurs sont constitués en double parois de briques (10cm et 15cm d'épaisseur) séparés par une lame d'air de 5cm d'épaisseur.
- Les murs intérieurs sont constitués d'une seule paroi de briques d'épaisseur 10cm.

#### **L'acrotère:**

Au niveaude terrasse**,** le bâtiment est entouré d'un acrotère conçu en béton armé de 60cm d'hauteur et de 10 cm d'épaisseur.

#### **Terrasse:**

La terrasse du bâtiment est inaccessible sauf pour entretien.

#### **I.2 REGLES ET HYPOTHESES DE CALCUL :**

L'étude de cet ouvrage est effectuée conformément aux règlements ci-après :

**I-2-1 Le règlement [BAEL 91]** (**B**éton **A**rmé aux **E**tats **L**imites) : basé sur la théorie des états limites.

- *a.* **Etats limites ultimes (ELU) :** correspondent à la valeur maximale de la capacité portante de la construction, soit :
	- Equilibre statique (renversement du bâtiment).
	- Résistance de l'un des matériaux de la structure(non rupture).
	- Stabilité de forme. (non flambement des poteaux et des voiles)

La Combinaison d'action à l'état limite ultime est:  $q = 1,35G + 1,5Q$ 

#### **Hypothèses :**

- Les sections droites et planes avant déformation, restent droites et planes après déformation.
- Pas de glissement relatif entre le béton et l'acier.
- Le béton tendu est négligé dans les calculs.

- L'allongement unitaire de l'acier est limité à 10**<sup>o</sup> /oo** et le raccourcissement unitaire du béton est limité à 3.5% odans le cas de la flexion simple ou composée et à 2% odans le cas de la compression simple, par conséquent, le diagramme des déformations passe par l'un des trois pivots (A, B, C).
- **Pivot A :** les pièces soumises à la flexion simple ou composée, la traction simple.
- **Pivot B :** les pièces soumises à la flexion simple ou composée.

**Pivot C** : les pièces soumises à la flexion composée ou à la compression simple

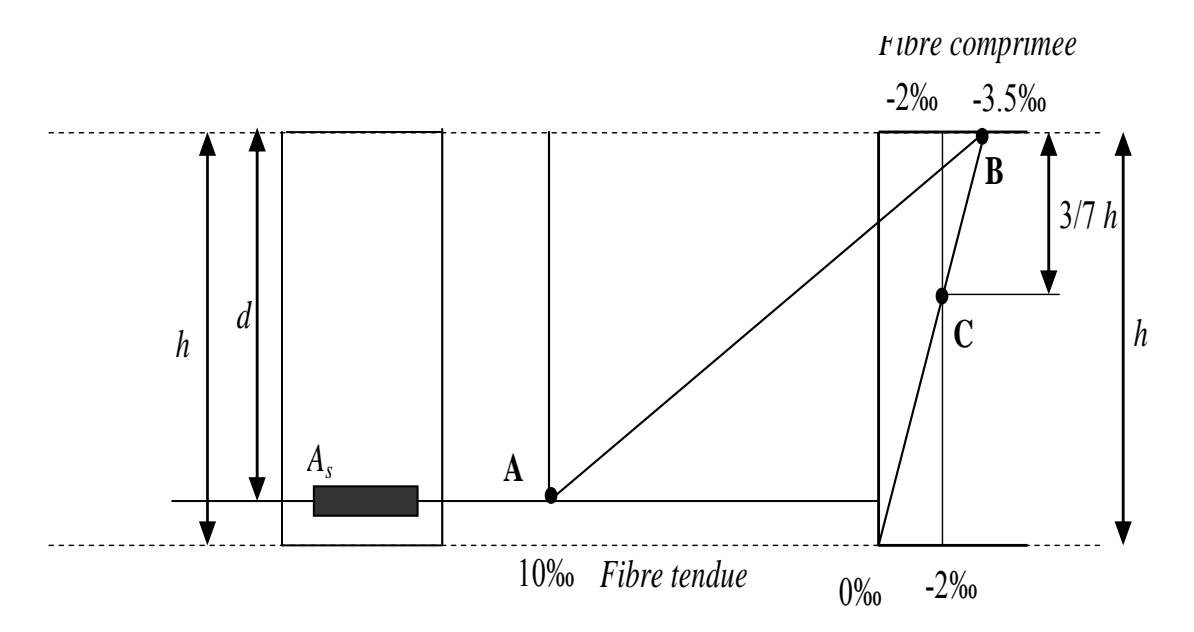

**Figure (I.4)** : **Diagramme des déformations limites de la section**

- *b.* **Etats limites de service (ELS) :** constituent les frontières aux de là desquelles les conditions normales d'exploitation et de durabilité de la construction ou de ses éléments ne sont plus satisfaites soient :
	- Ouverture des fissures (limité la contrainte de traction des aciers pour limité l'ouverture des fissures).
	- Déformation des éléments porteurs (la flèche maximale ne devrait pas dépasser la flèche limite).
	- Résistance à la compression du béton.

La Combinaison d'action à l'état limite de service est :  $q = G + Q$ 

#### **Hypothèses:**

- Les sections droites et planes avant déformation, restent droites et planes après déformation.
- Pas de glissement relatif entre le béton et l'acier.
- Le béton tendu est négligé dans les calculs.
- Le béton et l'acier sont considérés comme des matériaux linéaires élastiques et il est fait abstraction du retrait et du fluage du béton.
- Le module d'élasticité longitudinal de l'acier est par convention 15 fois plus grand que celui du béton ( $Es=15E_b$ ; n =15).

#### **I-2-2-[RPA99]/version2003** (**R**ègles **P**arasismiques **A**lgériennes) :

Elles sont applicables à toutes les catégories de constrictions courantes de configuration simple et régulière.

Le but de ce règlement est de prévoir les mesures à la conception et à l'exécution des constructions, il prévoit:

 Une classification selon les zones sismiques et le groupe d'usage d'une construction, les caractéristiques et les conditions du sol de fondations.

 Une conception sur la catégorie d'ouvrage pour prévoir un système convenable de contreventement.

Des dimensionnements en vigueur des éléments structuraux.

#### **I.3 CARACTERISTIQUS DES MATERIAUX :**

Le matériau essentiel utilisé pour la construction de cet ouvrage est le béton armé, constitué de béton et d'acier.

#### **I-3-1- Béton :**

Le béton est un matériau utilisé pour construire de nombreux type d'ouvrage dans les domaines du bâtiment des travaux publics et de l'hydraulique, il est constitué par le mélange du ciment, de granulats (sable et gravier) et d'eau, et dans certains cas d'adjuvants.

#### **Matières constitutives du béton:**

La composition courante d' $1m<sup>3</sup>$  de béton est la suivante :

- 350 kg de ciment de 42.5R
- $\div$  530 L de sable
- ◆ 740L de gravillon
- 175 L d'eau de gâchage

**Projet de fine d'étude** 2016 **de la commune de la commune de la commune de la commune de la commune de la commune de la commune de la commune de la commune de la commune de la commune de la commune de la commune de la com** 

La méthode adoptée dans beaucoup de chantier en Algérie

- 350 kg de ciment de 42.5R
- $\div$  400 L de sable Ds <5 mm
- 800 L de gravillon 5 mm  $D_g$  < 25 mm
- 175 L d'eau de gâchage

#### **Caractéristiques physiques et mécaniques du béton:**

- **Masse volumique :**Elle varie entre 2.2à 2.5t/m3 suivant la qualité d'acier mise dans le béton, elle est généralement dans les calculs prise pour béton ordinaire égale à 2.5  $t/m<sup>3</sup>$ .
- **Résistances caractéristiques** : compte tenu de la durée des réactions chimiques qui est de 28 jours (réaction achevée à 90%), on détermine à cet âge la résistance caractéristique à la traction dite ft28 et à la compression notée fc28 par des essais ; on a été amené à se fixer une valeur de **25MPa** pour fc28, et par conséquent :  $f_{128} = 0.6 + 0.06 f_{28} = 2.1 MPa$ .

Un contrôle régulier sur chantier est exigé.

#### **Contraintes limites :**

**1. à l'ELU**: est notée f<sub>bu</sub> tel que : 
$$
f_{bu} = \frac{0.85}{\gamma_b} f_{c28}
$$

Avec :  $\gamma_b$  : coefficient de sécurité du béton, il vaut 1.5 pour les combinaisons fondamentales et 1.15 pour lescombinaisons accidentelles.

θ : coefficient qui dépend de la durée d'application de la combinaison d'action .Il est

#### fixé à

**1 :** lorsque la duré probable d'application de la combinaison d'action considérée est supérieur à 24h,

**0.9 :** lorsque cette durée est comprise entre 1h et 24h

**0.85 :**lorsqu' elle est inferieur à 1h

Le coefficient de minoration 0,85 a pour objet de couvrir l'erreur faite en négligent le fluage du béton.

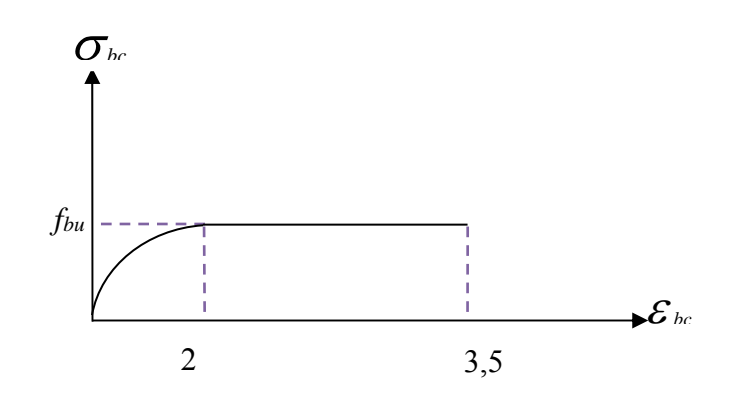

**Figure (I.5) : Diagramme contraintes-déformations du béton à L'ELU.** 

2. à ELS : est donné par  $\overline{\sigma}_{bc} = 0.6f_{c28}$ 

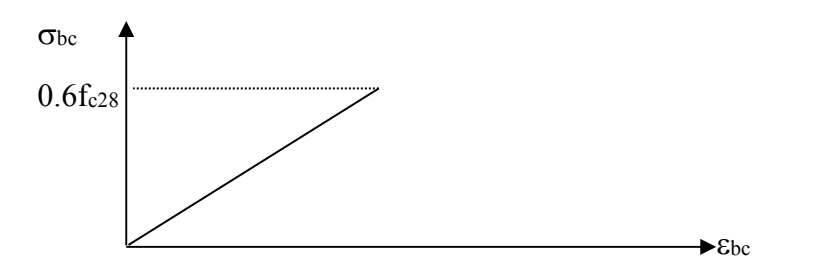

**Figure (I-6) : Diagramme contraintes-déformations du béton à l'ELS.**

#### **Contrainte ultime de cisaillement de béton :**

La contrainte ultime de cisaillement est limité par  $\tau_u \leq \overline{\tau_u}$ 

Sachant que :

La contrainte ultime du cisaillement du béton est définie par :  $\tau_u = \frac{V_u}{bd}$  Avec:

*V<sub>u</sub>*: Effort tranchant

*b*, *d* Dimensions de pièce.

Les armatures transversales perpendiculaires à la ligne moyenne sont autorisées si  $\tau$ <sub>u</sub> ne dépasse pas

0,13. ;4 3,25 . *<sup>u</sup> Min f <sup>c</sup>*<sup>28</sup> *MPa MPa* ……………..fissuration peu nuisible.

 $\bar{\tau}_u = Min(0,1. f_{c28}; 3MPa) = 2,5MPa$  ... fissuration préjudiciable (ou très préjudiciable).

#### **Module de déformation longitudinale du béton :**

Ils existent deux modules de déformation déterminés d'après [le **BAEL 91]**.

- 1. Le module de déformation instantanée : Pour des charges d'une durée d'application inférieur
- à 24 heurs on a :

$$
E_{ij} = 1100 \times \sqrt[3]{f_{cj}}
$$
 D'ou :  $E_{i28} = 32164, 2MPa$ 

2. Le module de déformation différée : Pour des charges de longue durée d'application on a :

$$
E_{\nu j} = 3700 \times \sqrt[3]{f_{c_j}} \text{ d'ou} : E_{\nu 28} = 10721, 4MPa
$$

#### **Coefficient de Poisson:**

 Ce coefficient étant le rapport des déformations transversales et des déformations longitudinales noté "v". Conformément au règlement [**BAEL 91**]:

à l'ELU :  $v=0 \Rightarrow$  calcul des sollicitations (béton fissuré).

à l'ELS :  $v=0,2 \implies$  calcul des déformations (béton non fissuré).

#### **I-3-2 Acier:**

#### **a-Définition**

 L'acier est un alliage fer carbone en faible pourcentage, son rôle est d'absorber les efforts de traction, de cisaillement et de torsion, On distingue deux types d'aciers :

- Aciers doux ou mi-durs pour  $0.15$  à  $0.25\%$  de carbone.
- Aciers durs pour  $0.25$  à  $0.40$   $\dot{\%}$  de carbone.

Le module d'élasticité longitudinal de l'acier est pris égale à : **E***<sup>s</sup>* **=200 000 MPa.** 

#### **b-Caractéristique mécanique**

La caractéristique mécanique la plus importante des aciers est la limite élastique **fe**. Le tableau suivant nous donne quelques exemples d'aciers.

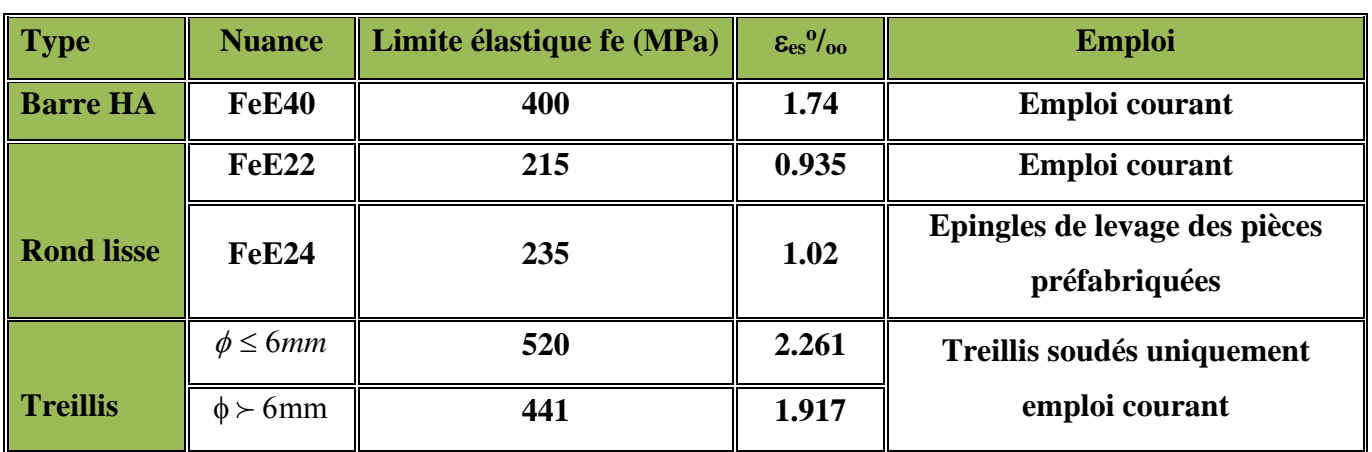

### **Tableau (I-1) : Caractéristiques mécaniques des aciers**

**Treillis soudés (T.S)** Pour le voile périphérique et hourdis (dalle de compression), on utilise le treillis soudés.

### **c-Contraint limite de l'acier :**

#### **Contrainte à ELU :**

On adopte le diagramme contrainte-déformation suivant, avec :

fe : contrainte limite élastique.

s : déformation (allongement) relative de l'acier.

$$
\varepsilon_{es} = \left(\frac{fe}{\gamma_s E_s}\right)
$$

 $\sigma_s$ : contrainte de l'acier.

s : coefficient de sécurité de l'acier

 $\gamma_s = 1.15$  en cas de situations durables ou transitoires.

 $\gamma_s$  =1.00 en cas de situations accidentelles

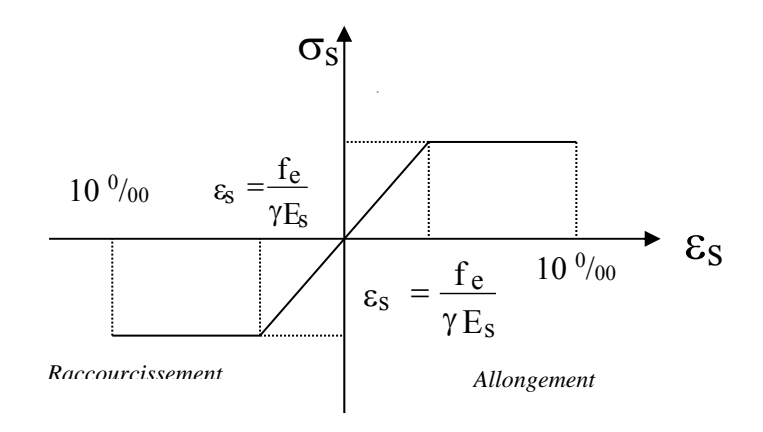

# **Figure (I.7) : diagramme contraintes déformations.**

**10 Projet de fine d'étude** 2016 **and 2016** 

#### **Contrainte à ELS:**

Cette contrainte dépend de la nature des fissures dans le béton, on détermine :

- *1.* **Fissuration peu nuisible** : pas de vérification.
- 2. **Fissuration préjudiciable** :  $\overline{\sigma}_s = Min (2/3fe ; 150\eta) (MPa)$
- *3.* **Fissuration très préjudiciable** :  $\overline{\sigma}_s = Min (1/2fe ; 110\eta) (MPa)$

Avec

: coefficient de fissuration.

 $\eta$ =1 pour les aciers ronds lisses.

=1,6 pour les aciers à haute adhérence (HA).

#### **Coefficient d'équivalence:**

Le coefficient d'équivalence noté  $\eta$  est le rapport suivant :  $n = \frac{L_s}{R} = 15$ *b s E E*  $n = \frac{L_s}{R} = 15$ 

Avec :

n : coefficient d'équivalence.

Es : module de déformation de l'acier.

Eb : module de déformation du béton.

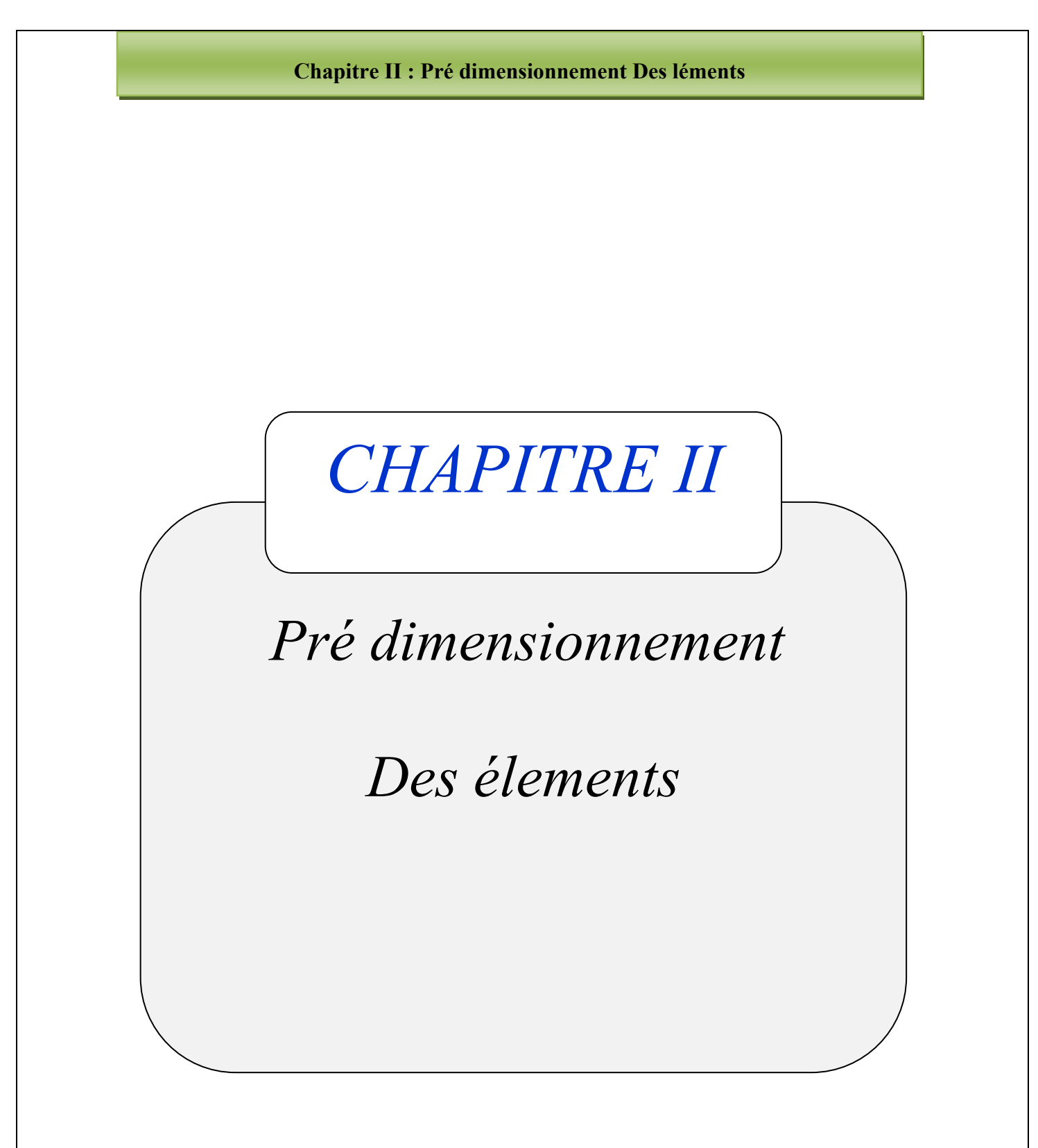

#### **Chapitre II : Pré dimensionnement Des Eléments**

#### **II.1. INTRODUCTION :**

Le Pré Dimensionnement Est Très Important, Son But Est De Déterminer Des Sections Préliminaires Economiques Afin D'éviter Un Sur Plus D'acier Et Béton.

#### **II.2. PREDIMENSIONNEMENT DES PLANCHERS :**

Les planchers sont des plaques minces dont l'épaisseur est faible par rapport à leurs dimensions en plan.

On a opté pour des planchers à corps creux et ceci pour les raisons suivantes :

-la facilité de réalisation.

-les portées de l'ouvrage ne sont pas importantes (max 3.90 m)

-diminuer le poids de la structure et par conséquent le résultant de la force sismique.

L'épaisseur des dalles dépend le plus souvent des conditions d'utilisation et de résistance.

#### **1-Résistance au feu:**

**D'après [BEAL 91]:** 

- $\cdot$  e = 7 cm pour une heure de coupe-feu.
- $\cdot$  e = 11 cm pour deux heures de coupe-feu.
- $\cdot$  e = 17,5 pour un coupe feu de quatre heures
- $\cdot$  On admet que :  $\qquad \qquad e = 16 \text{ cm}$

#### **2-Résistance à la flexion :**

- Dalles reposant sur deux cotés :  $L_x / 35 \le e \le L_x / 30$ .
- Dalles reposant sur trois ou quatre cotés :  $L_x / 50 \le e \le L_x / 40$ .

 $L_x$ : est la petite portée du panneau le plus sollicité (cas défavorable)

#### Dans notre cas la dalle reposant sur quatre cotés à une portée égale à :  $L_x = 3.55$ m

Ceci engendre donc  $355/50 \le e \le 355/40$   $\Rightarrow$  7,1 cm  $\le e \le 8.875$ cm

On prend  $e = 16cm$ 

#### **3-Condition de flèche:**

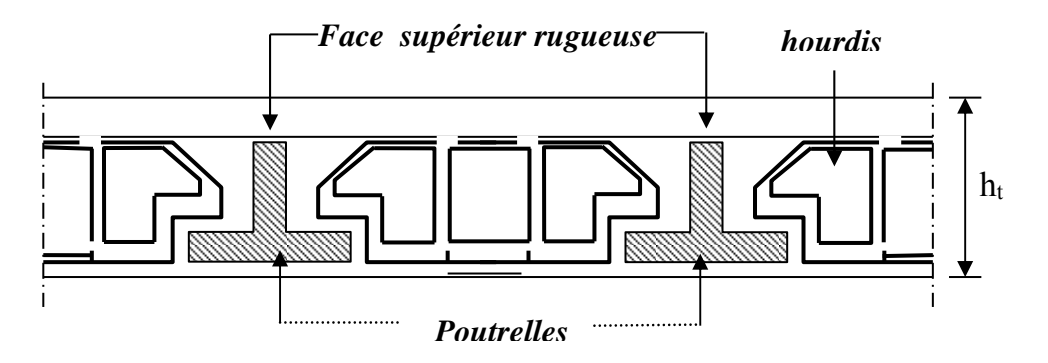

#### **Figure (II.1) : Dalle à corps creux.**

Les planchers sont constitués de poutrelles préfabriquées associées aux corps creux. Pour le Pré dimensionnement de la hauteur des poutrelles en utilisera la formule empirique suivante :

25  $\frac{L}{\sigma}$  <ht 20 *L*

L : la portée de la poutrelle mesurée à nu des appuis

On a:  $L = 400$ cm d'ou  $16 \le h_t \le 20$ 

Donc on adopte une épaisseur de:  $h_t = 20$  cm

Tel que  $h_f = d + e$  $\overline{\mathcal{L}}$ ⇃  $\left\lceil \right\rceil$  $=$  $=$ *e cm*  $d = 16cm$ 4 16

#### **4- Isolation phonique:**

Selon les règles techniques **[CBA93]** en vigueur en Algérie l'épaisseur du plancher doit être supérieure ou égale à 13cm pour obtenir une bonne isolation acoustique. On limite donc notre épaisseur à:

#### **e = 16 cm**

#### **Conclusion :**

e=max  ${16;16;20;16}$  (cm)

 $e = (16+4)$  cm  $\implies e = 20$  cm

**14 Projet de fine d'étude** 2016 **14** 

#### **II.3PREDIMENSINNEMENT DES BALCON** :

 Le balcon est constitué d'une dalle pleine encastré dans les poutres, l'épaisseur est conditionnée par :

L/15 <  $e$  < L/20 +7  $\Rightarrow$  on a : L = 1,50m

 $10 \le e \le 14.5$ 

On prend une épaisseur de : **15 cm.** 

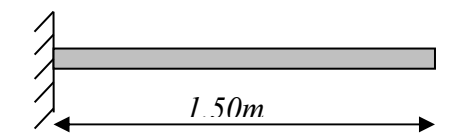

**Figure (II-2) : Schéma de balcon.**

#### **II.3. PREDIMENSINNEMENT DES VOILES**

Pré dimensionnement des murs en béton armé justifié par l'article 7.7 de**[RPA 99].** 

Les voiles servent, d'une part, à contreventer le bâtiment en reprenant les efforts horizontaux (séisme et/ou vent), et d'autre part, à reprendre les efforts verticaux (poids propre et autres) qu'ils transmettent aux fondations.

- Les charges verticales : charges permanentes et surcharges.
- $\triangleright$  Les actions horizontales : effets de séisme et/ou du vent.
- $\triangleright$  Les voiles assurant le contreventement sont supposés pleins.
- Seuls les efforts de translation seront pré en compte ceux de la rotation ne sont pas connus de la cadre de ce pré dimensionnement.

D'après le [**RPA 99]** article 7.7.1 sont considérés comme voiles les éléments satisfaisants à la condition:(  $L \geq 4e$ ). Dans le cas contraire, les éléments sont considérés comme des éléments linéaires.

Avec :

- $\bullet$  L : longueur de voile.
- e : épaisseur du voile.

- L'épaisseur minimale est de 15 cm. De plus, l'épaisseur doit être déterminée en fonction de la hauteur libre d'étage he et des conditions de rigidité aux extrémités comme indiquées à la Figure (II.4).

**c.a.d:** 

Les voiles sont des murs en béton armé justifiant à l'article 7.7.1 de**[RPA99]**:

 $e<sub>min</sub> = 15cm$ .

A partir de la hauteur d'étage he= 3,06 m et de condition de rigidité aux extrémités suivantes :

 $e \ge h/25 \rightarrow e \ge 306/25 \implies e \ge 12,24 \text{ cm}$  $e \ge h/22 \rightarrow e \ge 306/22 \Rightarrow e \ge 13.90 \text{ cm}$  $e \ge h/20 \rightarrow e \ge 306/20 \implies e \ge 15.30 \text{ cm}$ e≥ max (e<sub>min</sub>, h<sub>e</sub>/25, h<sub>e</sub>/22, h<sub>e</sub>/20)  $\Rightarrow$  ⇒e ≥ max (15; 12,24; 13.90; 15.30)  $e \ge 15.30$  cm on adopte que :  $e=20$  cm ;  $e=18$ cm

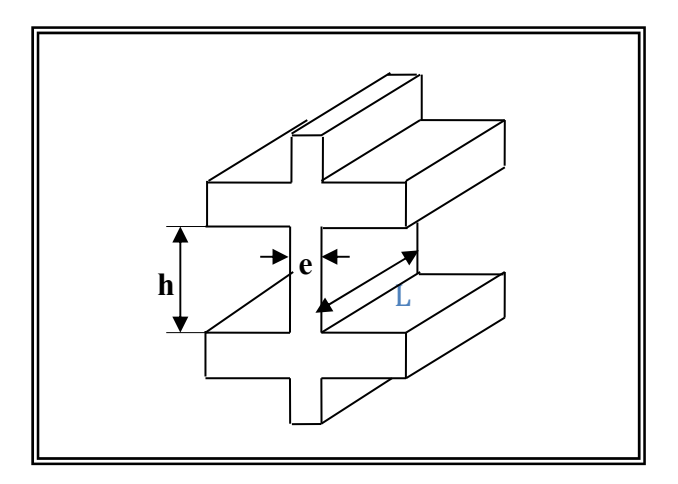

**Figure (II.3) : Coupée voile en élévation.** 

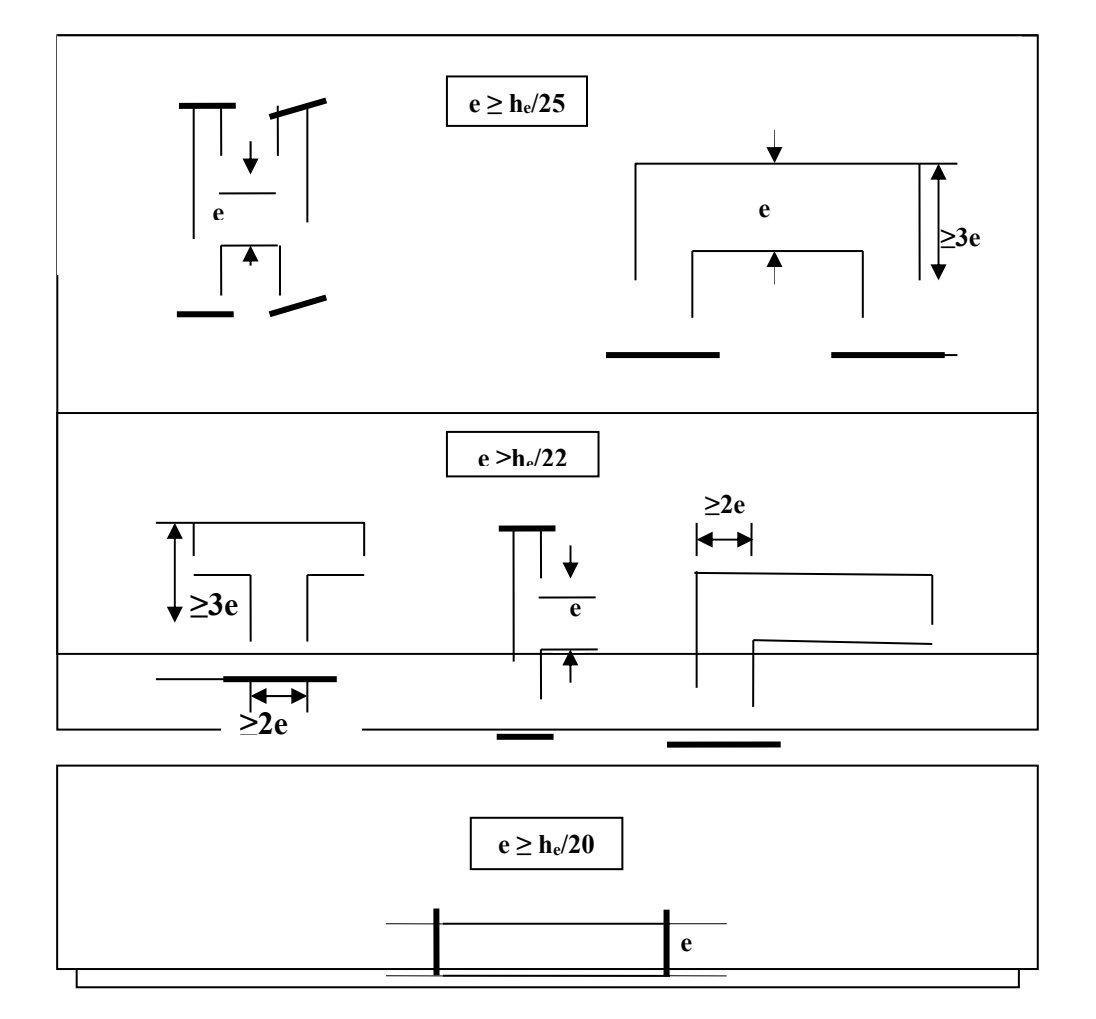

**Figure (II.4) : Coupes de voiles en plan pour différents cas.**

#### **II.4.Pré dimensionnement des escaliers :**

Dans une construction, la circulation entre les étages se fait par l'intermédiaire des escaliers ou par l'ascenseur. Les escaliers sont constitués par des volées préfabriquées en béton armé reposant sur des paliers coulés en place , la jonction palier –volée estassurée par des piques de scellement s'opposant à l'effort transmis par la paillasse au palier.

Le choix de ce type d'escalier a été retenu pour les avantages suivants :

- Rapidité d'exécution.
- $\sum$  Utilisation immédiate de l'escalier.

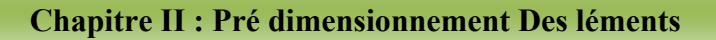

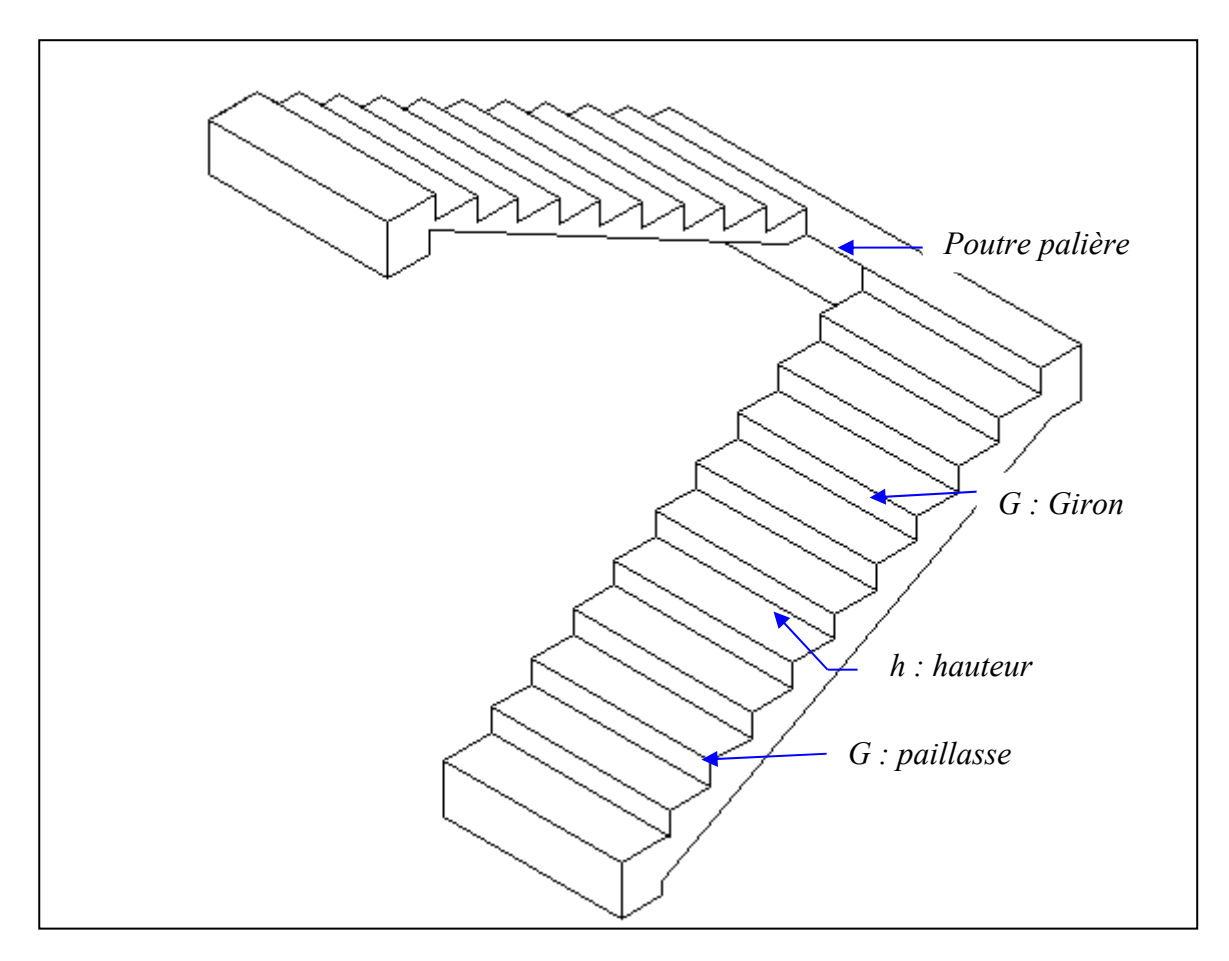

**Figure (II.5) : schéma de l'escalier.**

# **Caractéristiques techniques :**

#### **Pour étage courant et RDC:**

Hauteur : H=3,06m.

Giron :  $g = 30$  cm.

Hauteur de la marche à partir de la formule de **BLONDEL :**

On a:  $59 < 2h + g < 66 \implies 14,5 < h < 18$ .

h : varié de 14 cm à 20 cm.

g : varié de 22 cm à 33 cm.

Pour: h=16 cm

 $N_c=H/h$ 

 $=306/16$ 

**18 Projet de fine d'étude** 2016 **18** 

On aura 20 contre marche entre chaque étage

10 contre marche

 $n=Nc -1=9$  marche

#### **Inclinaison de la paillasse:**

 $Tg\alpha = H'/L'$ 

 $H' = N_c x h \Rightarrow H' = 10x16 \Rightarrow H' = 1.60m$ 

L<sup>'</sup>= (n-1) xg  $\Rightarrow$  L<sup>'</sup> = (10-1) x30  $\Rightarrow$  L<sup>'</sup> = 2.7m

Tg $\alpha=1.60/2.7 \implies \alpha=30.65^\circ$ .

La longueur de volée est : L=1.60/ sin $\alpha \Rightarrow L=3.138$ m

L'épaisseur de la paillasse est :  $L/30 \ll l/20 \implies 3.138/30 \ll l \ll 3.138/20$ 

 $\rightarrow e = 15$ cm.

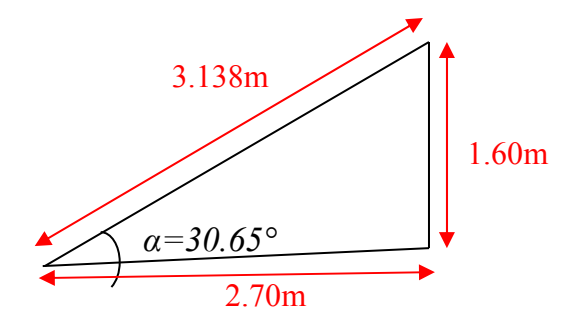

#### **II.5. PREDIMENSIONNEMENT DES POUTRES :**

Les poutres de notre bâtiment sont des éléments en béton arme de section rectangulaire elles sont susceptibles de transmettre aux poteaux les efforts dus aux chargements vertical ramenés par les planchers.

Les poutres seront pré dimensionnées selon les formules empiriques données par [**BAEL91]** et vérifiées par la suite selon le [**RPA99.v.2003]** 

#### **Poutres principales (porteuses):**

#### **D après le [BAEL91]:**

- $\blacktriangleright$  L/15  $\leq$  h<sub>t</sub> $\leq$  L/10 ht : hauteur de la poutre.
- $\bullet$  0.3h<sub>t</sub>  $\leq$  b  $\leq$  0.7h<sub>t</sub> b : largeur de la poutre.

Avec : L : portée maximale de poutre. Nous avons :  $L = 4.80$  m.  $L/15 \le h_t \le L/10$   $\implies$  32 cm  $\le h_t \le 48$  cm. Onprend h=45cm.  $0.3h<sub>t</sub> \le b \le 0.7 h<sub>t</sub> \Rightarrow 13.5cm \le b \le 31.5cm$ . On prend b=30cm Les dimensions des poutres doivent respecter l article : 7.5.1 de **[RPA 99]** suivant :  $\bullet$  b > 20 cm  $\Rightarrow$  b = 30cm > 20 cm vérifie.  $\bullet$  h  $\geq$  30 cm.  $\Rightarrow$  h = 45cm > 30 cm vérifie.  $\bullet$  h/b  $\leq$  4  $\Rightarrow$  h/b = 1.5 < 4 vérifie. **Poutres secondaires (non porteuses)** : **D après le [BAEL91]:**   $\blacktriangleright$  L/15  $\leq$ h<sub>t</sub> $\leq$ L/10 ht : hauteur de la poutre.  $\bullet$  0.3h<sub>t</sub>  $\leq$  b  $\leq$  0.7h<sub>t</sub> b : largeur de la poutre. Avec : L : portée maximale de poutre. Nous avons :  $L = 4.00$  m.  $L/15 \le h_t \le L/10$   $\implies$  26.66 cm  $\le h_t \le 40$  cm. On prend h=40 cm.  $0.3h_t \le b \le 0.7 h_t \Rightarrow 12cm \le b \le 28cm$ . On prend b=30 cm Les dimensions des poutres doivent respecter l article : 7.5.1 de **[RPA 99]** suivant :  $\bullet$  b  $\geq$  20 cm.  $\Rightarrow$  b = 30 cm > 20 cm vérifie. •  $h \ge 30$  cm.  $\Rightarrow$   $h = 40$ cm  $> 30$ cm vérifie. •  $h/b \le 4$   $\implies h/b = 1.33 < 4$  vérifie. Poutres principales :  $(b \times h) = (30 \times 45)$  cm<sup>2</sup> Poutres secondaires :  $(b \times h) = (30 \times 40)$  cm<sup>2</sup> **Vérification de la flèche :**  45 30 40 30

Nous devons vérifier que :  $F_{\text{max}} \leq \overline{F}$ 

Fmax L/500 Si la portée L est au plus égale à 5m**.** 

 $F_{\text{max}} \le (L/1000) +0.5$  Si la portée L est supérieur à 5 m.

 Dans le cas de poutre isostatique avec une charge uniformément répartie, la flèche maximale est donnée par :  $F_{\text{max}} = (5 \text{ q } L^4 / 384 \text{ E I})$ 

Avec :

Fmax : Flèche maximale de la poutre.

- L : portée de la poutre.
- h : hauteur de la section de la poutre.
- q : charge uniformément répartie déterminé à ELS.
- E : module d élasticité différée du béton.

I : moment d inertie de la section  $I = b h^{3}/12=0.3 \times 0.45^{3}/12=0.0022 m^{4}$ 

#### **Poutre principale :**

 $L = 4.80m$ 

 $F_{\text{max}} \leq (L/500) = 0.96$  cm.  $E = 321642$  Kg/cm<sup>2</sup>  $I=220000$ cm<sup>4</sup> Charge permanent G=633kg/m<sup>2</sup>.

Charge d exploitation  $Q=100 \text{ kg/m}^2$ .

 $q = G + Q = (633 \times 4.8) + (2500 \times 0.3 \times 0.45) + (100 \times 4.8) = 3855.9kg/ml.$ 

F =  $(5 \times 3855.9 \times 4.8^4 / 384 \times 321642.10^2 \times 0.0022) = 0.37$  cm <Fmax=0,78cm. Donc la condition vérifie

#### **Poutre secondaire:**

 $L=4.00m$ 

 $F=L/500 = 0.8$  cm.  $E=321642 \text{kg/cm}^2$  $I=0.3\times 0.40^{3}/12=0.0016$ cm<sup>4</sup>.

 $q = G + Q = (633 \times 4) + (2500 \times 0.3 \times 0.4) + (100 \times 4) = 3232 \text{kg/ml}.$ 

 $F = (5 \times 3232 \times 4^4 / 384 \times 321642.10^2 \times 0.0016) = 0.21 \times F_{\text{max}} = 0.71 \text{ cm cm}$ . Donc la condition vérifie.

#### **II.6.PREDIMENSIONNEMENT DES POTEAUX :**

Les étapes de pré dimensionnement

Les poteaux sont Pré dimensionnés en compression simple, en choisissant les poteaux les plus sollicités de la structure ; c'est-à-dire un poteau central, un poteau de rive et un poteau d'angle. On utilise un calcul basé sur la descente de charge tout en appliquant la loi de dégression des charges d'exploitation .

- $\triangleright$  Pour cela on suit les étapes suivantes :
- Détermination des charges et surcharges qui reviennent à chaque type de poteau.
- Calcul de la surface reprise par chaque poteau
- Vérification de la section a l'ELS
- La section du poteau est calculée aux états limites ultimes vis-à-vis de la compression du béton selon le [**BAEL 91]**.

La section du poteau obtenu doit vérifier les conditions minimales imposées par le [**RPA99]**(Article : 7.4.1).

les dimensions doivent satisfaire les conditions suivantes :

- $\bullet$  Min (a, b)  $\geq$  25cm pour la zone I et II
- Min (a, b)  $\geq h_e / 20$
- $\bullet$  1/4 < a / b < 4

Avec (a, b) : dimension de la section.

he : hauteur d'étage.

Nous optons pour des poteaux carrés (a=b).

Les charges permanentes on fait la descente des charges du plancher terrasse jusqu'au RDC, on majore de 10% la charge permanente pour tenir compte des poids propres des poteaux et des poutres

Les charges d'exploitation : comme il est rare que toutes les charges d'exploitations agissant simultanément, on applique la loi de dégression qui consiste à réduire les charges identiques a chaque étage de 10%jusqu'a 0,5 Q (Q : charge d'exploitation).

Le pré dimensionnement est déterminé en supposant que les poteaux sont soumis à la compression simple suivant la formule :

$$
\text{Avec} \qquad N_u \le \alpha \bigg( \frac{B_r f_{c28}}{0.9 \gamma_b} + \frac{A_s f e}{\gamma_s} \bigg) \text{[BAEL]} \text{ (article B.8.4.1)}
$$

 $B_r$ : section réduite du poteau (en cm<sup>2</sup>).

As : section d'acier comprimé prise en compte dans le calcul.

fc28 : résistance à la compression de béton.

- fe : limite d'élasticité de l'acier utilisé.
- $γ<sub>b</sub> = 1,5$  cœfficient de sécurité du béton.

 $γ<sub>s</sub> = 1,15$  cœfficient de sécurité de l'acier.

α :coefficient dépendant de l'élancement mécanique λ des poteaux qui prend les valeurs :

 ............ 50. <sup>1</sup> 0,2 / <sup>35</sup> 0,85 0,60 50 / ................. 50 70. 2 2 *si si* **[BAEL]** (article B.8.4.1)

On se fixe l'élancement mécanique  $\lambda = 35$  pour rester toujours dans les compressions centrées suivant l'article B.8.4.1 de **[CBA 93]** d'oû :

 $\alpha = 0.85/(1+0.2\times1) = 0.708$ .

On suppose que A=0 (cas le plus défavorable) Donc:

$$
N_u \leq \alpha \ (B_r.f_{c28}/0.9 \ \gamma_b).
$$

$$
\underline{\mathbf{AN}}:
$$

$$
B_r \geq 7.63 N_u
$$

 $\mathbf{AN}$ :  $\parallel$   $\mathbf{B} \geq 7.63\,\mathrm{N}_\mathrm{u}$   $\parallel$   $(N_\mathrm{u} \text{ en tonnes et B}_\mathrm{r} \text{ en cm}^2).$ 

#### **Condition de flambement :**

 $Y = Lf/b < 14.4$ 

Lf : hauteur de flambement  $= 0.7$  L<sub>0</sub>.

b : la petite dimension de la section de la poutre.

L0 : hauteur de poteaux entre niveau (d'étage) .

RDC :  $L_0$ = 306-45 = 261 cm

Les étages: L<sub>0</sub>= 306-45 = 261 cm

 $L_f = 0.7 \times 261 = 182.7$  cm

Ƴ= 261/30= 8,7< 14.4 … … … … … … vérifié

La section d'un poteau doit respecter la condition suivante :

N étage =  $S \times 1,5$ 

S=(1,63+2,15) x (2,45+2,6)= 3,78 x 5,05 = 19,089 cm<sup>2</sup>

N étage = S x 1,5=19,089 x 1,5= 28,63 t

N total = N étage x nbre niveaux =  $28,63$  x 6= 171,78 t

 $6b = 0,85fc28/1,5 = 0,85 \times 200/1,5 = 11,33 \text{ Mpa} = 1133,33 \text{ t/m}^2$ 

 $B = N \text{ tot}/1,16b = 171,78/1133,33 \text{ x } 1,1 = 0,1377 \text{ m}^2$ 

 $H = B/b = 0.1377/0.35 = 0.39$ m=39cm

**On prend b=35 , h=40 .** 

## **Vérification (RPA 03)**

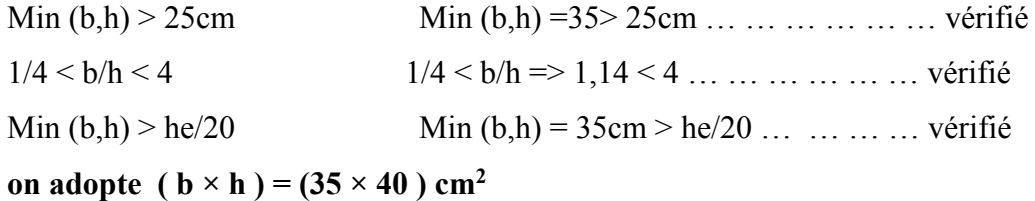

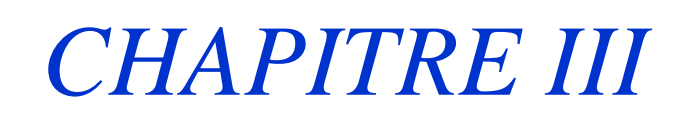

# *Evaluation et Descente Des charges*

#### **Chapitre III : Evaluation Et Décent De Charge**

#### **III-1-Introduction :**

L'évaluation des charges et surcharges consiste à calculer successivement pour chaque élément porteur de la structure, la charge qui lui revient à chaque plancher et ce jusqu'à la fondation. Les différents charges et surcharges existantes sont :

- Les charges permanentes **(G)**.
- Les surcharges d'exploitation **(Q)**.

#### **III-2-Les planchers :**

#### **III-2-1Plancher terrasse (inaccessible)**

La terrasse est inaccessible et réalisée en plancher à corps creux surmonté de plusieurs couches de protection en forme de pente facilitant l'évacuation des eaux pluviales.

#### **Charge permanente :**

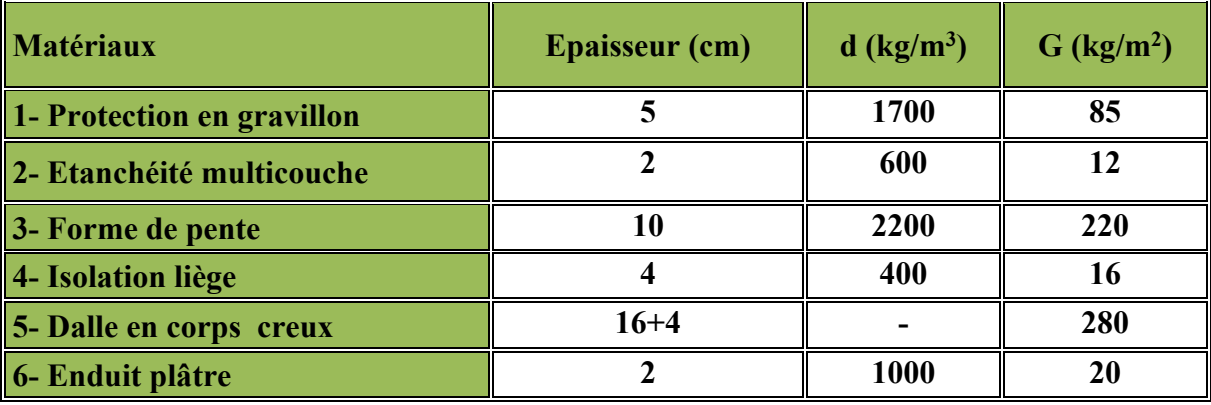

 $G = 633 \text{kg/m}^2$   $Q = 100 \text{ kg/m}^2$ 

**Tableau (II.1) : Evaluation des charges permanentes du plancher terrasse.** 

#### **Chapitre III : Evaluation Et Déscent Des Charges**

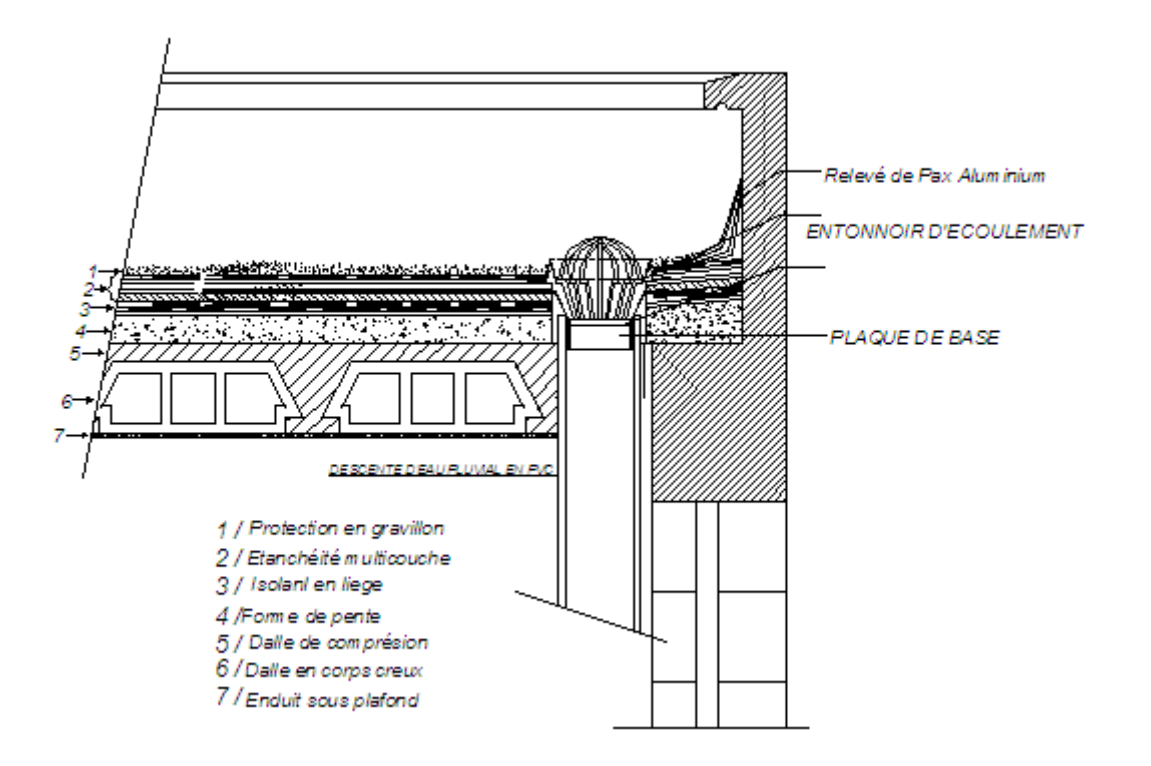

**Figure (III.7) : coupe plancher terrasse**.

**III-2-2Planchers étages courant+RDC :**les planchers des étages courant sont en corpscreux.

#### **Charge permanente :**

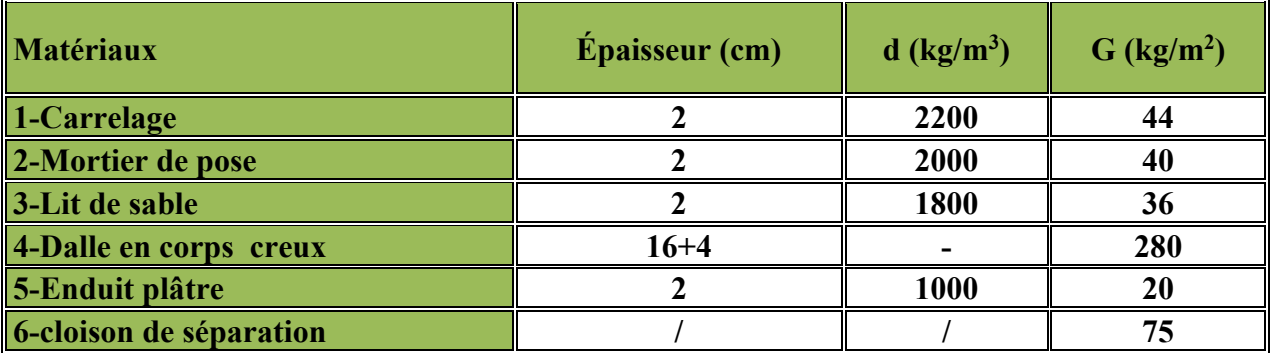

**G =495kg/m2**

 $Q = 150$  kg/m<sup>2</sup>

**Tableau (III.2) : Evaluation des charges permanentes du plancher courant.** 

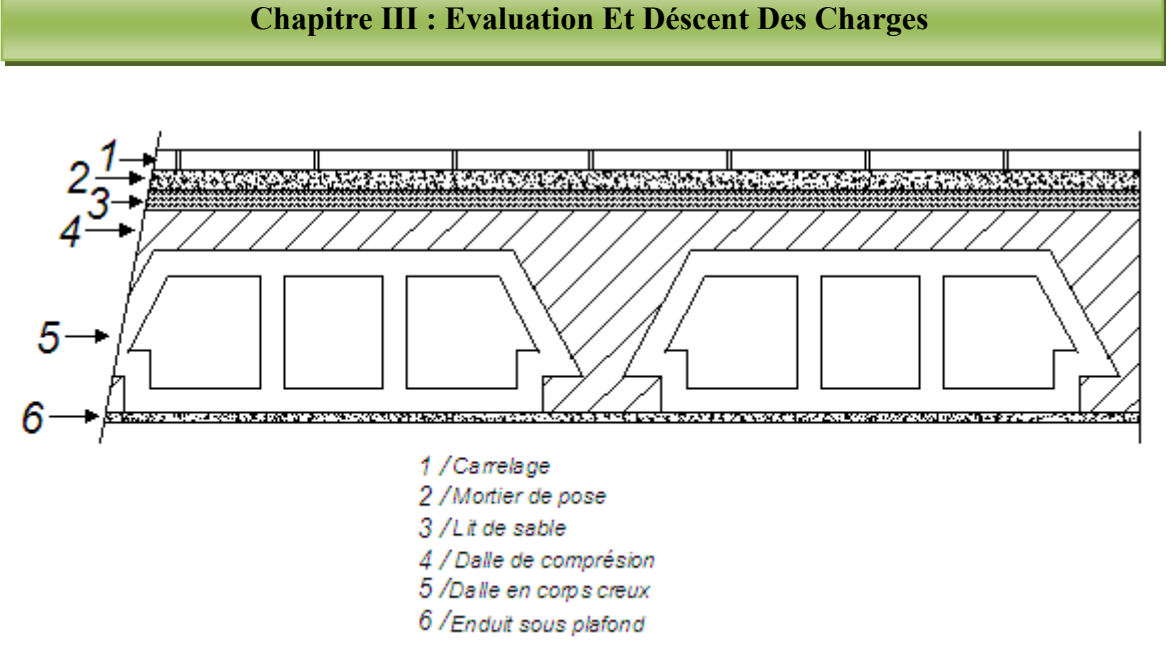

#### **Figure (II.8) :coupe plancher étagecourant.**

**III-3-Balcons :**les balcons sont en dalle pleine

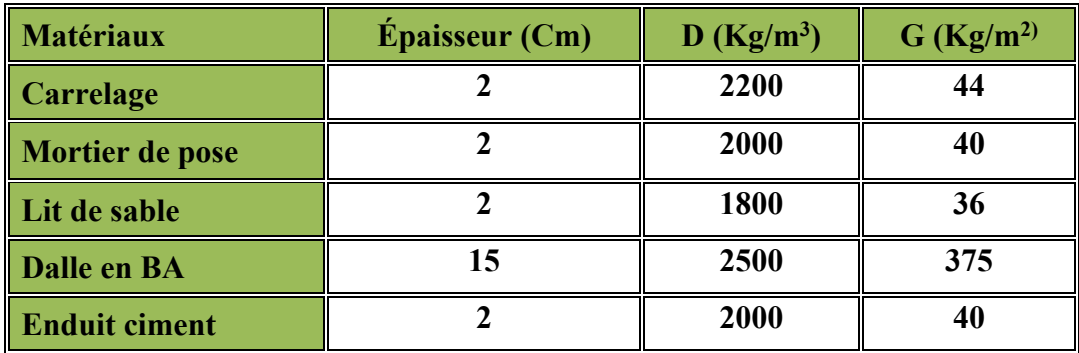

• 
$$
G = 535 \text{kg/m}^2
$$
  $Q = 350 \text{ kg/m}^2$ 

**Tableau (II.3) : Evaluation des charges permanentes de dalle de balcon.** 

#### **III-4-L'acrotère**

 $S=(0.05\times0.10)/(2)+(0.05\times0.1)+(0.1\times0.6)=0.0675m^2$ 

 $P_{\text{proper}} = (0.0675 \times 2500) = 168.75$ Kg/ml

Enduit en ciment: $e_p$ =2cm  $\rightarrow$ poids de l'enduit=0.02×2000×0.60×2=48kg/ml.

Charge permanente :  $G_{total} = 168.75 + 48 = 216.75 \text{kg/m}^2$ 

Charge d'exploitation : **Q = 100 kg/m2** 

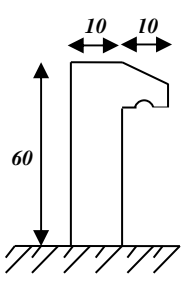

#### **Figure (II.9) :schéma de l'acrotère***.*

## **III-5-Mur extérieur:**

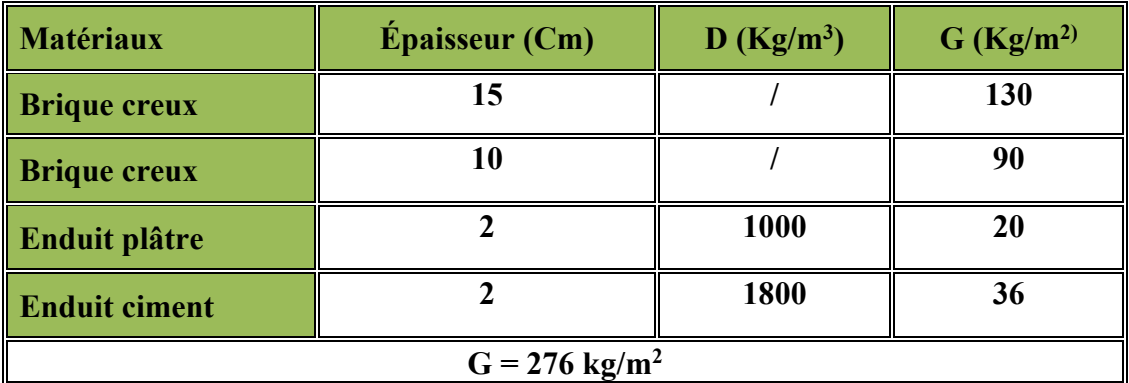

**Tableau (II.4) : Evaluation des charges permanentes de mur extérieur.** 

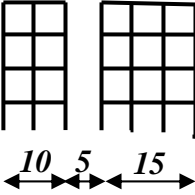

**III-6-L'escalier:** 

**Volée:** 

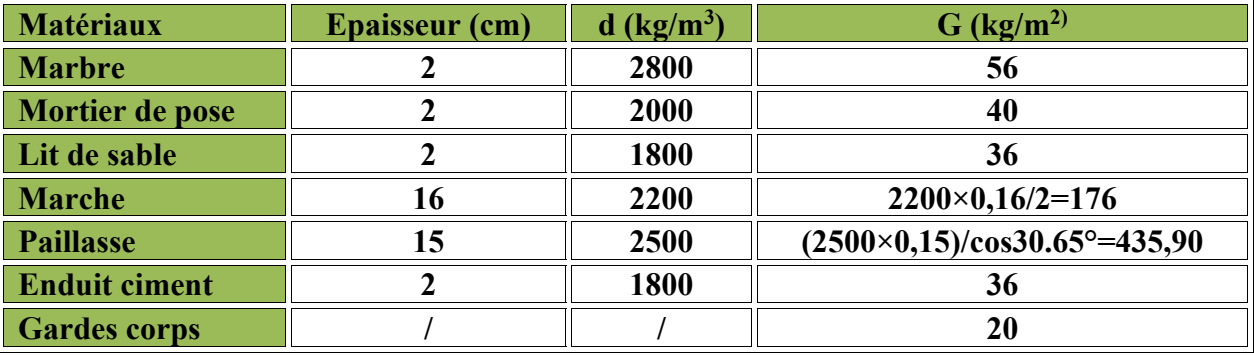

 $G = 804 \text{ kg/m}^2$   $Q = 250 \text{kg/m}^2$ 

**Tableau (II.5) : Evaluation des charges permanentes de volée.** 

#### **III-7-Les Poteaux:**

Poteau : (35x40) cm: 0.35 x 0.40 x 2500 = **350Kgf/m2**

#### **III-8-Les Poutres:**

#### **Poutre Principales:**

PP: (35x45) cm: 0.35 x 0.45 x 2500 = **393.75 Kgf/m2**

#### **Poutre Secondaire:**

PS = (35x40) cm: 0.35 x 0.40 x 2500 =**350Kgf/m** 

#### **III-9.Introduction :**

#### **III-9-1.Les charges réglementaires :**

Les charges réglementaires sont en général :

- Les charges permanentes qui présentent le poids mort.

- Les charges d'exploitation et surcharges.

#### **Les charges permanentes :**

Il s'agit de prendre en compte le poids réel des éléments mis en œuvre pour construire le bâtiment. Là encore, afin d'uniformiser et faciliter les procédures de calcul, le législateur fourni des listes des poids volumiques en fonction des matériaux utilisés. Ces listes sont disponibles dans le Document Technique Règlementaire (D.T.R) des charges permanentes et charges d'exploitations.

#### **Les charges d'exploitation :**

 Tout bâtiment entre dans une catégorie réglementaire et doit être capable de supporter les charges et sollicitations correspondant à une utilisation "normale". On comprend aisément que le plancher d'un ouvrage à usage d'habitation, est à priori, moins chargé qu'un plancher d'une bibliothèque. Pour faciliter la prise en compte de ces chargements, sans avoir à les recalculer Systématiquement, le législateur a choisi de définir des charges réglementaires. Celles-ci sont présentées dans le D.T.R des charges permanentes et charges d'exploitations.

#### **III-11 - La descente des charges :**

On prend une descente des charges automatique par le logiciel ROBOT : Après à voir lancé le calcul, on va au menu **résultats => réactions**,

on sélectionne dans le cas de charge le cas **n :4**

# **ELS :**

### **Réactions Repère global - Cas: 4 (ELS): Valeurs: 1**

Repère global - Cas: 4 (ELS)

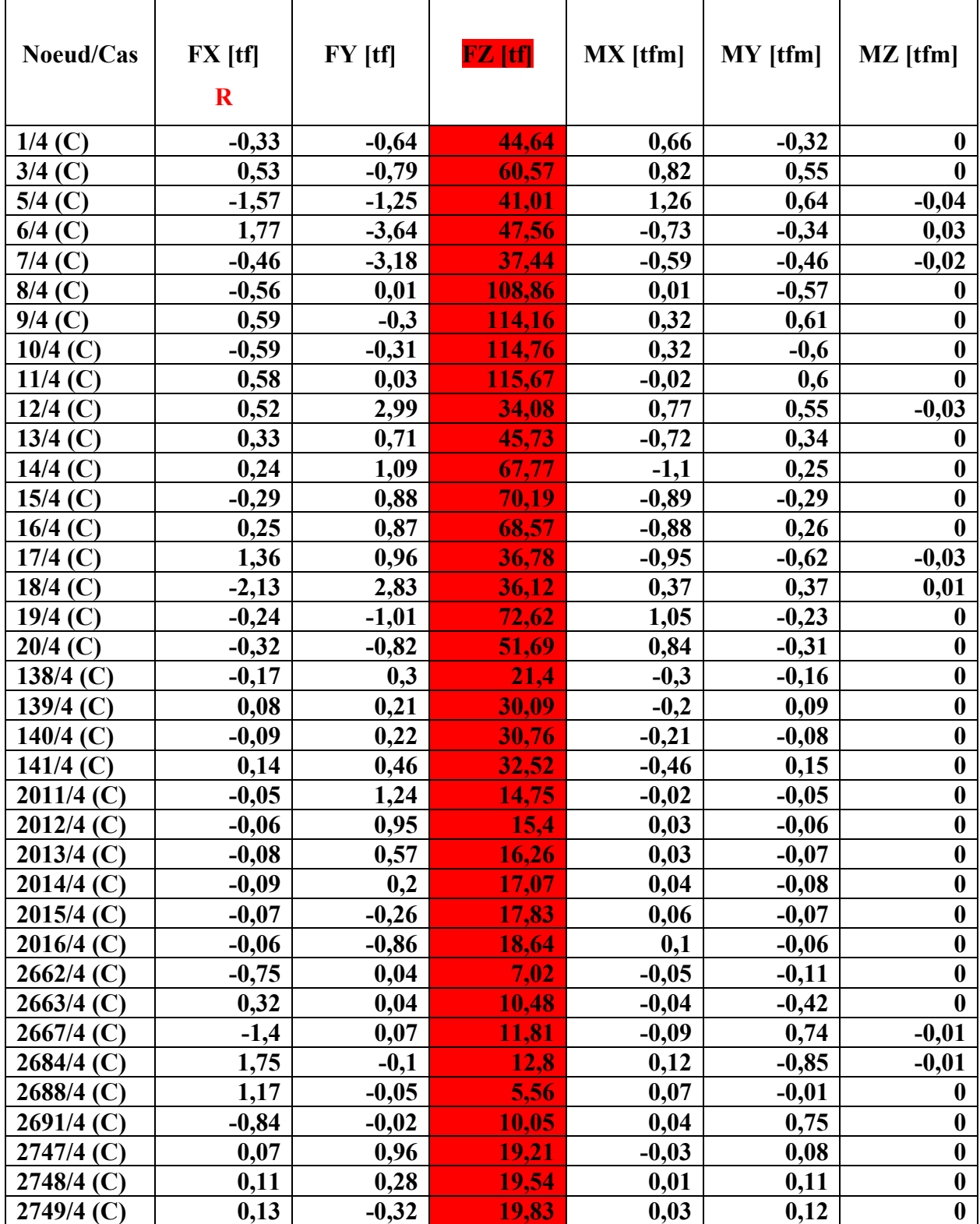

**Projet de fine d'étude 2016**  $\frac{31}{2016}$ 

#### **Chapitre III : Evaluation Et Déscent Des Charges**

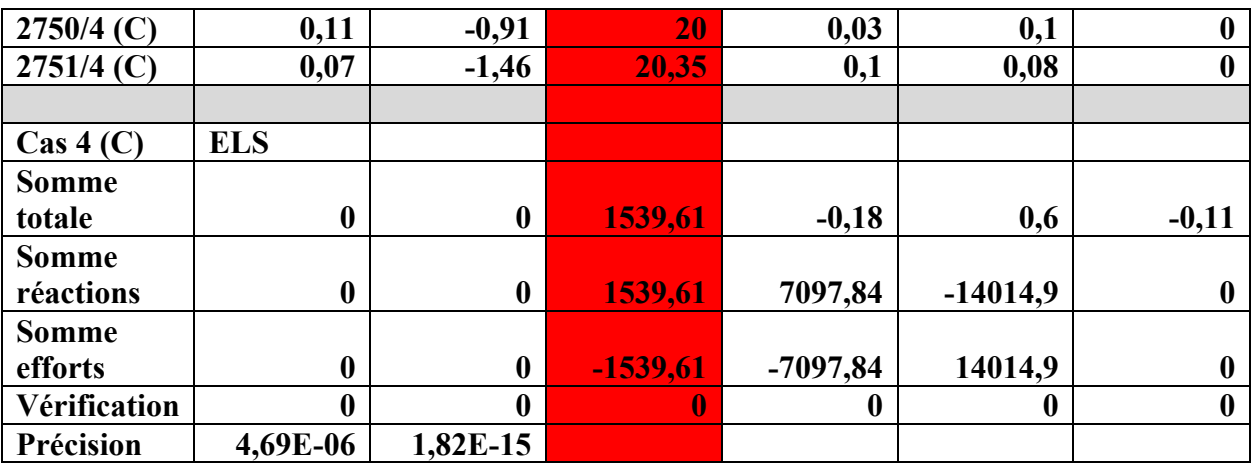

#### **III-12 - Vérification de l'effort normal N :**

La vérification qu'on fait pour la descente des charges est la suivante :

#### **ΣNtot**<**1,50 X Stot**

**Ntot**=la somme totale de l'effort normal a l'état limite de service **(ELS)**⇒

#### **Ntot (ELS) = 1539,61tonnes.**

Stot= somme des surfaces (étage)  $\Rightarrow$ 221. 595m<sup>2</sup> x 5+235.62 m<sup>2</sup>=1344m<sup>2</sup>

**Remarque :**6 = nombre d'étages = R.D.C + 4 étages + toiture

#### **ΣNtot**<**1,50 X Stot**

**1539,61**<**1,50 x 13441539,61t< 2016t**……. …… **vérifié**
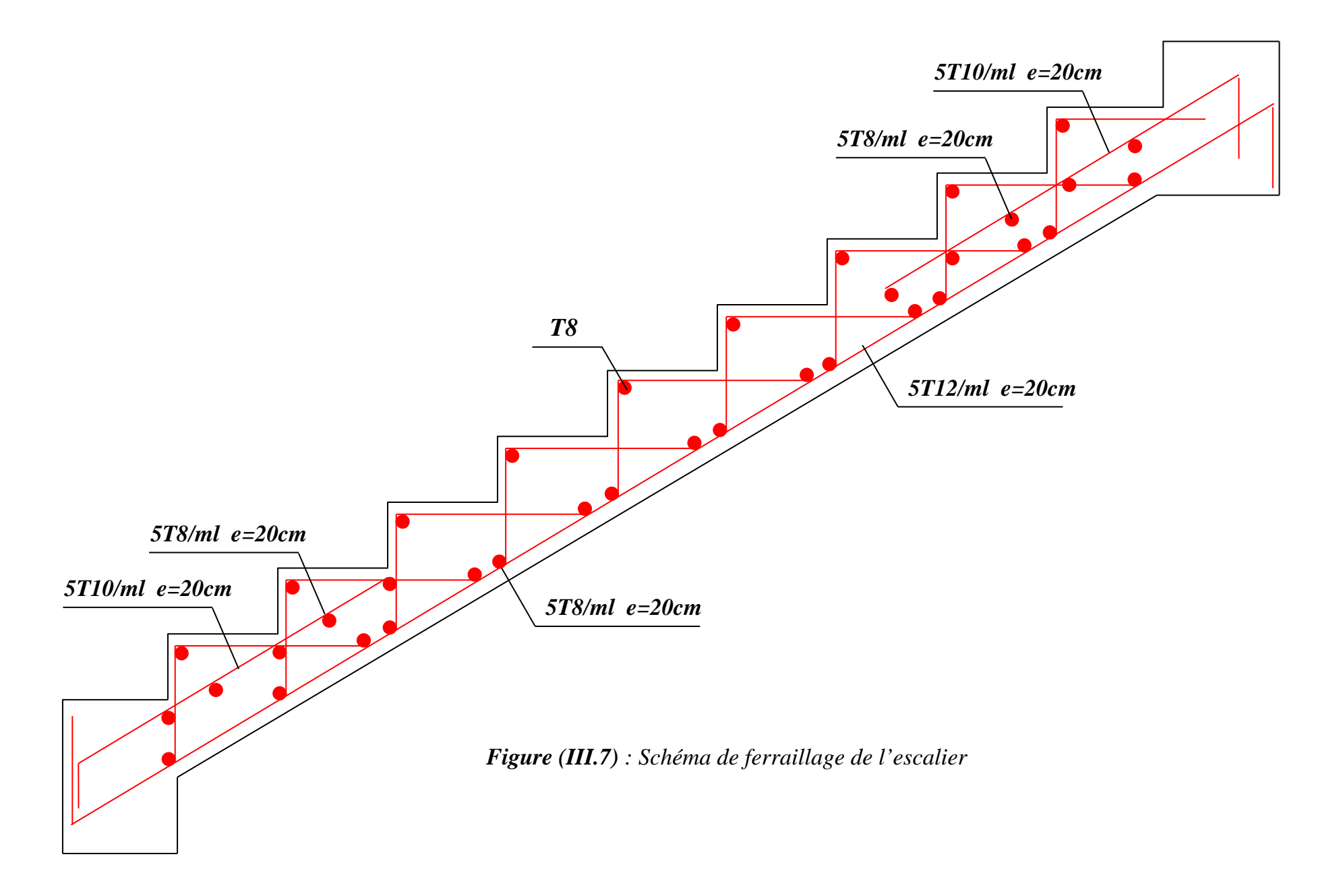

# *CHAPITRE IV*

## *Calcul des éléments secondaires Acrotère, escalier, balcon*

## **IV.1- INTRODUCTION :**

Dans une structure quelconque on distingue deux types d'éléments :

Les éléments porteurs principaux qui contribuent directement aux contreventements.

Les éléments secondaires qui ne contribuent pas directement au contreventement.

Dans le présent chapitre nous considérons l'étude des éléments que comporte notre bâtiment. Nous citons les escaliers, les planchers, l'acrotère et enfin le balcon dont l'étude est indépendante de l'action sismique, mais ils sont considérés comme dépendant de la géométrie interne de la structure.

Le calcul de ses éléments s'effectue suivant le règlement [**BAEL91]** en respectant le règlement parasismique Algérien**[RPA99]**.

## **IV.2- ACROTERE :**

Notre bâtiment comporte une terrasse inaccessible délimitée par un acrotère, assimilée à une console verticale encastrée au niveau du plancher terrasse. La section dangereuse est celle qui se trouve au niveau de l'encastrement. Un joint de dilatation est prévu chaque 6m.

Les charges qui sollicitent l'acrotère sont :

- Son poids propres sous forme d'efforts normaux verticaux.
- Une charge d'exploitation horizontale égale à **1KN/ml** due à la main courante.
- Actions climatiques (gradient thermique).

L'acrotère sera étudié en **flexion composée**, et puisqu'elle est exposée aux intempéries, doncla fissuration est préjudiciable dans ce cas, le calcul se fait à l'ELU et l'ELS.

Le calcul de l'acrotère se fait pour une bande de **1m** de largeur dont les dimensions sont les suivantes:

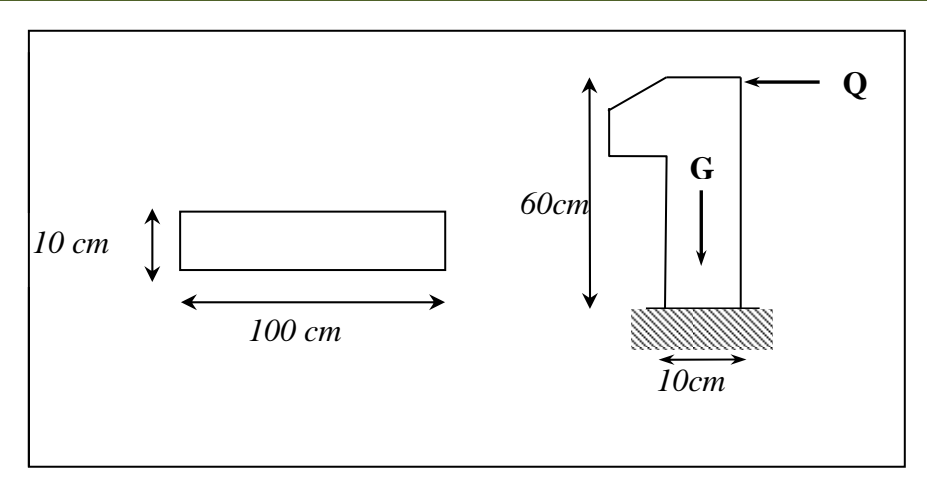

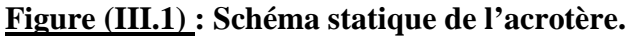

## **IV-2-1-Détermination des sollicitations:**

 $S=(0.05\times0.10)/(2)+(0.05\times0.1)+(0.1\times0.6)=0.0675m^2$ 

 $P_{proper} = (0.0675 \times 2500) = 168.75$ Kg/ml

Enduit en ciment:ép.=2cm  $\rightarrow$ poids de l'enduit=0.02x2000x0.60x2=48kg/ml.

Charge permanente :  $G_{total} = 168.75 + 48 = 216.75$  kg/ml

Charge d'exploitation : **Q = 100 kg/ml** 

**IV-2-2-Évaluation et combinaison des charges :** 

$$
\begin{cases}\nN_{u}=1,35 \text{ G}=2.92 \text{ KN.} & N_{ser}=\text{G}=2.17 \text{ KN.} \\
M_{u}=1,5 \text{ Qh}=0.9 \text{ KN.m.} & N_{ser}=\text{ Qh}=0,60 \text{ KN.m.} \\
T_{u}=1,5 \text{ Q}=1.5 \text{ KN.} & T_{ser}=\text{ Q}=1,00 \text{ KN.} \\
\text{IV-2-3-Ferrailinge de l'acrotère :} \n\end{cases}
$$

On considère une section (bxh) cm² soumis à la flexion composé

h : Epaisseur de la section : 10cm

b : largeur de la section : 100cm

c=c' : enrobage : 02cm

d=h-c : hauteur utile : 10-2=8cm

Mf : moment fictif calculé par rapport au C.D.G des armatures tendues.

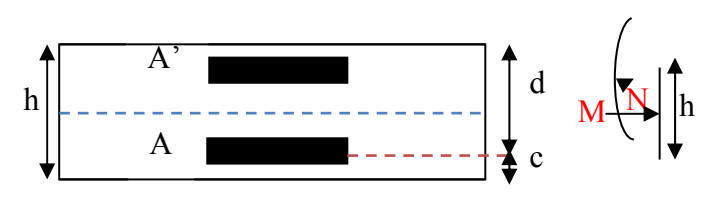

**Calcul de l'excentricité** 

$$
e_{0u} = \frac{M_u}{N_u} = \frac{0.9}{2.92} = 30.8 \text{cm} \qquad e_{0\text{ser}} = \frac{M_{\text{ser}}}{N_{\text{ser}}} = \frac{0.6}{2.17} = 27.64 \text{cm}
$$
\n
$$
\lambda_{\text{max}} = \text{Max}\langle(50 \text{ ; } \text{Min}(\frac{67e_0}{h}, 100) \rangle = \text{Max}\langle(50 \text{ ; } \text{Min}(\frac{67 \times 27.64}{10}, 100) \rangle = \text{Max}(50 \text{ ; } 100)
$$
\n
$$
\lambda_{\text{max}} = 100
$$

Et on a aussi :

$$
\lambda = \frac{L_f}{i}
$$
  

$$
L_f = 2L_0 = 2 \times 60 = 120cm
$$
  

$$
i = \sqrt{\frac{I}{S}}
$$

S=10x100=1000cm²

$$
I = \frac{bh^3}{12} = \frac{100 \times 10^3}{12} = 8333.3 cm^4
$$
  

$$
i = \sqrt{8333.3/1000} = 2.886
$$
  

$$
\lambda = \frac{120}{2.886} = 41.58 < 100
$$

Donc pas de risque de flambement.

## **a)Calcul des armatures à L'ELU :**

Position de centre de pression à l'ELU :

$$
e_0 = \frac{M_u}{N_u} = \frac{0.9}{2.92} = 0.308 \text{m} = 30.8 \text{cm} > \frac{h}{2} - c \Rightarrow \text{le centre de pression se trouveà l'extérieur de la}
$$

section limitée par les armatures d'où la section est priori **partiellement comprimé,** et donc assimilable a une section en flexion simple sous l'effort d'un moment fictif (Mf).

## **Calcul en flexion simple :**

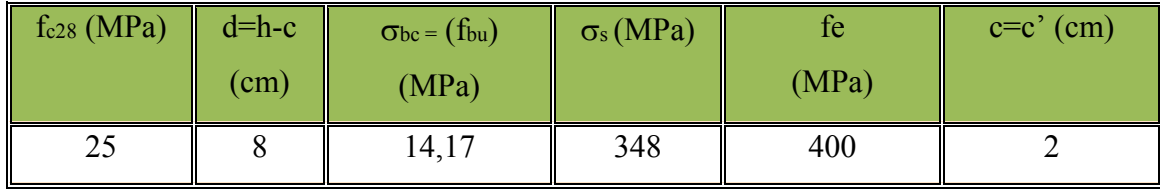

## **Moment fictif**

$$
M_f = M_u + N_u(\frac{h}{2} - c) ; c = 2 \text{cm}
$$
  
\n
$$
M_f = 0.9 + 2.92(\frac{0.1}{2} - 0.02) = 0.99 \text{ KN.m}
$$
  
\n
$$
\underline{O u} M_f = N_u \times e_f = N_u(e_u + \frac{h}{2} - c) = 2.92 (0.308 + 0.05 - 0.02) = 0.99 \text{ KN.m}
$$
  
\n
$$
\mu_u = \frac{M_f}{bd^2 f_{bu}} \text{ Avec } f_{bu} = \frac{0.85 f_{c28}}{\theta \gamma_b} ; \text{ et } \theta = 1 \rightarrow f_{bu} = \frac{0.85 \times 25}{1.5} = 14.17 MPa
$$
  
\n
$$
\mu_u = \frac{(0.99 \times 10^3)_{N,m}}{1_m \times (80^2)_{mm^2} \times 14.17_{N/mm^2}} = 0.0109
$$
  
\n
$$
\mu_u \le \mu = 0.392 \text{ cgs } (\mu = 0.392 \text{ pour } \text{feB400}) \rightarrow \text{A}^{-2} = 0 \text{ Jg section } \text{ est is}
$$

 $\mu_u < \mu_l$ =0.392 cas ( $\mu_l$  = 0.392 pour feE400)  $\rightarrow$ Au'=0 La section est simplement armé donc  $A_u = 0$ 

**Armature fictives** 

$$
A_{f} = \frac{M_{f}}{\beta d. \sigma_{s}}
$$
  
\n
$$
\beta = 1 - 0.4\alpha \qquad et \qquad \alpha = \frac{1 - \sqrt{1 - 2\mu}}{0.8} = \frac{1 - \sqrt{1 - 2 \times 0.109}}{0.8} = 0.0137
$$
  
\n
$$
\beta = 1 - (0.4 \times 0.0137) = 0.995 \qquad \text{Donc } A_{f} = \frac{(0.99 \times 10^{6})_{N \text{ mm}}}{0.995 \times 80_{mm} \times (348 \times 10^{2})_{N \text{ cm}^{2}}} = 0.36 \text{ cm}^{2}
$$

#### **Vérification à L'ELU :**

**a- Condition de non fragilité : Art. A.4.2.1 [BAEL91] :** 

$$
\mathbf{A}_{\text{min}} = 0.23bd \frac{f_{t28}}{f_e} \text{ avec } f_{t28} = 0.6 + 0.06 f_{c28} = 0.6 + 0.06 \times 25 = 2.1 MPa
$$
  
\n
$$
\mathbf{A}_{\text{min}} = 0.23 \times 100 \times 8 \times \frac{2.1}{400} = 0.97 cm^2
$$

Donc A=max (Acalculé ;Amin)=0.97cm² on adopte **As=5HA6=1.13cm²** 

**Projet de fine d'étude**  $37$ 

 $/ cm<sup>2</sup>$ 

 $0.995 \times 80$ <sub>mm</sub>  $\times (348 \times 10^{2})$ 

 $_{mm}$   $\sim$  ( $340 \times 10$  )  $_{N/cm}$ 

0.36

#### **Calcul de l'espacement**

 $S_t$ =min (3h; 33cm) =min (30; 33)  $\rightarrow S_t$ =30cm

## **Armature de répartition**

$$
A_r = \frac{A_s}{4} = \frac{1.13}{4} = 0.35 \text{cm}^2
$$
 On adopte A<sub>r</sub>=3HA6=0.85cm<sup>2</sup>

**b- Vérification de l'effort de tranchant « cisaillement » [BAEL91] art5.1.1 :** 

On doit vérifier que :  $\tau_{\text{u}} \leq \bar{\tau}$ , tel que :

$$
\overline{\tau}_{u} = Min(0,13f_{c28},4MPa) = min(3.25 ; 4MPa) \text{ (Fissuration prejudiciable)}
$$
\n
$$
\tau_{u} = \frac{T_{u}^{\max}}{bd} = \frac{1.5 \times 10^{-3}}{1 \times 0.08} = 0.019MPa < \overline{\tau}_{u} = 3.25MPa \quad \text{veinfinite}
$$

Les armatures transversales ne sont pas nécessaires

## **c- Longueur de scellement droit ([BAEL91] art 1.2.2)**

 $ls = 40\phi = 40 \times 0.6 = 24cm$ 

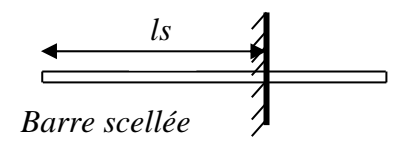

### **Figure (III.2) : longueur de scellement.**

**b) Calcul à l'ELS :** 

$$
e_0 = \frac{M_{ser}}{N_{ser}} = 0.6/2.16 = 0,28 \text{m}
$$

 $e_1 = h_t/6 = 0, 1/6 = 0, 016$ 

e<sup>1</sup> e<sup>0</sup>la section partiellement comprimé (S.P.C)

Les armatures seront calculées à la flexion simple en équilibrant le moment, est donné par la formule ci-dessous :

$$
M_{\text{serA}} = M_{\text{serG}} + N_{\text{ser}} \left( d - \frac{h}{2} \right)
$$

Après le calcul on a :  $N_{\text{ser}}= 2.16 \text{ KN}$ ;  $M_{\text{serG}}= 0.60 \text{KN}$ .m.(voir titreIII-2-2)

La contrainte du béton a L'ELS est :  $\overline{\sigma}_{bc}$  = 0.6 f<sub>c28</sub> = 15 MPa

La contrainte de l'acier a L'ELS est :  $\overline{\sigma}_{st}$  =Min  $\left[ \frac{2}{3} f_e, 110 \sqrt{\eta}.f_{tj} \right]$ 2  $|\eta.f_{ij}| \Rightarrow \overline{\sigma}_{st}$ =201,63MPa La position de l'axe neutre

$$
\overline{Y} = \frac{15.\overline{\sigma}_{bc}}{15.\overline{\sigma}_{bc} + \overline{\sigma}_{st}} \times d = \frac{15 \times 15}{(15 \times 15) + 202} 80 = 0,042m = 42,15mm
$$

Moment de service limite :  $\overline{M}_1 = \frac{1}{2} b \overline{\sigma}_{bc} \overline{Y} \left( d - \frac{Y}{3} \right) = \overline{\sigma}_{bc} \times b \times \overline{Y} \times \frac{z}{2}$  avec  $\overline{z} = d - \frac{Y}{3}$ 1  $\overline{M}_1 = \frac{1}{2} b \overline{\sigma}_{bc} \overline{Y}$  $\left(d - \frac{Y}{3}\right) = \overline{\sigma}_{bc} \times b \times \overline{Y} \times \frac{z}{2}$  avec  $\overline{z} = d - \frac{Y}{3}$ J  $\setminus$  $\overline{\phantom{a}}$  $\setminus$  $=\frac{1}{2}b\overline{\sigma}_{bc}\overline{Y}$  $\left(d-\frac{\overline{Y}}{2}\right)=\overline{\sigma}$ 

$$
\overline{z} = 8 - \frac{4.2}{3} = 6.6cm
$$
\n
$$
\overline{M}_1 = \frac{1}{2} \times 1 \times 15 \times 0.04219 \left( 0.08 - \frac{0.04219}{3} \right) \Rightarrow M_1 = 20.86.10^{-3} \, MN.m = 2.08 \, KN.m
$$
\n
$$
M_{\text{serA}} = N_{\text{ser}} \left( d - \frac{h}{2} \right) + M_{\text{ser}} = 2.16(0.08 - 0.05) + 0.60 \rightarrow M_{\text{SerA}} = 0.66 \, KN.m
$$
\n
$$
\text{M}_{\text{serA}} = 0.66 \, KN.m
$$

 $M_{\text{ser }A}$  <  $M_1 \implies A' = 0$  La section est sans aciers comprimés

D'ou  $\frac{2}{N/cm^2}$ 3  $\frac{2}{N}$ /cm<sup>2</sup>  $3\over N$ .  $\frac{1}{12.5}$   $\frac{1}{\sigma_s}$   $\frac{1}{\sigma_s}$   $\frac{1}{0.066}$   $\times 201.63.10^2$   $\frac{1}{N/cm^2}$   $\frac{1}{348.10}$ 2,16.10  $0,066<sub>m</sub> \times 201,63.10$ 0,66.10  $1. \overline{\sigma}_{_{SI}}$   $\quad \, \sigma_{_{S}}$   $\qquad 0.066$ <sub>m</sub>  $\times 201$ ,63.10<sup>2</sup>  $_{N/cm^2}$   $\qquad 348.10^2$   $_{N/cm^2}$ *N*  $m_{m} \times 201,03.10$  *N*/cm *N m s ser st serA s ser N*  $A_{s,ser} = \frac{M_{serA}}{Z.\overline{\sigma}_{st}} - \frac{N_{ser}}{\sigma_{s}} = \frac{0{,}66.10^{3} {}_{N.m}}{0{,}066 {}_{m} \times 201{,}63.10^{2} {}_{N/cm^{2}}} \Rightarrow$  A<sub>s.ser</sub> = 0,43cm<sup>2</sup>.

 $A_s = Max(A_s; A_{min}) \Rightarrow A_s \ge 0.96$  On adopte **5HA6**=1.13cm

**IV-2-4-Vérification de l'acrotère au séisme :** 

Le RPA exige de vérifier les éléments de structure sous l'effet des forces horizontales suivant la formule (Art 6.2.3) **:** 

$$
F_p = 4AC_pW_p
$$

 $C_p$ : Facteur de force horizontale pour les éléments secondaires donnés par le (tableau 6.1), pour le

consol  $C_p = 0.8$ 

W<sub>p</sub>: Poids de l'élément.  $W_p = 2.1675$ KN/ml

A: coefficient d'accélération (zone II, groupe d'usage 2)  $\implies$  A = 0,15

D'ou :

 $F_p = 4 \times 0,15 \times 0,8 \times 2.1675 = 1,0404$  KN/ml

*F<sub>p</sub>* <1,5 Q = 1,5KN/m →condition déjà vérifier

**Remarque :** les forces horizontales (telles que le vent) peuvent agir sur les deux faces de l'acrotère donc on adopte la même section pour la zone comprimée (soit  $A_s' = A_s$ )

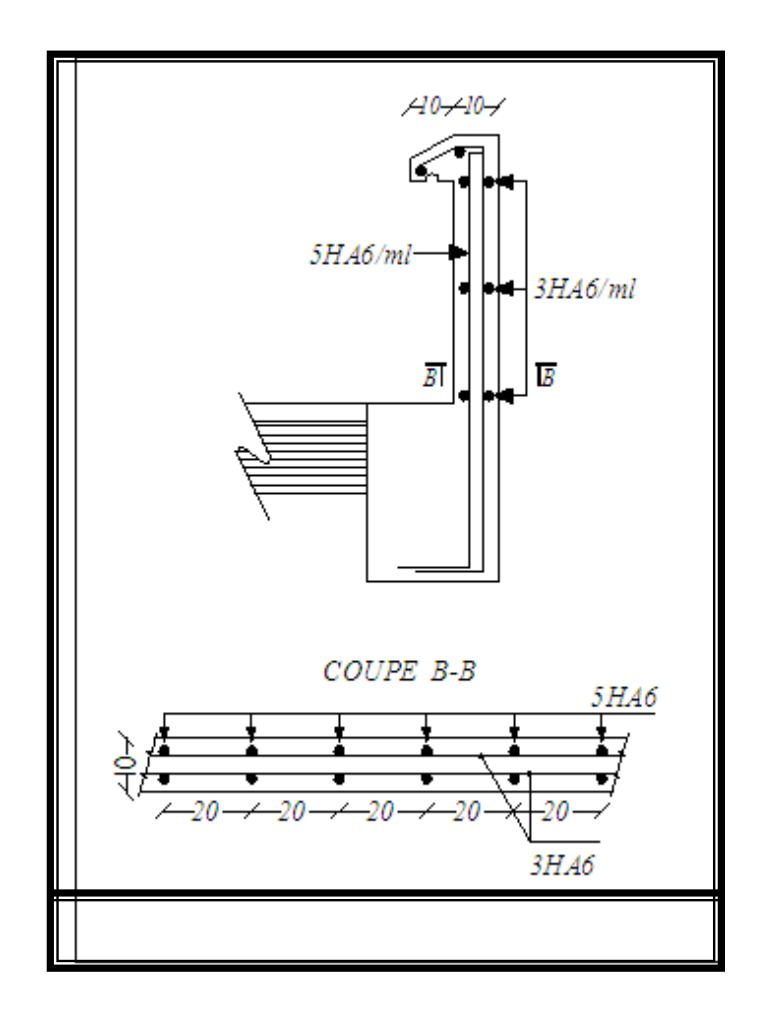

**Fig(III-3) : Schéma de ferraillage d'acrotère** 

## **IV.3- L'ESCALIER**

**IV-3-1-Définition :**Dans une construction, la circulation entre les étages se fait par l'intermédiaire des escaliers ou par l'ascenseur. L'escalier se compose d'une volée ou plus comportant des marches, des paliers d'arrivée et de départ et même des paliers intermédiaires. Celui-ci comporte un seul type d'escalier droit, et qui se composent de deux volées.

## **IV-3-2- Evaluation des sollicitations**

#### **Charges et surcharges**

**Volée:** Charge permanente : G=8.04 KN/m<sup>2</sup>

Charge d'exploitation :  $Q = 2.50$  KN/m<sup>2</sup>

## **Combinaison des charges** :

Le calcul se fera pour une bande de 1 ml.

- A l'état limite ultime : qu = 1.35G + 1.5 Q=1.35x8.04+1.50x2.5=14.604KN/m2
- A l'état limite service :  $q_{ser} = G + Q = 8.04 + 2.5 = 10.54$ m

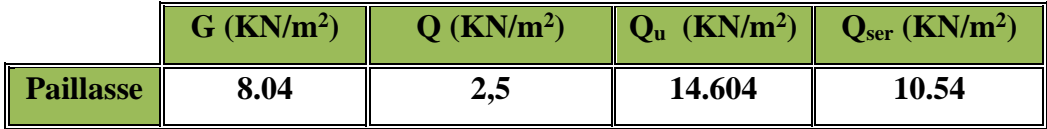

**Tableau (III.1):** combinaison des charges de l'escalier**.** 

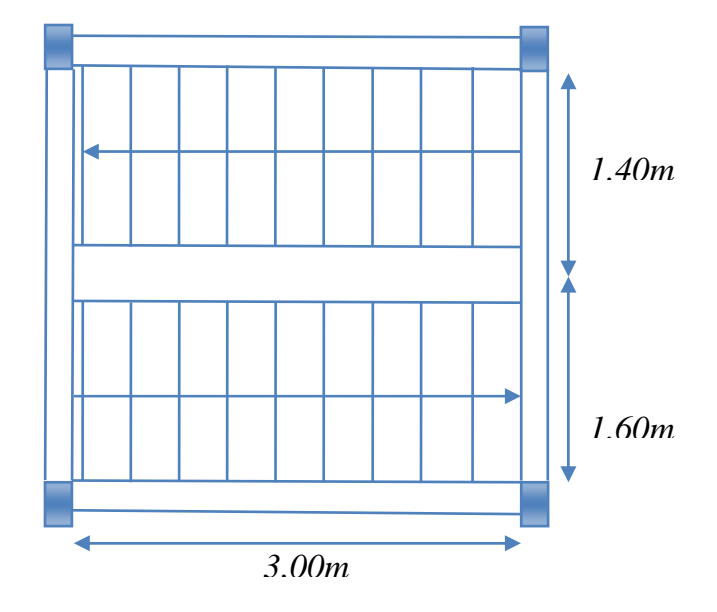

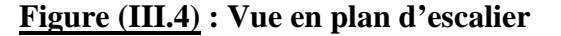

**Projet de fine d'étude**  $41$ 

Sollicitations de calcul de la volée : pour le calcul en prend la charge

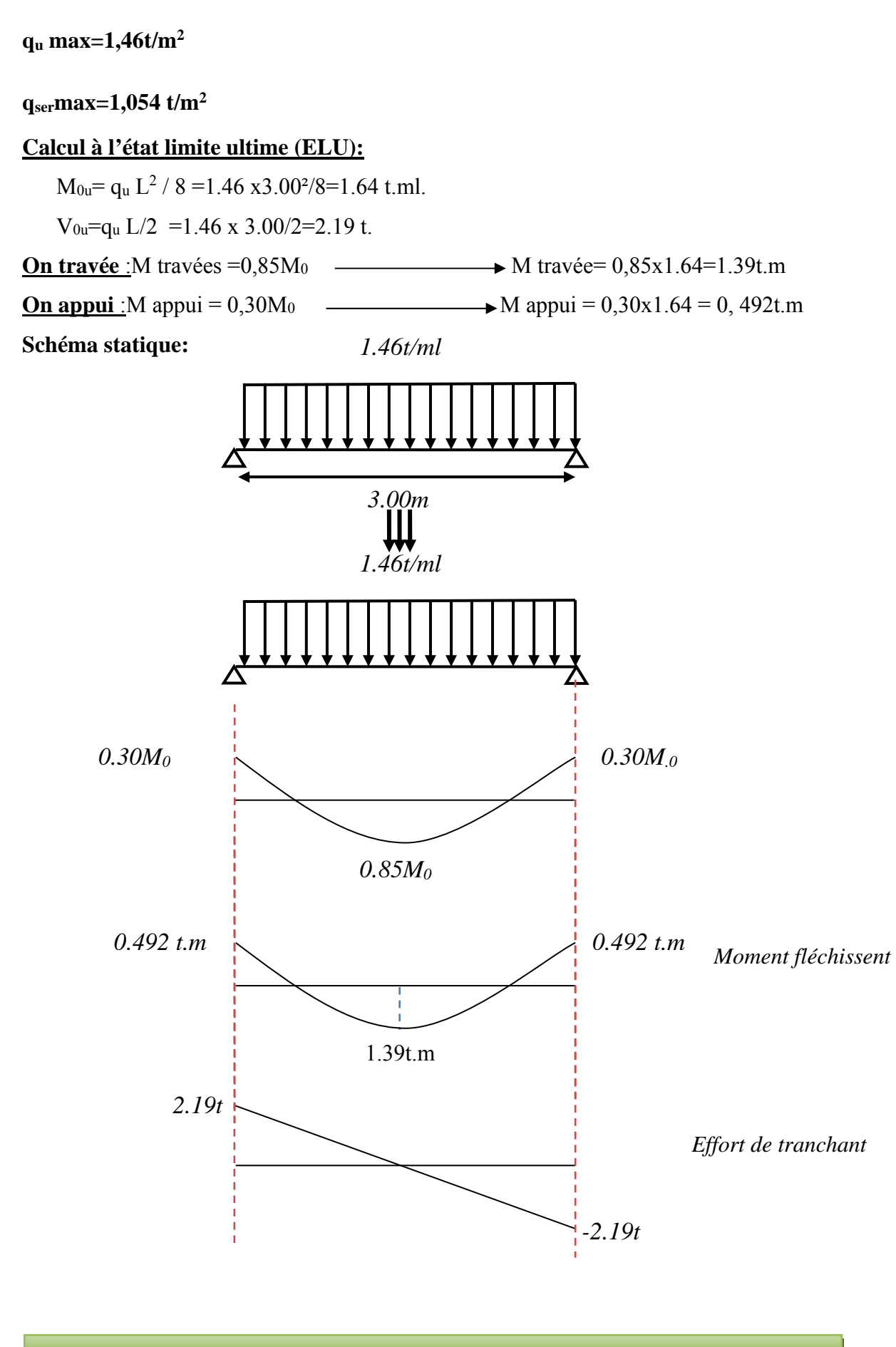

#### **IV-3-3-Ferraillage: ELU : a- En travée**:  $\mu = M_u/bd^2f_{bu}$  ; c=c'=2cm ; d=h-c =0.16-0.02=0,14m d = 0,14m; b=1m;  $f_{bu} = \frac{0.63 \times 23}{1.5} = 14.17 MPA$  $=\frac{0.85\times25}{1.5}=$  $\mu$ u = 1.39/1x0.14<sup>2</sup> x 14.17 x 10<sup>2</sup> = 0.050  $\mu$ <sub>*u*</sub> <  $\mu$ <sub>*l*</sub> =0.392 cas ( $\mu$ <sub>*l*</sub> = 0.392 pour feE400) →section simplement armé Au</sub> =0 0.064 0.8  $1 - \sqrt{1 - 2 \times 0.050}$ 0.8  $\alpha = \frac{1 - \sqrt{1 - 2\mu}}{2.00 \times 10^{10}} = \frac{1 - \sqrt{1 - 2 \times 0.050}}{2.00 \times 10^{10}} = 0.064$  $\beta = 1 - 0.4 \alpha = 1 - (0.4 \times 0.064) = 0.974$  $\sigma$ <sub>s</sub> = 348MPa 2  $/$   $cm<sup>2</sup>$ 2 N.cm 6 2.93  $0.974 \times (14)$  (348  $\times 10^{2}$ )  $\frac{M_u}{d\sigma_s} = \frac{(1.39 \times 10^6)_{\text{N.cm}}}{0.974 \times (14)_{cm} \times (348 \times 10^2)_{\text{N/cm}^2}} = 2.93 \text{cm}$  $A_f = \frac{M}{a}$  $\sigma_s$   $\sigma_s$  $\frac{M_u}{f} = \frac{M_u}{\beta d. \sigma_s} = \frac{(1.39 \times 10^6)_{\text{N.cm}}}{0.974 \times (14)_{cm} \times (348 \times 10^2)_{\text{N/cm}^2}} =$ Soit5HA12=5.65cm² Armatures de répartition :

 $A_r = As/4 = 5.65/4 = 1.41 \text{ cm}^2/\text{ml}$ 

$$
A_r = 1.41 \, \text{cm}^2/\text{ml}
$$
 *Soit* **5HA8/ml**=2.513 \, \text{cm}^2/\text{ml}

### **Vérification:**

#### **Condition de non fragilité** :

$$
\mathbf{A}_{\text{min}} = 0.23bd \frac{f_{t28}}{f_e} \text{ avec } f_{t28} = 0.6 + 0.06 f_{c28} = 0.6 + 0.06 \times 25 = 2.1 MPA
$$

$$
A_{\min} = 0.23 \times 100_{\text{cm}} \times 14_{\text{cm}} \times \frac{2.1_{\text{MPA}}}{400_{\text{MPA}}} = 1.69 \text{cm}^2
$$

A<sub>min</sub>=  $1,69$  cm<sup>2</sup>

 $As \geq A_{min}$  Condition vérifiée

Le choix :  $5HA12 = 5,65cm<sup>2</sup>/ml$ 

$$
A_r
$$
: 5HA8 = 2,513cm<sup>2</sup>/ml

#### **Calcul de l'espacement**:

 $S_t \leq S_{tmax}$  = min (3h; 33cm) = min (48; 33cm) = 33.00 cm

On prend  $S_t=20$  cm

## **b- En appuis**:

$$
\mu = \frac{M_u}{bd^2 f_{bu}} = \frac{0.492 \times 10^4 \text{ N.m}}{(1)_{m} \times (140^2)_{mm^2} \times (14.17)_{N/mm^2}} = 0,0177 < 0.392 \Rightarrow A' = 0
$$
  
\n
$$
\alpha = 1.25 \left(1 - \sqrt{1 - 2\mu}\right) = 1.25 \left(1 - \sqrt{1 - 2 \times 0.0177}\right) = 0.0223
$$
  
\n
$$
\beta = 1 - 0.4\alpha = 1 - (0.4 \times 0.223) = 0.910
$$
  
\n
$$
M_f \qquad 0.492 \times 10^6 \text{ N.cm}
$$

$$
A_f = \frac{M_f}{\beta d. \sigma_s} = \frac{0.492 \times 10^6 \text{ N.cm}}{0.910 \times (14)_{cm} \times (348 \times 10^2)_{N/cm^2}} = 1.11 cm^2 \text{ soit } 5 \text{HA} 10 = 3.92 \text{ cm}^2
$$

### **Vérification:**

## **Condition non fragilité**

$$
\mathbf{A}_{\text{min}} = 0.23bd \frac{f_{t28}}{f_e} = 0.23 \times 100_{cm} \times 14_{cm} \times \frac{2.1_{MPA}}{400_{MPA}} = 1.69m^2 / ml
$$

 $A_s$ = max (A<sub>min,</sub>A<sub>cal</sub>) = max (1.69, 1.11)  $\rightarrow$  As=1.69cm<sup>2</sup>/ml

Le choix **: 5HA10=**(3.92 cm²/ml)

Les armatures des répartitions :

Ar= 3.92/4= 0.98cm²/ml

Le choix : **5HA8** cm²/ml =2,513 cm²/ml.

#### **Calcul de l'espacement:**

 $S_t \le S_t$ <sub>ma x</sub>= min (3h; 33cm) = min (48; 33cm) =33.00 cm

On prend  $S_t = 20$  cm

 $\overline{\phantom{a}}$ 

## **Vérification au cisaillement:**

On doit vérifier que :  $\tau_u \leq \overline{\tau}$ , tel que :

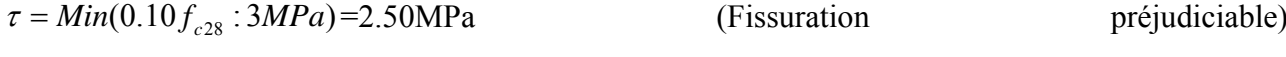

$$
\tau_u = \frac{V}{bd} = \frac{2.19.10^4}{1000 \times 140} = 0,156 MPa < \bar{\tau}_u = 2.50 MPa \dots
$$
 Vérifiée

Les armatures transversales ne sont pas nécessaires

## **Calcul à l'état limite service (ELS):**

 $M_{\text{ser}} = q_{\text{ser}} L^2 / 8 = 1.054x3.00^2/8 = 1.18t.m$ Vser=qser L/2 ==1.054 x3.00/2=1,58 t

## **On travée :**

M travées = 0,85 M  $\longrightarrow M$  travée = 0,85 x1.18 = 1.003t.m

## **On appui :**

M appui =  $0,3M$   $\longrightarrow M$  appui =  $0,3 \times 1.18 = 0.35$  t.m

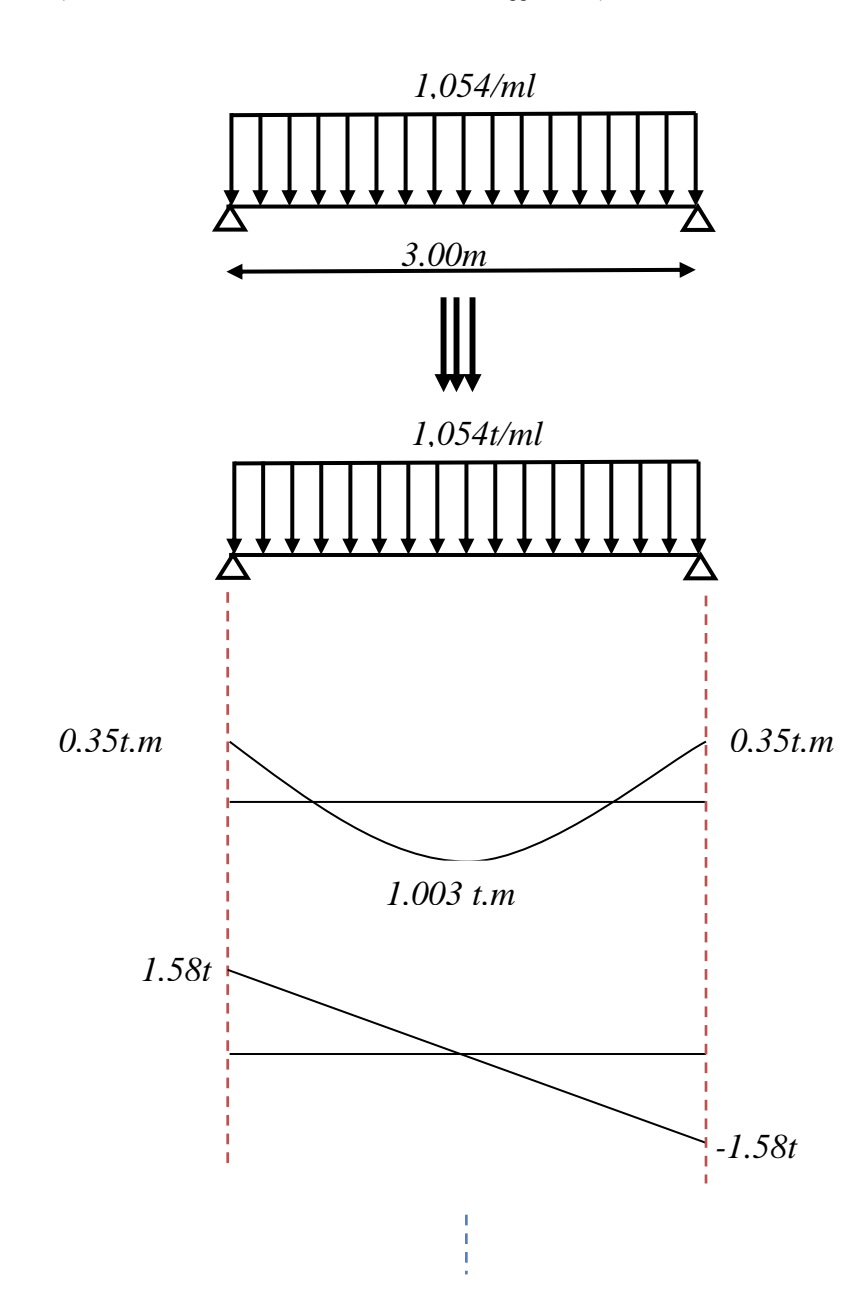

## **a- En travée**:

$$
\mu_{1} = \frac{M_{ser}}{b.d^{2} \sigma_{st}} \quad \text{avec} \quad \overline{\sigma_{st}} = Min(\frac{2}{3} f_{e}; 110\sqrt{f_{ij} \times \eta}) \quad \eta = 1.6 \quad ; f_{ij} = 0.6 + (0.06 \times 25) = 2.1MPA
$$
\n
$$
\overline{\sigma_{st}} = Min(\frac{2}{3}400; 110\sqrt{2.1 \times 1.6}) = 202MPA
$$
\n
$$
\mu_{1} = \frac{1.003 \times 10^{4} N_{s} cm}{1_{m} \times 140^{2} m m \times 202 N_{s} / m m^{2}}} = 0.0025
$$
\n
$$
K = 0.021 \beta_{1} = 0.920
$$
\n
$$
\sigma_{bc} = k \overline{\sigma_{st}} = 0.021 \times 202 = 4.24
$$
\n
$$
\overline{\sigma_{bc}} = 0.6 f_{c28} = 0.6 \times 25 = 15MPA > \sigma_{bc} \quad \Rightarrow A' = 0
$$
\n
$$
A_{ser} = \frac{M_{ser}}{d \sigma_{st} \beta_{1}} = \frac{1.003 \times 10^{6}}{14 \times 0.920 \times 202.10^{2}} = 3.47 cm^{2} < A_{u} \text{ adopté} ... \text{/} \text{erifiée}
$$
\n
$$
\underline{\mathbf{b} \cdot \mathbf{En} \text{ appuis:}}
$$

$$
\mu = \frac{M_{ser}}{bd^2 \overline{\sigma}_{st}} = \frac{0.29 \times 10^4 {}_{N,m}}{(1)_{m} \times (130^2)_{mm^2} \times (202)_{N/mm^2}} = 0.0008
$$
\nK=0.012  $\beta_1 = 0.950$   
\n $\sigma_{bc} = k \overline{\sigma}_{st} = 0.012 \times 202 = 2.424$   
\n $\overline{\sigma}_{st} = 0.6 f_{c28} = 0.6 \times 25 = 15 MPA > \sigma_{bc}$   $\Rightarrow A' = 0$ \n  
\n $A_{ser} = \frac{M_{ser}}{d \overline{\sigma}_{st} \beta_1} = \frac{0.29 \times 10^6}{14 \times 0.950 \times 202.10^2} = 1.16 cm^2 < A_u$ ...........*vérifiée*

## **Finalement**

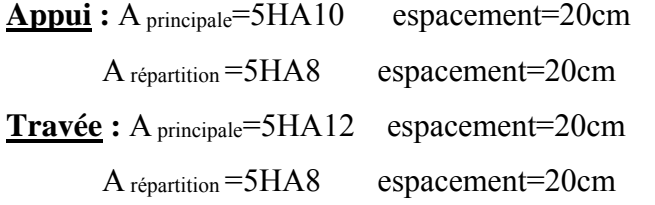

## **Vérification de la flèche:**

Si les trois conditions suivantes sont vérifiées, il n'est pas nécessaire de vérifier la flèche :

- 1.  $h/L \ge 1/16$ 2.  $A_s / bd \leq 4.2 / fe$
- 3.  $h/L \ge 1/10$  ( $M_t/M_o$ )

Nous avons :

$$
h/L \geq 1/16 \implies 16/300 = 0,053 < 0,0625 \dots \dots \dots \dots \dots
$$
 non vérifiée.

La vérification de la flèche est nécessaire.

D'après le [**BAEL 91**]la flèche totale est :  $\Delta \delta_T = \delta_y - \delta_i$ 

La flèche admissible est :

$$
\bar{f} = \frac{L(m)}{500} \therefore si \therefore L < 5m
$$
\n
$$
\bar{f} = 0, 5 + \frac{L(m)}{1000} \therefore si \therefore L > 5m
$$
\n
$$
\begin{cases}\n\delta_i = \frac{M_{ser}L^2}{10E_iI_{\delta i}} \\
\delta_v = \frac{M_{ser}L^2}{10E_vI_{\delta v}}\n\end{cases} (1)
$$

(1)Flèche due aux charges instantanées.

(2)Flèche due aux charges différées.

Dans notre cas  $L = 3,00$ m.

Moment d'inertie de la section totale homogène :  $I_0 = \frac{bh^3}{12} + 15A_s(\frac{h}{2} - d)^2$  $I_0 = \frac{bh^3}{12} + 15A_s(\frac{h}{2} - d)$ 

$$
I_0 = \frac{bh^3}{12} + 15A_s(\frac{h}{2} - d)^2 = \frac{100 \times 16^3}{12} + 15 \times 5.65(\frac{16}{2} - 14)^2 = 37184333
$$

Moment d'inertie fictif :

.

$$
\begin{cases}\nI_{\delta i} = \frac{1,1I_0}{1 + \lambda_i \mu} \\
I_{\delta \nu} = \frac{I_0}{1 + \lambda_{\nu} \mu}\n\end{cases}
$$

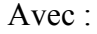

**Projet de fine d'étude**  $47$ 

$$
\lambda_{i} = \frac{0.05 f_{t28}}{\rho \left(2 + 3 \frac{b_{0}}{b}\right)}
$$
\n
$$
\lambda_{\nu} = \frac{0.02 f_{t28}}{\rho \left(2 + 3 \frac{b_{0}}{b}\right)} = 0.4 \lambda_{i}
$$
\n
$$
(1)
$$

(1)Pour la déformation instantanée.

(2)Pour la déformation différée.

$$
\rho = \frac{A_s}{b_0 d}
$$
  
\n
$$
\mu = \begin{cases}\n1,75f_{128} \\
-\frac{1,75f_{128}}{4\rho\sigma_s + f_{128}}\n\end{cases}
$$
 Avec  $\sigma_s = \frac{M_{ser}}{A_s Z}$  et  $Z = d - \frac{y}{3}$ 

$$
y = \frac{bh^2 / 2 + 15A_s d}{bh + 15A_s} = \frac{(100 \times 16^2 / 2) + (15 \times 5,65 \times 14)}{(100 \times 16) + (15 \times 5,65)} = 8,30
$$

$$
Z = d - \frac{y}{3} = 14 - \frac{8.30}{3} = 11.23cm
$$
  
\n
$$
\sigma_s = \frac{M_{ser}}{A_s Z} = \frac{1,003.10^4}{5.65 \times 11.23} = 158,07MPa
$$
  
\n
$$
\rho = \frac{A_s}{b \ d} = \frac{5,65.10^{-3}}{100 \times 14 \times 10^3} = 0.0040
$$
  
\n
$$
\mu = 1 - \frac{1,75f_{r28}}{4\rho\sigma_s + f_{r28}} = \frac{1,75 \times 2,1}{(4 \times 0.0040 \times 158,07) + 2,1} = 0.206
$$
  
\n
$$
\lambda_i = \frac{0,05 \times 2,1}{0.0040 \left(2 + 3\frac{100}{100}\right)} = 5.25
$$
  
\n
$$
\lambda_v = 0,4\lambda_i = 2,1
$$
  
\n
$$
\rho = \frac{1,1 \times 37184,333}{1 + (5,25 \times 0,206)} = 19650,620
$$
  
\n
$$
I_{\delta v} = \frac{37184,333}{1 + (2.1 \times 0.206)} = 25955,837
$$
  
\nE<sub>i</sub>=11000 (f<sub>c28</sub>)<sup>1/3</sup>=32164,2 MPa.  
\nE<sub>v</sub>=3700 (f<sub>c28</sub>)<sup>1/3</sup>=10818,87 MPa.

$$
\begin{cases}\n\delta_i = \frac{1.003 \times 3,00^2}{10 \times 32164 \cdot 2 \times 19650 \cdot 620} = 0,14 \\
\delta_v = \frac{1,003 \times 3,00^2}{10 \times 10818 \cdot 87 \times 25955 \cdot 837} = 0.321\n\end{cases}
$$

Les résultats sont regroupés dans le tableau ci-dessous :

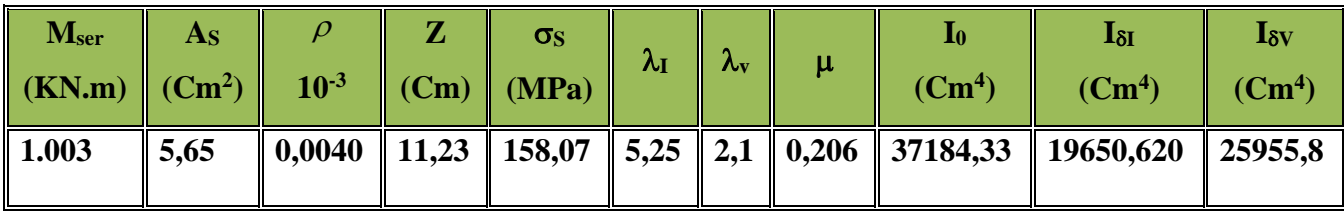

## **Tableau (III.2) : Vérification de la flèche.**

$$
\Delta \delta_{\rm T} = \delta_{\rm v} - \delta_{\rm i} = 0.14 + 0.321 = 0.46 < \bar{f} = \frac{L}{500} = \frac{300}{500} = 0.60 \text{ cm}.\dots \dots \dots \text{V} \text{erifiée.}
$$

$$
\Rightarrow \Delta \delta_{T} < \bar{f}
$$

## **IV-3-5-Etude de la poutre palière**

Elle est soumise à la flexion simple et la torsion

-La flexion simple : elle provient des poids propre de la poutre palière ainsi que la réaction d'escalier

-la torsion :elle provient de l'effort horizontal qui a été exerce par les volées sur la poutre

Elle est prévue pour être un support d'escalier. Avec une longueur de 3.00m, son schéma statique est le suivant :

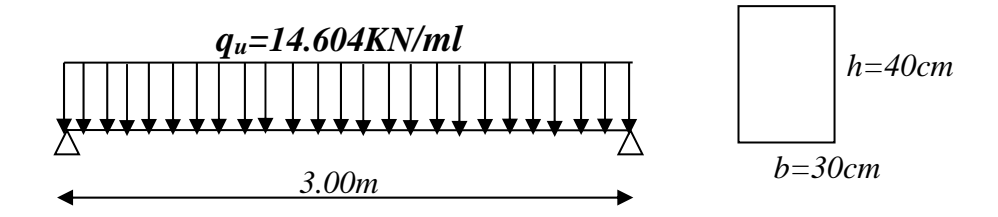

**Figure (III.5) : Schéma statique de la poutre palière.** 

La poutre palière se calcul à l'ELU puisque la fissuration est considérée peu nuisible.

### **Pré dimensionnement de la poutre palière :**

Selon le **BAEL91** les dimensions de la poutre sont :

$$
\frac{L}{15} \le h \le \frac{L}{10} \quad \Rightarrow 20 \text{ cm} \le h \le 30 \text{ cm}
$$

 $0,2h \le b \le 0,7h \Rightarrow 4cm \le b \le 21cm$ 

Le [**RPA99]**préconise :

$$
h \ge 30cm
$$
  

$$
b \ge 20cm
$$
  

$$
\frac{h}{b} \le 4
$$

Nous prenons :  $h = 40$ cm ;  $b = 30$ cm

#### **Charges qui agissent sur la poutre palière**:

Remarque : dans notre cas la poutre palière soumis à la charge due a l'escalier et la charge due à la plancher.

La poutre palière est soumise à

*1.* poids propres :  $Gp = 25 \times 0.30 \times 0.40 = 3KN/ml$ 

Réaction de l'escalier sur la poutre :  $R_{\text{es}} = (14.604 \times 3.00)/2 = 21.90 \text{KN/ml}$ 

*2.* Réaction de plancher sur la poutre :

 $q_u$ =1.35G<sub>plancher</sub>+1.50Q<sub>plancher</sub>=1.35×4.95+1.5×2.5=10.43KN.m

 $R_{pl}=(10.43\times3.00)/2=15.64$  KN/ml

#### **Combinaison de charge à l'ELU:**

 $q_u = 1.35 \times G + (R_{\text{\'e}scale} + R_{\text{planet}})$  $q_u = 1,35 \times 3 + (21.90 + 15.64) = 41.59$  KN/ml

 $M_0 = q_u l^2 / 8 = 41.59 \times (3)^2 / 8 = 46.78 \text{KN}$ .m  $T_{u}=R_{a}=R_{b}=q_{u}\times 1/2=62.38$ KN

## **Ferraillage de la poutre palière :**

## **Flexion simple :**

## **ELU**

M max (en travée)=0,85xM<sub>0</sub>=0.85 x46.78=39.76KN.m M max (en appui)=0,5xM0=0.50 x46.78=23.39KN.m

 $/$   $cm<sup>2</sup>$ 

h=40cm, c=c'=3cm, d=37cm, b=30cm, *f bu* 14,17*MPa*

En travée

$$
\mu = \frac{M_u}{bd^2 f_{bu}} = \frac{39.76 \times 10^3 {}_{N,m}}{(0.3)_{m} \times (370^2)_{mm^2} \times (14.17)_{N/mm^2}} = 0,068 < 0.392 \Rightarrow A' = 0
$$

$$
A_{ult} = \frac{M_{ult}}{\beta.d.\sigma_s} = \frac{39.76 \times 10^5 \text{ N} \cdot \text{cm}}{0.964 \times (37)_{cm} \times (348 \times 10^2)_{N/cm^2}} = 3.20 \text{cm}^2
$$

En appui

$$
\mu = \frac{M_u}{bd^2 f_{bu}} = \frac{23.39 \times 10^3 {}_{N,m}}{(0.3)_{m} \times (370^2)_{mm^2} \times (14.17)_{N/mm^2}} = 0,040 < 0.392 \Rightarrow A' = 0
$$

 $\alpha = 0.051$   $\beta = 0.979$ 

 $\alpha = 0.088$   $\beta = 0.964$ 

$$
A_{ult} = \frac{M_{ult}}{\beta d. \sigma_s} = \frac{23.39 \times 10^5 \text{ N.cm}}{0.979 \times (37)_{cm} \times (348 \times 10^2)_{N/cm^2}} = 1.85 cm^2
$$

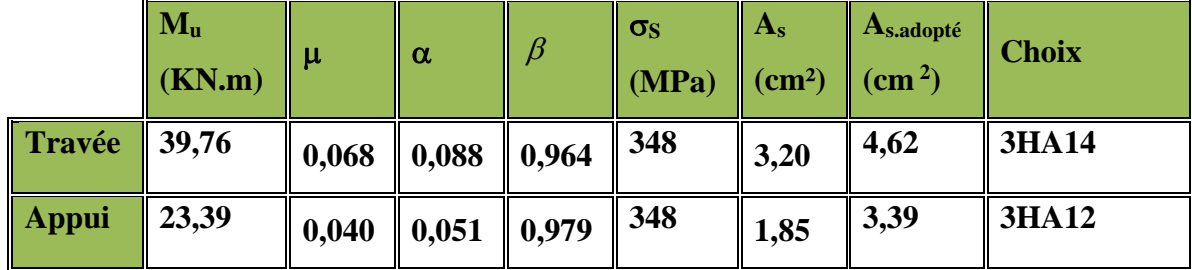

## **Tableau (III.3) : Ferraillage de la poutre**

## **Vérification:**

## **Vérification de la condition de non fragilité**

$$
A_s \ge A_s^{\min} = \frac{0.23 \, b.d. f_{t28}}{fe} = \frac{0.23 \times 30 \times 37 \times 2.1}{400} = 1.34 \, cm^2
$$

 $A_{s. \text{adopte}} = 4,62 \text{ cm}^2 > A_s^{\text{min}} = 1,34 \text{ cm}^2 \quad \dots \dots \dots \dots \text{vérifiée}.$ 

ARPA= $0.5\% \times b \times h = 6$  cm<sup>2</sup> <As.adopté =8.01 cm<sup>2</sup>

#### **Vérification de l'effort tranchant**

On doit vérifier que :  $\tau_u \leq \overline{\tau}$  tel que :

$$
\overline{\tau}_{u} = Min(0,13f_{c28},4MPa) = 3.25MPa \t(Fissuration \t peu \t nuisible)
$$
\n
$$
\tau_{u} = \frac{T_{u}^{\max}}{b.d} = \frac{62.38 \times 10^{3}}{(0,30 \times 0,37).10^{6}} = 0.56MPa < \overline{\tau}_{u} = 3,25MPa \dots \dots \dots \text{virifiée.}
$$

Donc les armatures transversales sont perpendiculaires à la fibre moyenne.

## **ELS**

La vérification à l'ELS n'est pas nécessaire, car la fissuration est considérée peu nuisible, donc c'est l'ELU qui est prépondérant.

## **Vérification de la flèche**

$$
h/L \ge 1/16 \Leftrightarrow \frac{40}{300} = 0,13 > 0,0625 \ldots
$$
... $\ldots$ ... $\text{veirifiée.}$ 

$$
A_s / bd \le 4,2 / fe \Leftrightarrow \frac{4,62}{30 \times 37} = 0,0041 < 0,0105
$$
............vérifiée.

 $h/L \ge 1/10$  ( $M_t/M_0$ )  $\Leftrightarrow$  0,13 > (39.76/46.78)/10 = 0,085 ……vérifiée.

Le calcul de la flèche n'est pas nécessaire.

#### **Calcul des armatures transversales**:

 $\Phi_t \le \min(h/35; \Phi_t; b/10) \, d'$ où  $\Phi_t \le \min(11, 42; 14; 30) \, \text{mm}$ ɸt≤ 11,42 mm On prend $\phi$ t= 8 mm La section d'armatures transversales est  $A_t = 2.01 \text{cm}^2$  $S_t$  ≤ min( 0,9.d; 40 cm) d'où  $S_t$  ≤ min( 33.3; 40) d'ou  $S_t$  ≤ 33,3 cm  $S_t \le A_t.f_e/0, 4.b = 2.01.400/0, 4x30 = 67 d'ou S_t \le 67.00 cm$ On prend  $St = 15$  cm.

## **Torsion :**

La poutre palière est soumise à un moment de torsion uniformément reparti sur sa longueur, c'est le moment sur appui de l'escalier. Dans notre cas il faut faire l'équilibrage entre les réactions de la poutre et les réactions de plancher.

 $q_u = 1.35G + (R_{\text{escaller}} - R_{\text{planeter}}) = (1.35 \times 3) + (21.90 - 15.64) = 10.31 \text{ KN/ml}$ 

 $M_{0tor} = q_u l^2 / 8 = 10.31 \times 3^2 / 8 = 11.59 K N.m$ 

 $T_{u} = q_u l / 2 = 10.31 \times 3/2 = 15.46$  KN

• D'après le [CBA], la contrainte de torsion  $\tau_{ut}$  est comme pour les sections creuses. $\tau_{ut} = M_{tor} /$  $2.\Omega$ .bo

Avec M<sub>tor</sub>: Moment de torsion ; b<sub>0</sub> : épaisseur réel de la paroi ;  $\Omega$  = aire du contour à mi-épaisseur des parois

 $\Omega = (5/6 \times a) \times (b-a/6) = 777,77 \text{cm}^2$ 

 $b_0=a / 6 = 40 / 6 = 6.66$  cm

 $M_{tor} = 0.3 \text{ M}_0 = 0.3 \times 11.59 = 3.477 \text{ KN}$ .m

 $\tau_{\rm ut}$  = 2.00 Mpa

 $\tau_{\text{uv}} = T_{\text{u}}/b \cdot d = 15.46 \times 10^3/(300 \times 370) = 0,14 \text{MPa}$ 

τuv : contrainte tangente de cisaillement.

 La fissuration est peu préjudiciable :  $\bar{\tau}_u = 3,33$ MPa

Pour les sections creuses, on doit aussi vérifier :

 $\tau_{\text{ut}} + \tau_{\text{uv}} < \overline{\tau_u} = 3,33 \text{MPa}$  $\tau_{\text{ut}} + \tau_{\text{uv}} = 2{,}16MPa < \overline{\tau_u} = 3{,}33MPa$ 

## **Armatures :**

Les armatures sont justifiées par l'application de la règle de coutures aux sections droites et aux sections radiales passant par l'axe longitudinal de la pièce, elles sont disposées le plus près possible des parois.

#### **Longitudinales** :

D' après le **[CBA]** les armatures longitudinales sont données par la formule suivante :

$$
\sum A_l = M_{tor.} U.\gamma_s / f_e.2.\Omega
$$

Avec  $\sum A_i$ : La somme des sections des aciers longitudinaux

U : Le périmètre du contour d'aire Ω

$$
U = 2.(b-a/6).2 = 93,33 cm
$$

 $\Sigma$  A<sub>l</sub> = 0,60 cm<sup>2</sup>

#### **Vérification de la condition de non fragilité**

$$
A_{lmin} \ge 0.4.b.U/f_e
$$
  

$$
A_{lmin} = 2,80 cm^2
$$

## Donc  $A_1 = 2,80$  cm<sup>2</sup>, on adopte 2HA14 soit  $A = 3,08$  cm<sup>2</sup>

Les armatures doivent être régulièrement reparties sur le périmètre ou bien concentrées aux angles. Dans notre cas puisque les angles sont déjà encombres par les barres de flexion, celles de la torsion seront placées aux milieux des grands cotes.

#### **Transversales :**

Pour l'espacement on prend le même que celui de la flexion simple

$$
S_t = 15 \text{ cm}
$$

St (RPA) 
$$
\begin{cases} \frac{h}{2} = \frac{40}{2} = 20 \Rightarrow z.courant. \\ \frac{h}{4} = \frac{40}{4} = 10 \Rightarrow z.nodale. \end{cases}
$$

On adopte :  $S_t = 15$  cm pour la zone courant.

 $S_t = 8$  cm pour la zone nodale.

La section d'armatures transversales est donnée par la formule :

$$
A_t = M_{tor}.St.\gamma_s / f_e.2.\Omega
$$

 $A_t = 0.09$  cm<sup>2</sup>

Section minimale :

 $A_{\text{tmin}} \geq 0.4.b.$  St/fe

 $A_{\text{tmin}} \ge (0.4 \times 30 \times 15)/400 = 0.45 \text{ cm}^2$ 

Donc on adopte :**1cadre T8**.

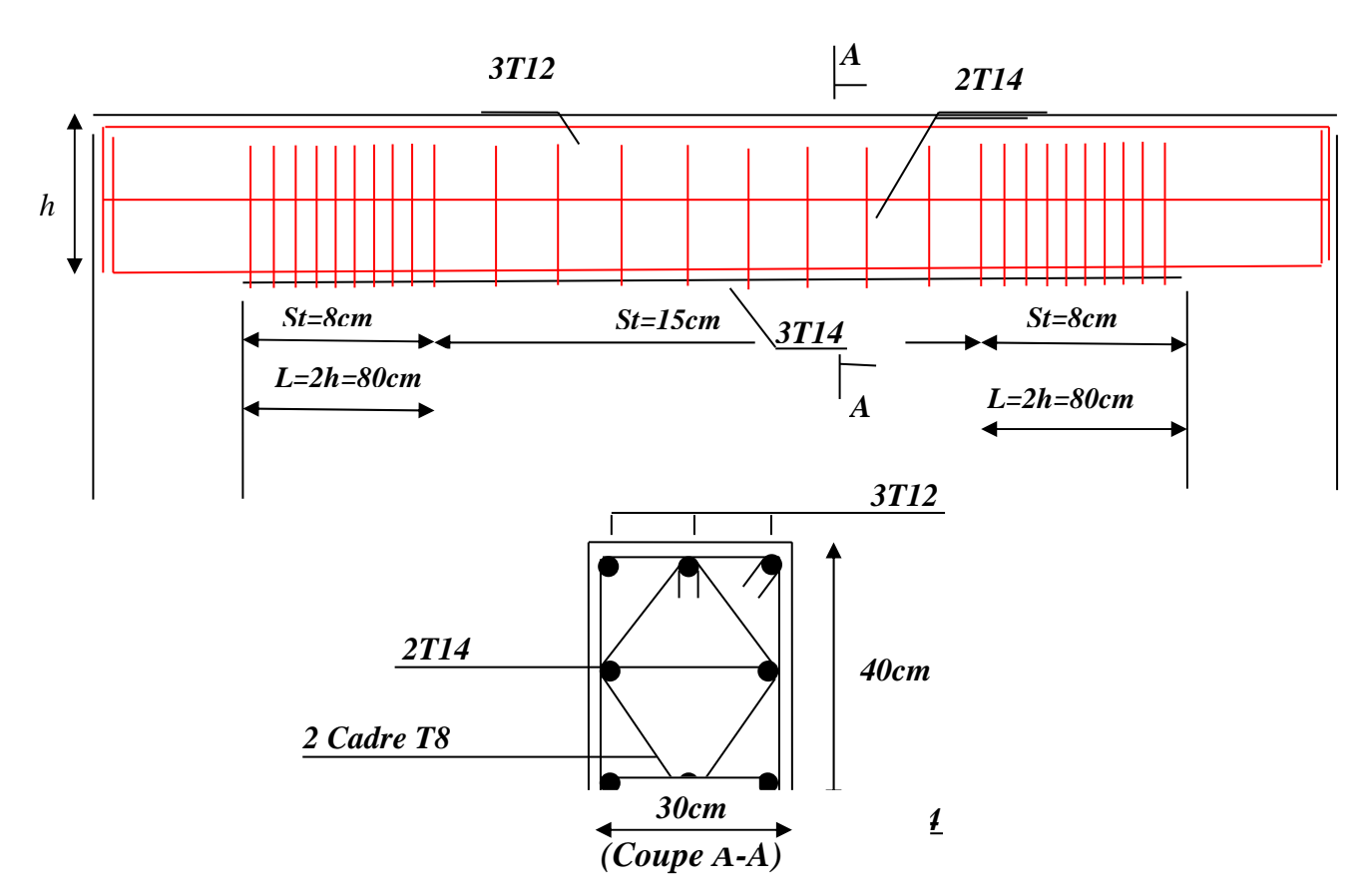

**Figure (III.6) : schéma de ferraillage de la poutre palière.** 

## **IV-4- Balcon**

**IV-4-Etude d'un type de balcon : (3 cotes ) :** 

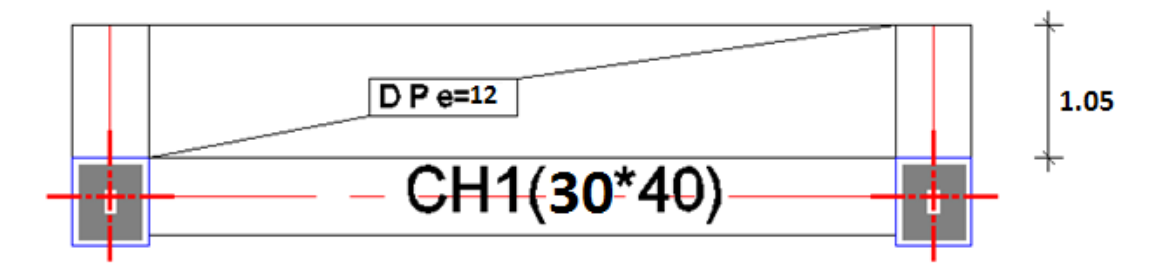

Le balcon est constitué d'une dalle pleine encastrée dans les poutres et libre dans l'autre coté., l'épaisseur est conditionnée par :

L<sub>x</sub>/15  $\leq$  e  $\leq$  L<sub>x</sub> / 20+7 ==== $\rightarrow$  L = 1,05 m

 $9,33 \le e \le 14$  ========= $\rightarrow e = 12$  cm

• Dalle appuis sur trois côtés :

**G=0.535 t/m2**

$$
Q=0.350 \, t/m^2
$$

**P ( garde-corps )= 50kg/m** 

**Projet de fine d'étude** 55

 $L_x = 1.05$  m ;  $L_y = 3.3$  m ; e = 12 cm  $\rho = \frac{L_x}{L_y} = \frac{1.05}{3.3} = 0.31 < 0.4 = \implies$  Donc la dalle porte suivant un seul sens L<sub>x</sub> **\*/Combinaison des charges : L'ELU :**   $q_u = 1,35$  G + 1,5 Q === $\rightarrow q_u = 1,35$  (0,535) + 1,5 (0,350) ==== $\rightarrow q_u = 1,247$  t/ml **L'ELS** :  $q_s = G + Q$  ========= $\rightarrow q_s = (0.535 + 0.350)$  =========== $\rightarrow q_s = 0.885$  t/ml • A L'ELU :  $q_u = 1,247$  t/m Tableau de Bares  $Mt_x = 0.1872t$ .m  $\rho = 0.31$   $\longrightarrow$   $\longrightarrow$   $\longrightarrow$   $\text{Ma}x = 0,6096t.m$  $T_{\text{max}} = 0,2192 \text{ t}$ • A L'ELS :  $q_s = 0.885$  t/m Tableau de Bares  $Mt_x = 0,1119t.m$  $\rho = 0.31$   $\downarrow$  Ma<sub>x</sub> = 0,3728t.m  $T_{\text{max}} = 3.92t$ 

## **C)1.Calcul de Ferraillage :**

 La Fissuration est considérée comme préjudiciable car le balcon est exposé aux intempéries (variation de la température , l'eau , l'humidité , la neige etc.….).Le calcul effectuera donc a l'ELU et l'ELS.

## **A. ELU :**

## **En Travée** :

 $Mt_x = 0.1872t$ .m  $\mu = \frac{M_u}{\sigma^2}$  = 0,1872 x10<sup>5</sup>/ 100.18<sup>2</sup>.142 = 0,004  $\alpha = (1 - \sqrt{1 - 2\mu}) / 0.8 = 0.005$  $Z = d[1-0.4 \alpha] = 17,96 \text{ cm}$ *bc u b d M*  $d^2 \sigma$ 

**Projet de fine d'étude**  $56$ 

 $\mu$  = 0,004< 0,186 = Domaine 1a

$$
A_s = M_u/Z \cdot \sigma_s = 0.30 \text{ cm}^2
$$
 ==-**9** on adopte :5HA10 ( $A_s = 3.93 \text{ cm}^2$ )

#### **En appuis** :

 $Ma_x = 0,6096t.m$ 

$$
\mu = \frac{M_u}{b.d^2.\sigma_{bc}} = 0,6096 \times 10^5 / 100.18^2.142 = 0,0132
$$

$$
\alpha = (1 - \sqrt{1 - 2\mu}) / 0.8 = 0.016
$$

$$
Z = d[1-0.4 \alpha] = 17,88 \text{ cm}
$$

 $\mu$  = 0,0132< 0,186 =  $\rightarrow$  Domaine 1a

$$
A_s = M_u/Z_{.0s} = 0.98
$$
 cm<sup>2</sup> = = = = **On** adopte :5HA10 ( $A_s = 3,39$  cm<sup>2</sup>)

#### **Condition de non Fragilité :**

 $F_{ti} = 0.6 + 0.06$   $f_{ci} = 2.1$  MPa  $A_s \geq 0.23b.d.f_{ti(28)}/f_e = 2.17cm^2$  $A_s = 3.93$  cm<sup>2</sup> > $A_{smin} = 2.17$  cm<sup>2</sup> ==== $\rightarrow$ Vérifiée

## **Verification a L'ELS :**

Fissuration Préjudiciable :

## **En Travée** :

$$
Mt_{ser} = 0,1119t.m
$$

 $A_s = 3.39$  cm<sup>2</sup>

## **Position de l'axe neutre :**

 $Bx^2/2+n A_s(d-x)$  $X_1 = 50x^2 - 15(3,39)(18-x)=0$  $X_1 = (-50, 85 + 430, 86)/100 = 3,80$  cm

## **Moment d'inertie :**

$$
I = bx^3 / 3 + 15 As (d-x)^2 = \implies I = 100(3,80)^3 / 3 + 15(3,39)(18-3,80)^2
$$

 $I = 12082,46$  cm<sup>4</sup>

## **Vérification des contraintes :**

**Contrainte de béton :** 

 $\sigma_{bc}$ = Mtser x/I = 0,1119.10<sup>5</sup>.3,80 / 12082,46 = 3,51 kgf/cm<sup>2</sup>  $σ<sub>bc</sub>= 0.6 f<sub>c28</sub> = 150 kgf/cm<sup>2</sup>$ σbc = 3,51kgf/cm2 <σbc= 150kgf/cm2 ===**condition Vérifiée** 

## **Contrainte d'Acier :**

Fissuration préjudiciable :

 $\sigma'$ <sub>s</sub> = min {2/3f<sub>e</sub>,110(qf<sub>tj</sub>)<sup>1/2</sup>} = =  $\rightarrow$  min {266,66 ; 2020}

 $\sigma_s$  = 15Mtser(d-x)/I = 15.0,1119.10<sup>5</sup>.(18-3,80) / 12082,46 = 197,26 kgf/cm<sup>2</sup>

σs= 197,26 kgf/cm2 <σ's= 2000kgf/cm2 ===**Condition Vérifiée** 

## **En Appuis** :

 $M<sub>aser</sub> = 0.3728t.m$ 

 $A_s = 3.39$  cm<sup>2</sup>

## **Position de l'axe neutre :**

 $Bx^2/2+n A_s(d-x)$  $X_2 = 50x^2 - 15(3,39)(18-x)=0$ 

 $X_2 = 3,80$  cm

## **Vérification des contraintes :**

**Contrainte de béton :** 

 $\sigma_{bc}$ = Mt<sub>ser</sub> x/I = 0,1119.10<sup>5</sup>.3,80 / 12082,46 = 3,51kgf/cm<sup>2</sup>

 $\sigma_{bc}$ = 0,6 f<sub>c28</sub> = 150kgf/cm<sup>2</sup>

σbc = 3,51kgf/cm2 <σbc= 150kgf/cm2 ===**condition Vérifiée**

## **Contrainte d'Acier :**

Fissuration préjudiciable :

 $\sigma'$ <sub>s</sub> = min {2/3f<sub>e</sub>,110(qf<sub>tj</sub>)<sup>1/2</sup>} = =  $\rightarrow$  min {266,66 ; 2020}  $\sigma_s$  = 15Mtser(d-x)/I = 15.0,1119.10<sup>5</sup>.(18-3,80) / 12082,46 = 197,26 kgf/cm<sup>2</sup> σs= 197,26 kgf/cm2 <σ's= 2000kgf/cm2 ===**Condition Vérifiée** 

## **Contrainte d'Acier :**

## **Fissuration préjudiciable :**

 $\sigma'$ <sub>s</sub> = min {2/3f<sub>e</sub>,110(qf<sub>tj</sub>)<sup>1/2</sup>} = =  $\rightarrow$  min {266,66 ; 2000}

 $\sigma_s$  = 15Maser(d-x)/I = 15.0,3728.10<sup>5</sup>.(18-3,80) / 12082,46 = 657,20kgf/cm<sup>2</sup>

σs=657,20kgf/ cm2 <σ's= 2000kgf/cm2 ===**Condition Vérifiée** 

## **Calcul de l'espacement :**

 $S_t \ge S_{\text{tmax}} = \min (0.9d ; 40cm) = 16.2 cm = \text{cm}$  On prend  $S_t = 20 cm$ 

## **C)3. Armatures de répartition :**

**Appuis** :

 $A_r = A_s / 4 = 3.39 / 4 = 0.84$  cm<sup>2</sup>

**Projet de fine d'étude** 58

**=== Donc on adopte : 5HA8 = 2,51 cm2 espacée de 20 cm** 

**Travée** :

 $A_r = A_s / 4 = 3.39 / 4 = 0.84$  cm<sup>2</sup>

```
 ===→ Donc on adopte : 5HA8 = 2,51 cm<sup>2</sup> espacée de 20 cm
```
**Vérification de l'effort tranchant :** 

On doit vérifier :  $\tau_u$  < $\tau$ 

$$
\tau_u = \frac{V_u}{bd} \le \tau = \min(0.15f_{c28}; 5MPA) \blacktriangleright \tau = 2MPA \blacktriangleright fissuration préjudiciable
$$

 $T_u = 0.2192$  t;  $\tau_u = T_u / b.d = 0.2192.10^3 / 100.(18) = 0.121$  kgf/cm<sup>2</sup>

 $\tau_u = 0,121 < \tau = 2MPA$  ==== $\rightarrow$ Vérifiée

 **Remarque :** Donc les armatures transversal ne sont pas nécessaires.

**Vérification de la flèche :** 

$$
\frac{\text{ht}}{\text{lx}} \ge \frac{1}{16} \text{ } \frac{\text{...}}{\text{16}} \text{ } \frac{\text{...}}{\text{16}} \text{ } \frac{\text{...}}{\text{16}} \text{ } \frac{\text{...}}{\text{20}} \text{ } \frac{\text{...}}{\text{20}} \text{ } 0.002 \text{...} \text{...}
$$
\n
$$
\text{A}_\text{s} / \text{b.d} = 3,39 / 1800 = 0,0018 < 3,6 / f_\text{e} = 3,6 / 400 = 0,009 \text{...} \text{...}
$$
\n
$$
\text{C.V.}
$$

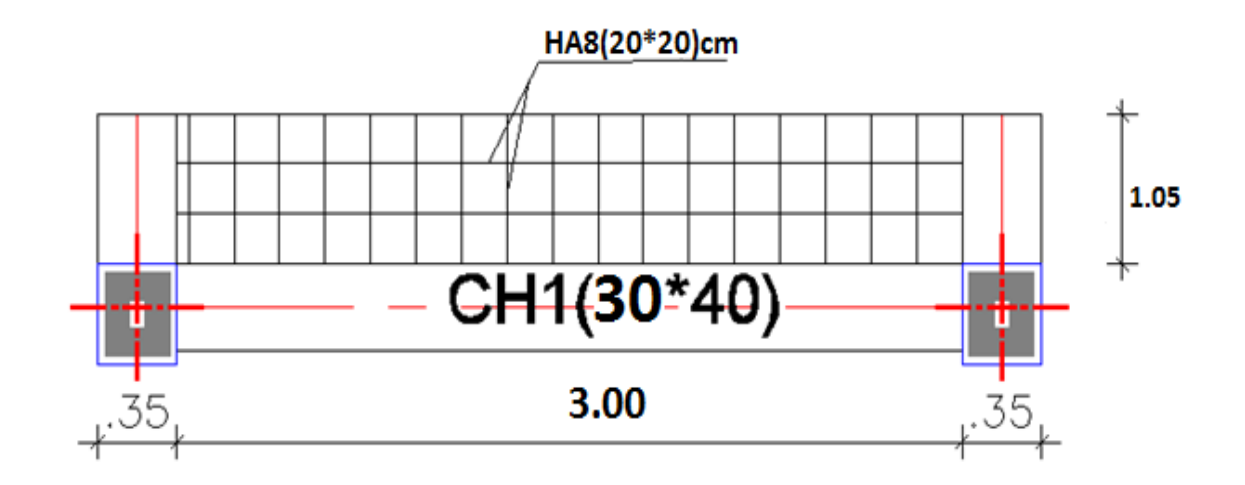

## Ferraillage du balcon

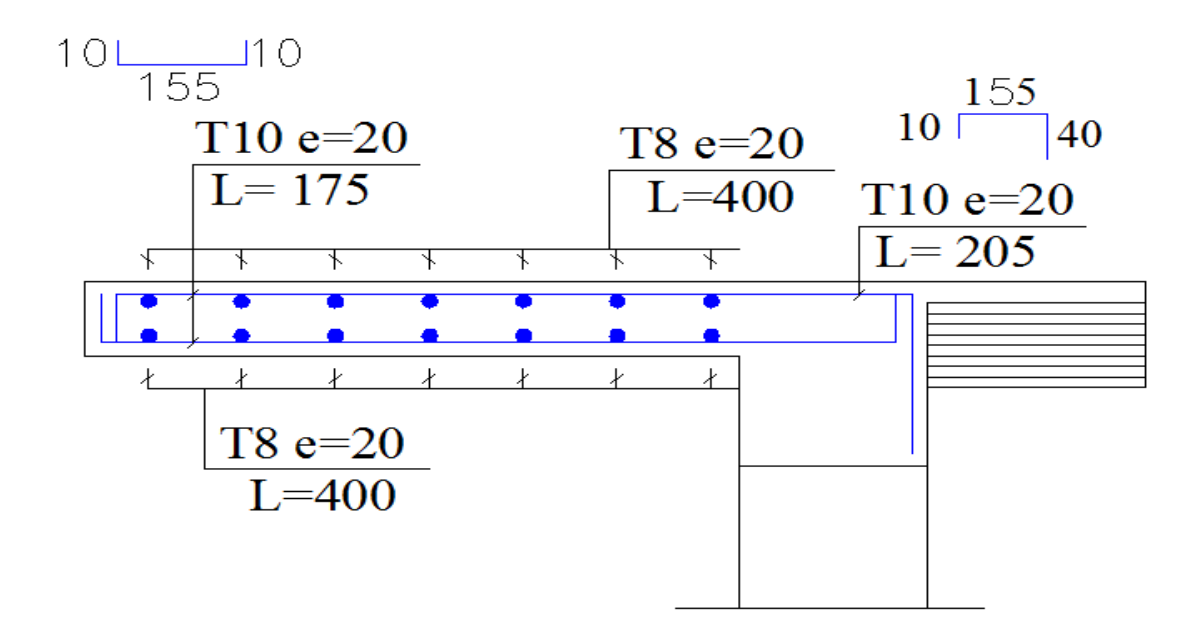

Þ

# *CHAPITRE V*

# *Présentation Du Logiciel*

## *Robot*

## **Chapitre V : Présentation Du Logiciel Robot**

## **V-I)Présentation du logiciel robot :**

Le Logiciel **ROBOT** permet de modéliser tous types des structures en 2D ou 3D composées d'élément barres, poutres et des éléments surfaciques. Les calculs peuvent être effectués en analyse linéaire ou non linéaire, statique ou dynamique.

L'intégration est totale entre le module de calcul et les modules métiers tels que le dimensionnement béton armé, ou charpente métallique.

-Saisie graphique 2D et 3D

-Calcul de structure (RDM)

-neige et vent, combinaisons automatique

-dimensionnement : optimisation des structures selon les normes nationales et européennes en béton armé, bois, acier, aluminium……..

#### **V-II-1 . étapes de travail** *:*

#### **Lignes de construction :**

On Va saisir la valeur de la position de chaque axe dans les trois direction puis on clique sur *insérer*  pour introduire

## **Chapitre V : Présentation Du Logiciel robot**

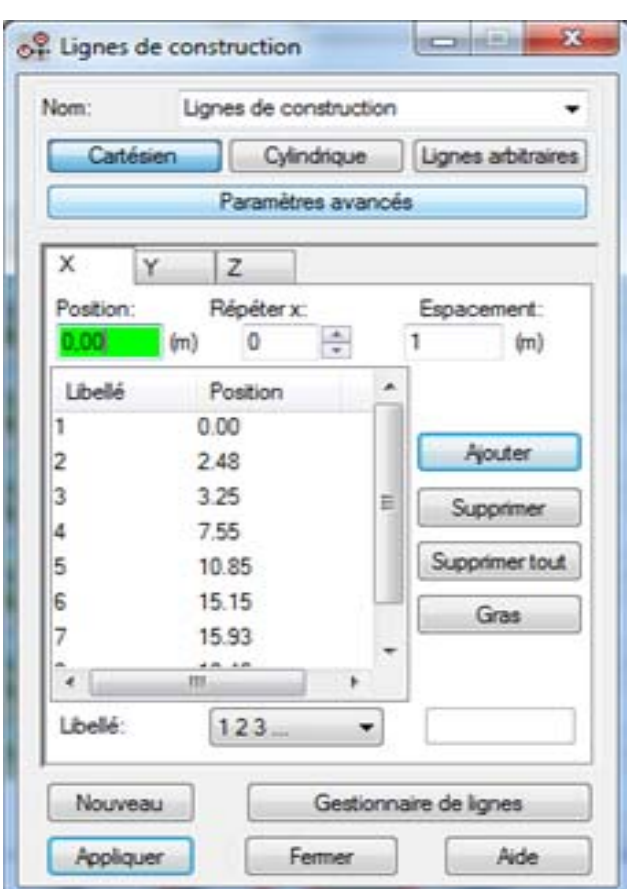

## **V-II-2 . Définition de la section :**

On passe maintenant à définir les sections de l'ouvrage dans le menu vertical, on clique sur l'icône

profilé 工

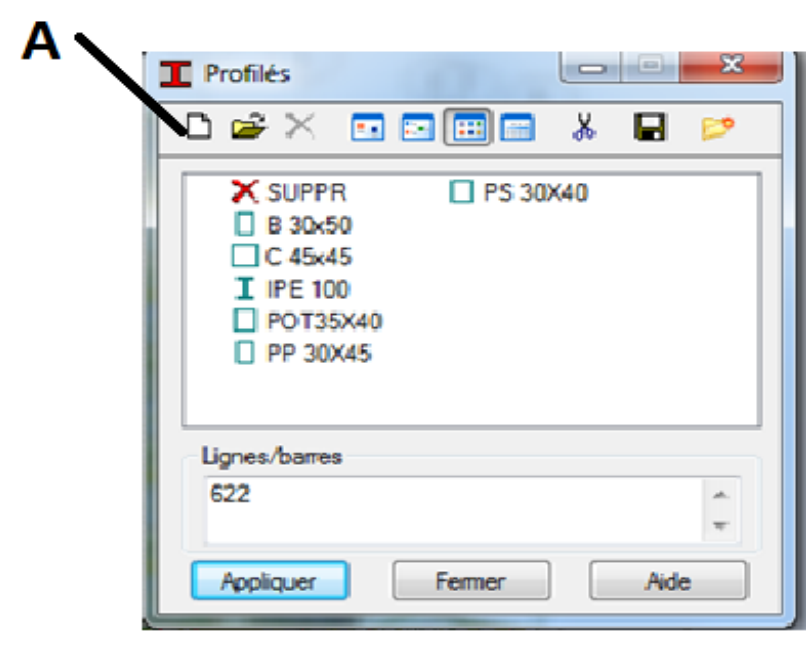

On clique sur le bouton A pour introduire des nouvelles sections, ensuite la boite de dialogue suivante va apparaitre :

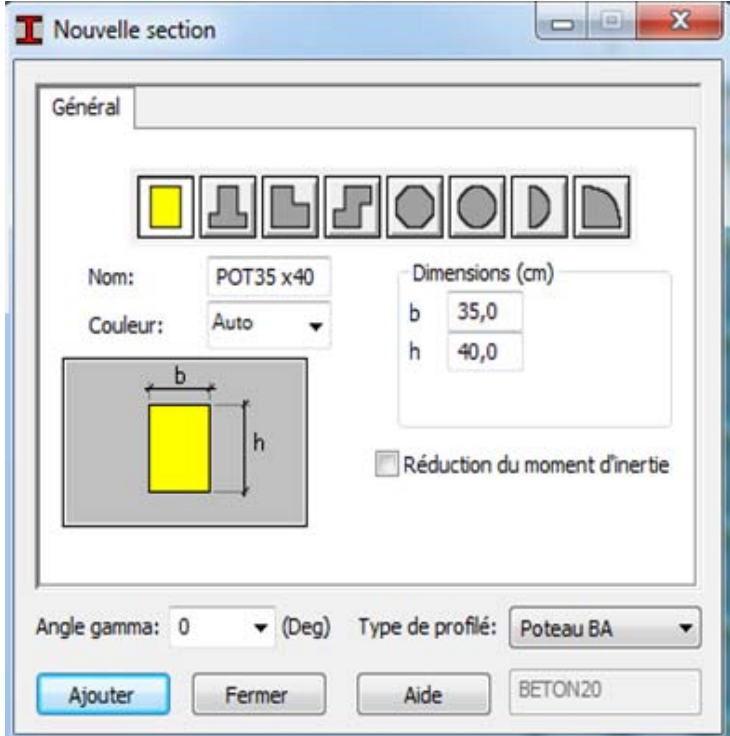

PP (30x45) ; PS (30x40) ; POT (35x40)

Sans oublier de faire un click sur le bouton *Ajouter* pour chaque section.

Après la définition des sections on clique sur l'icône *Barre* pour saisir graphiquement l'élément élémentaire de notre structure :

#### **Chapitre V : Présentation Du Logiciel robot**

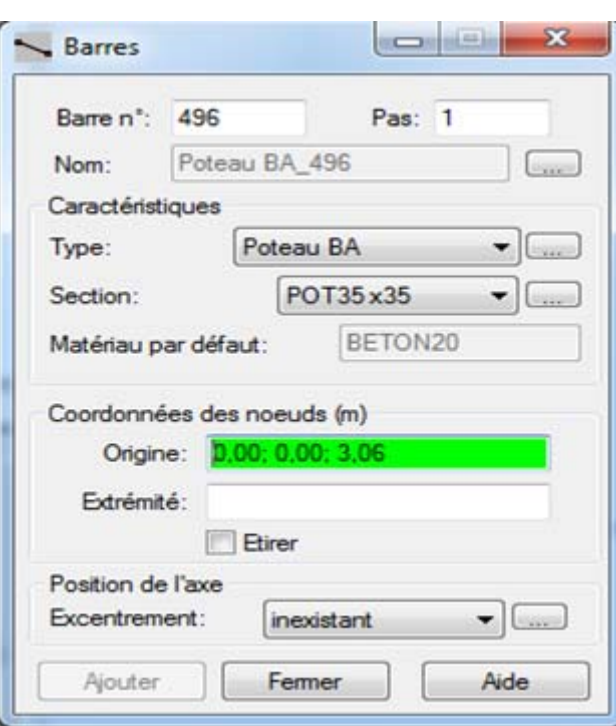

On sélectionne le type et le nom de chaque élément de la structure, on clique sur les intersections des axes de l'ouvrage pour dessiner les éléments de notre structure (poutre ; poteau ;….) par le point origine, extrémité mais graphiquement.

Case *étirer* permet de saisir graphiquement le contenu des éléments.

## **V-II-3 . Définir les planchers et les voiles :**

Dans cette étape on va y ajouter les panneaux de notre structure, on clique sur l'icône panneaux

pour définir le type de ferraillage (plancher B.A)

## **Chapitre V : Présentation Du Logiciel robot**

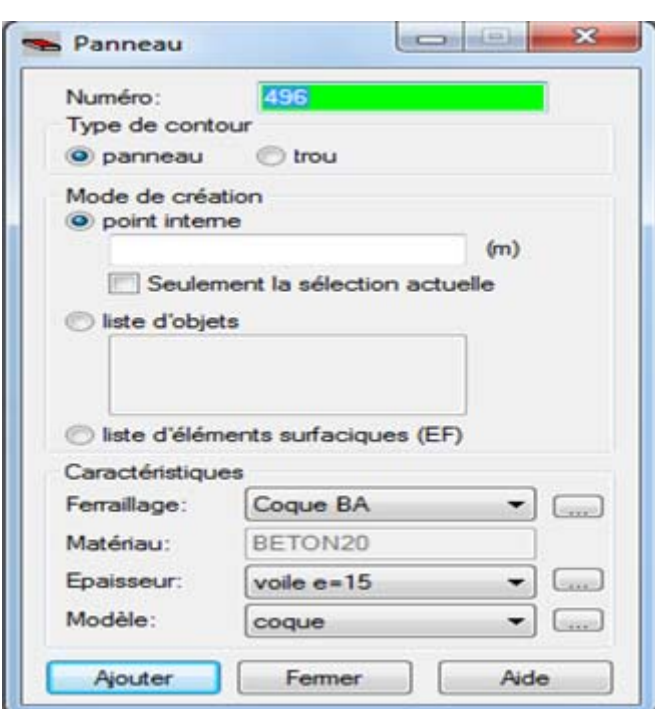

On clique sur le bouton épaisseur pour renommer ce plancher et le dimensionner, à la fin on clique sur le bouton *ajouter* dans notre structure le plancher en corps creux, la figure ci-dessus illustre le dimensionnement de ce plancher :

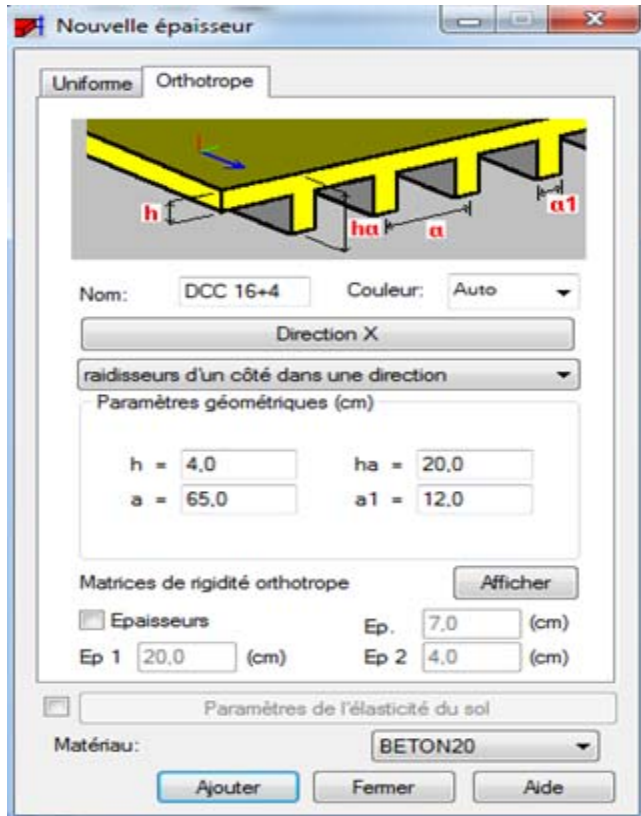

## **V-II-4 . Pour la dalle pleine:**

on fait la même chose sauf dan la fenêtre : nouvelle épaisseur on clique sur uniforme :

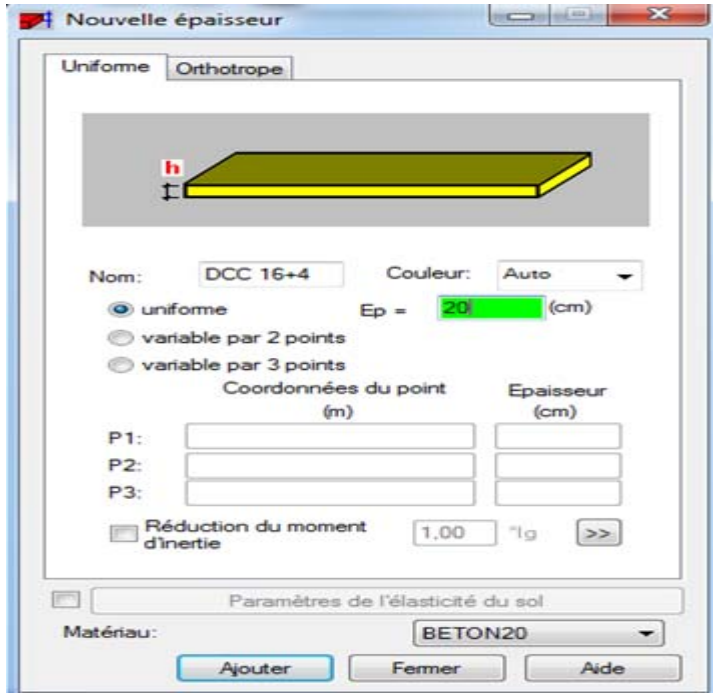

## **V-II-5 . Pour les balcons et les voiles :**

la même chose avec les modifications d'épaisseur, en plus pour les voiles on choisit le ferraillage en voile.

## **V-II-6 . Définition des liaisons rigides :**

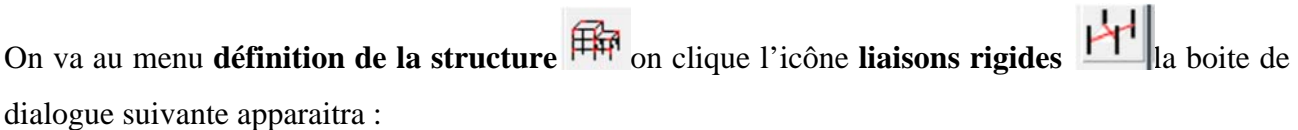

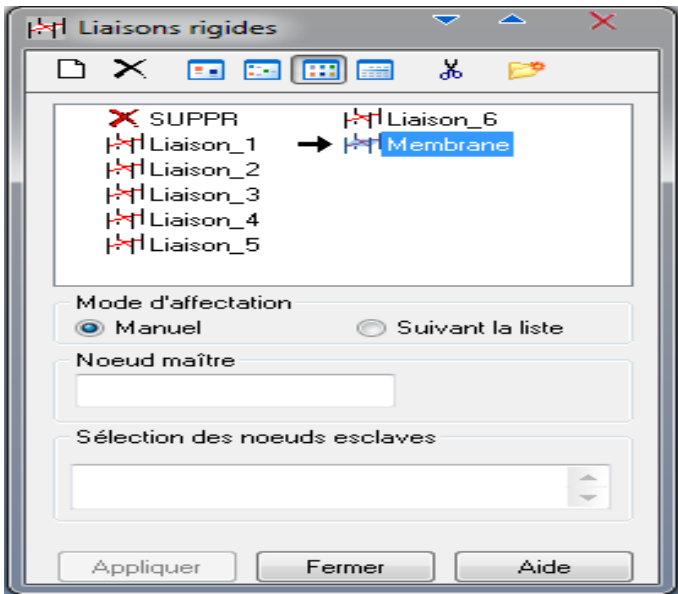
On clique sur l'icône **définir une nouvelle liaison rigide** et on bloque toutes les translations et les rotations après on choisit dans chaque étage le noeud maitre et les noeuds esclaves.

## **V-II-7 . Définition de charge** *:*

On clique sur l'icône cas de charge pour définir la nature de chaque charge (permanente, d'exploitation ou sismique) on choisit ça dans la liste nature

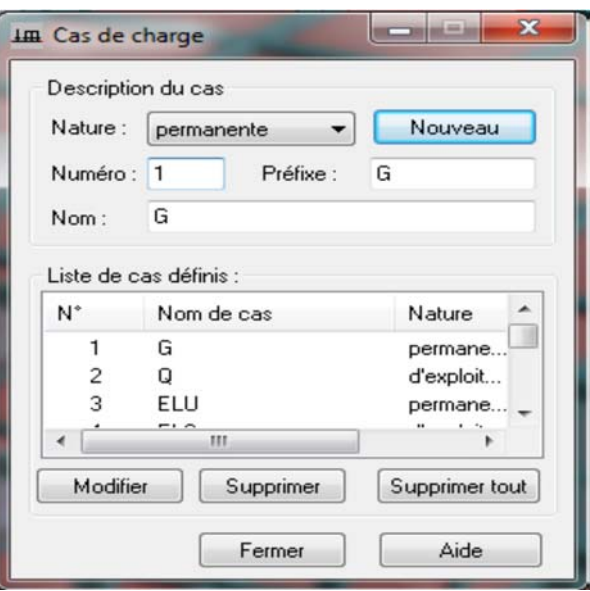

La case nous permet de donner le nom de chaque cas de charge, après avoir sélectionné le nom et nature de charge on clique sur le bouton *nouveau* pour ajouter le cas de charge.

# **V-II-8 . Saisir la valeur de la charge :**

Cette étape permet de saisir la valeur des charges qui sont appliquées sur notre structure, on clique

sur l'icône  $\overline{m}$  et la boite de dialogue suivante va apparaitre :

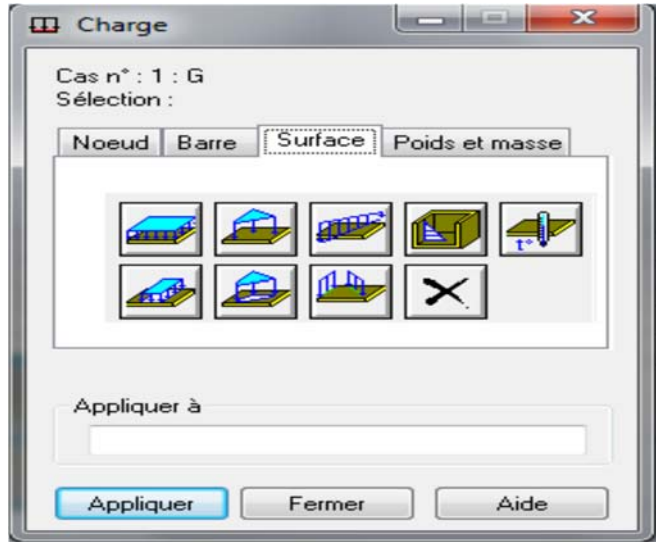

On sélectionne le cas de charge puis on introduit sa valeur selon le type (charge sur barre, charge surfacique …..) une fois la valeur est introduite on clique sur l'élément pou appliquer la charge

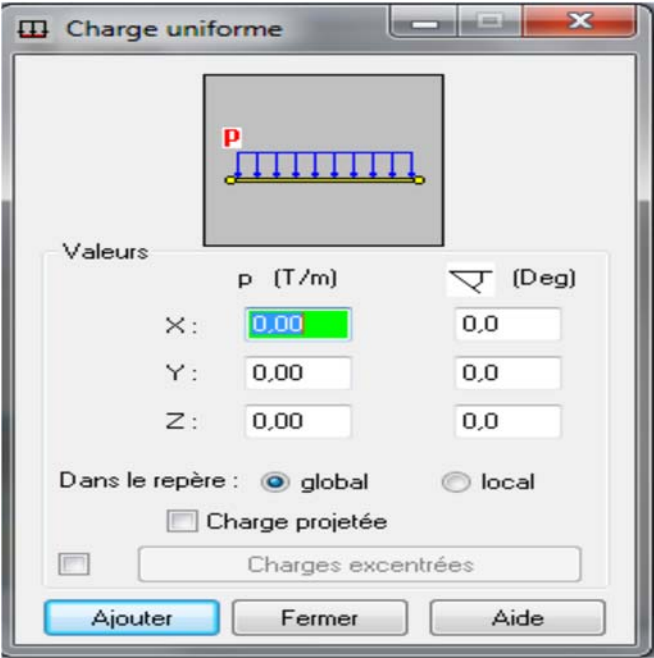

A présent on passe aux combinaisons de charges possibles on allant dans le menu **charges/combinaisons manuelles** une fenêtre (1) apparaitra pour déclarer le nom de combinaison et le type de cette dernière, puis on clique sur le bouton ok pour afficher la fenêtre (2).

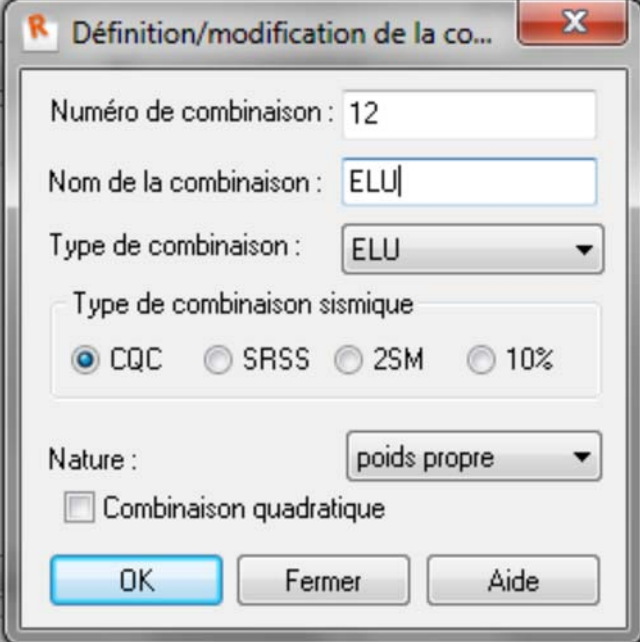

**Fenêtre (1)** 

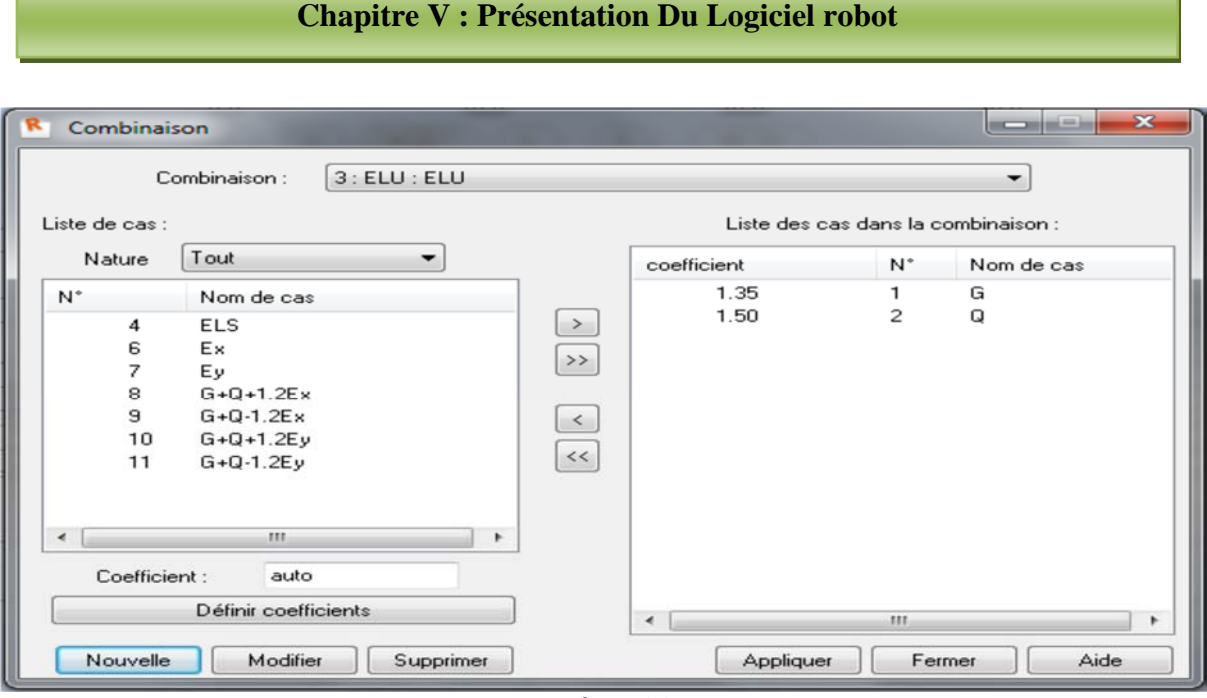

**Fenêtre (2)**

# **V-II-9 . Les conditions aux limites :**

Pour définir les appuis de notre structure on clique sur l'icône dans le menu vertical.

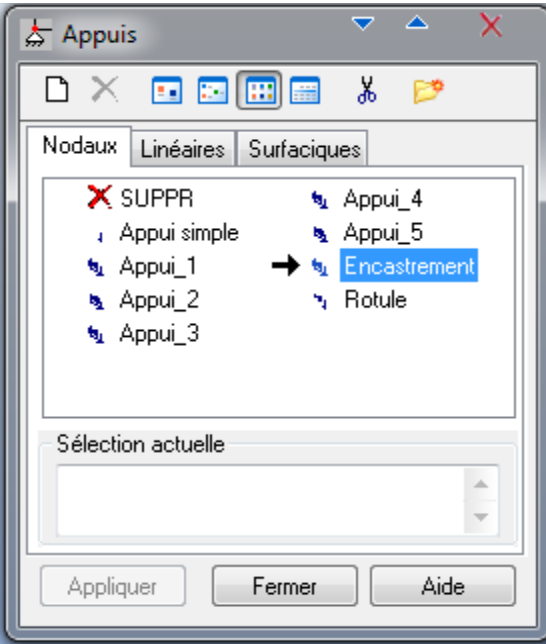

On sélectionne le type d'appuis (noeud, linéaire, surfacique) dans notre cas on choisit : **Nodaux => encastrement** pour les poteaux, et **Linéaires => encastrement** pour les voiles.

**Figure de la structure modélisée**

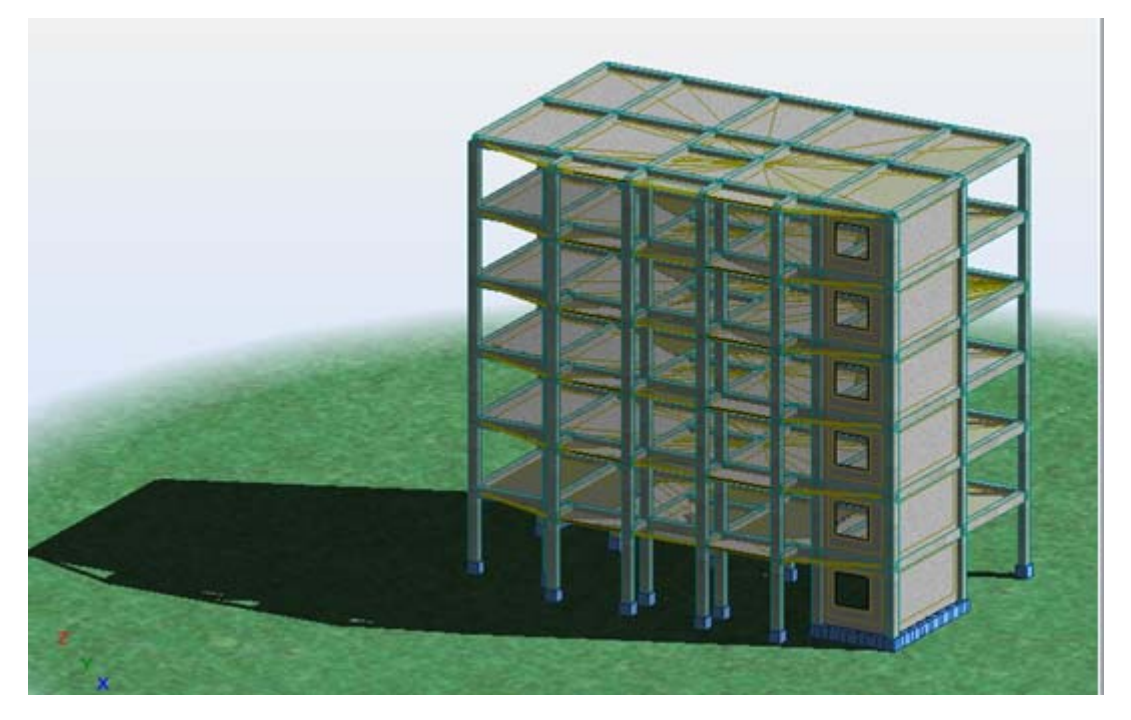

# **V-II-10 .Type d'analyse :**

Après la modélisation on définit le type d'analyse qui concerne deux types :

# **(L'analyse modale et l'analyse sismique).**

On clique sur le bouton *analyse* dans le menu pour définir le type d'analyse

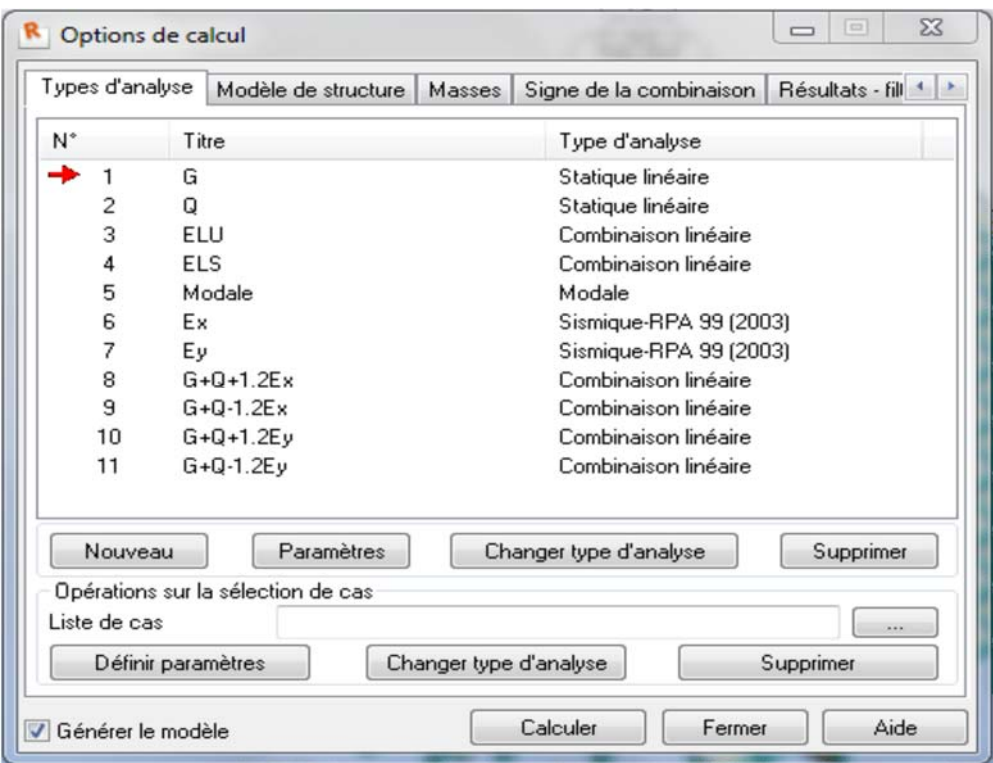

On clique sur **Nouveau** pour choisir le type d'analyse (modale)

On va saisir le nombre modes de notre structure 5 modes et la matrice des masses (cohérente), et l'amortissement 0,10 et on clique su**OK**

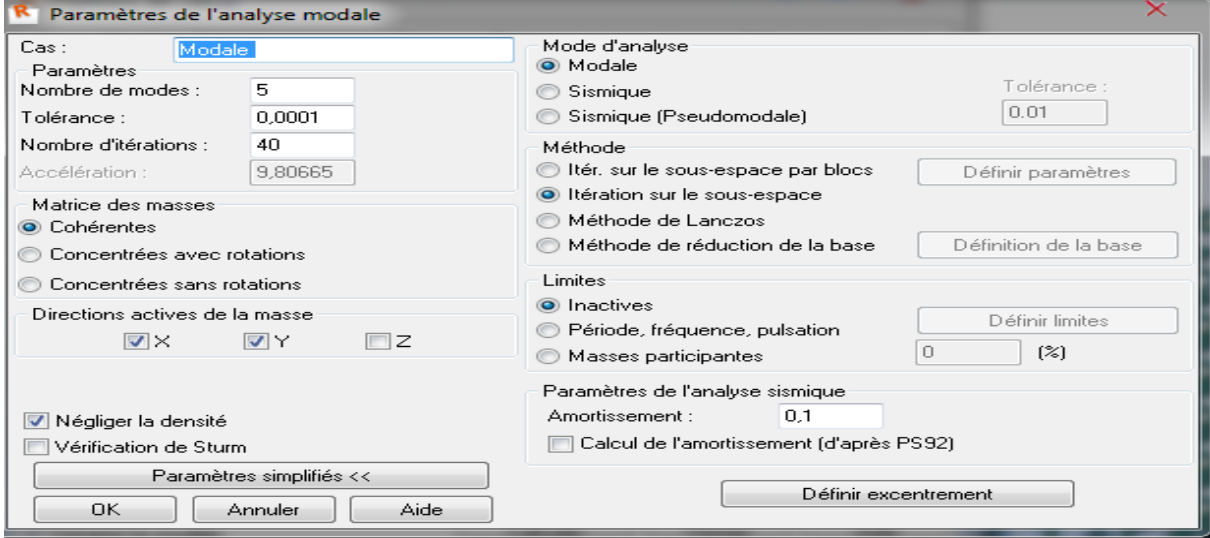

On procède exactement de la même façon pour faire l'analyse sismique, on clique su **nouveau** et on saisit le type d'analyse sismique et on clique sur **OK** 

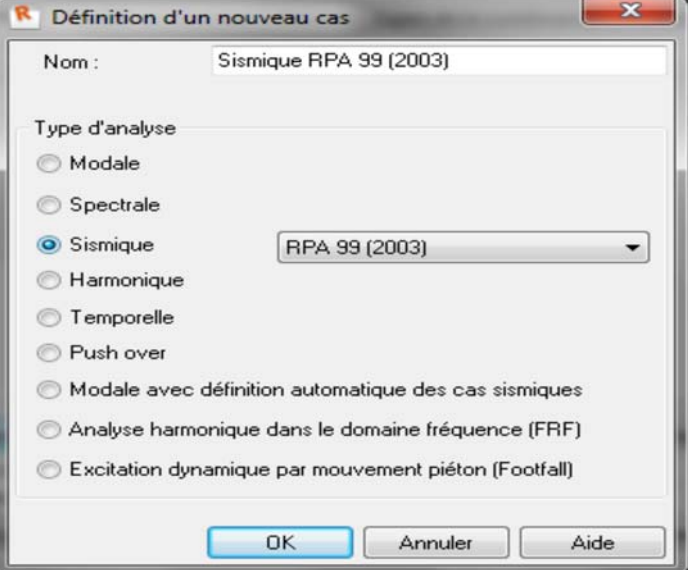

On saisit la zone, l'usage et le site plus le coefficient de comportement et le facteur de qualité

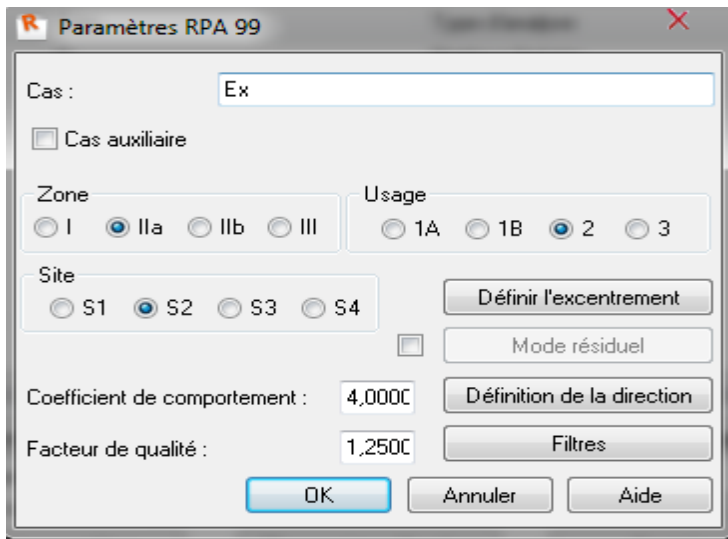

# **V-II-11 .Le lancement du calcul :**

Une fois toutes les démarches sont faites, il ne nous reste que le lancement de

l'analyse on cliquant sur le bouton *calculer* dans le menu.

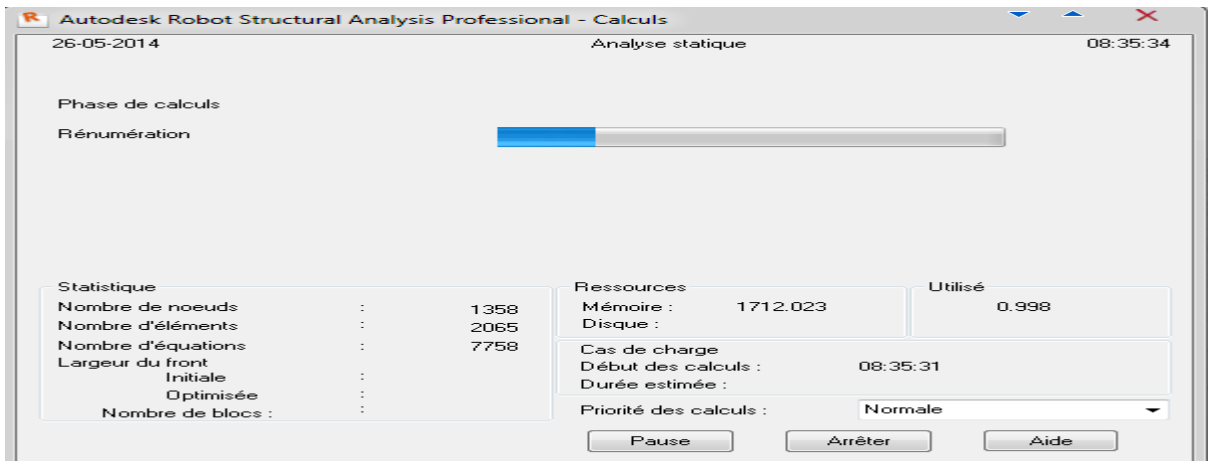

#### **Chapitre V : Présentation Du Logiciel robot**

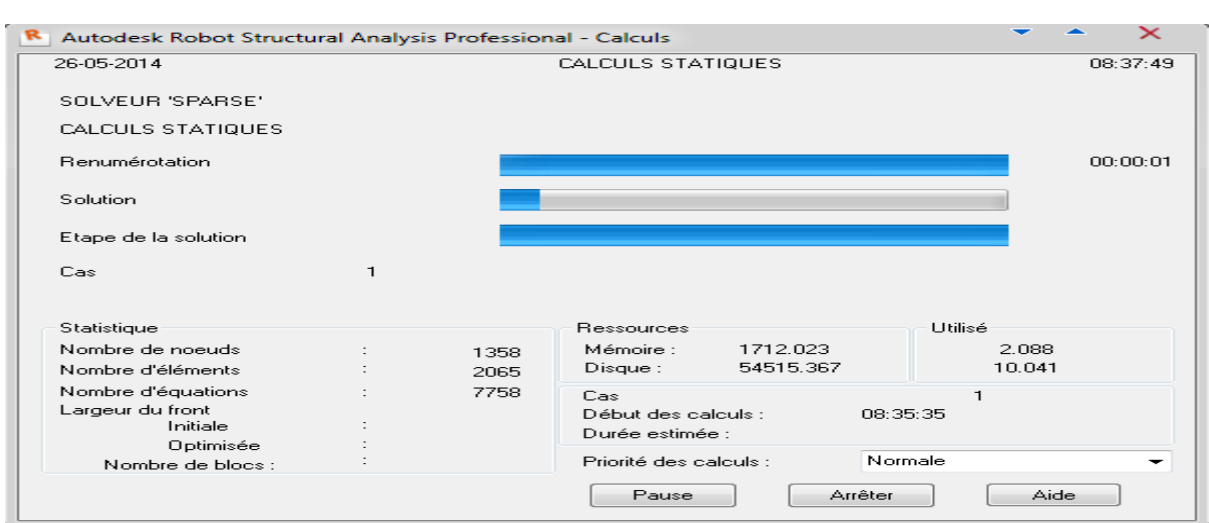

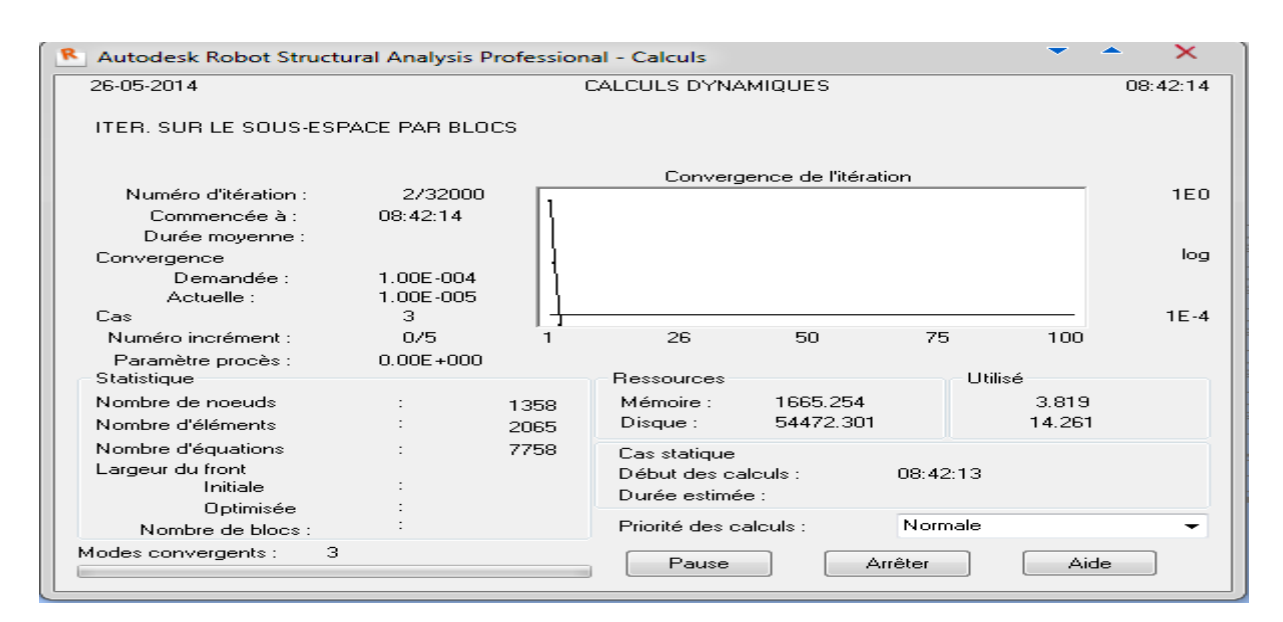

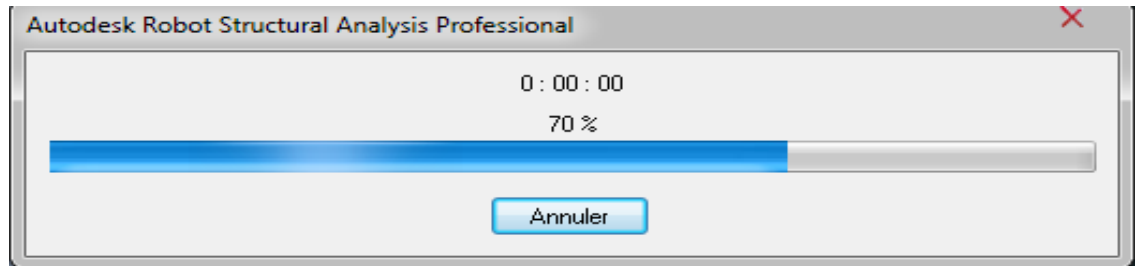

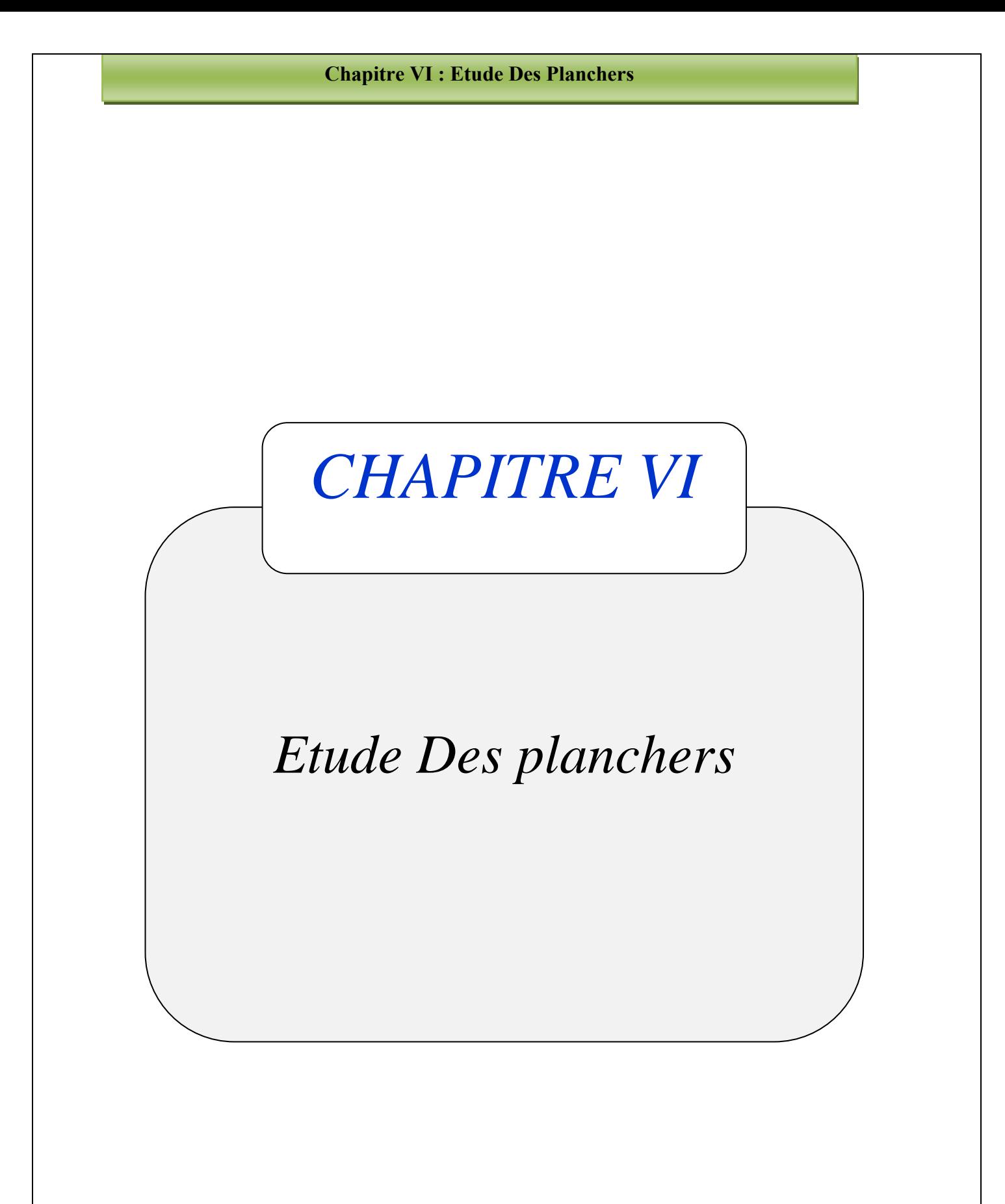

#### **Chapitre VI : Etude Des Planchers**

#### **VI)Introduction :**

Le pré dimensionnement et l'orientation des poutrelles ont été conditionnées par les dimensions en plan des travées ; les dimensions déterminées en conséquence sont les suivantes :

h<sub>0</sub> = 4 cm; bf = 65 cm; h = 20 cm; d = 0.9 h = 18 cm; b = 10 cm.

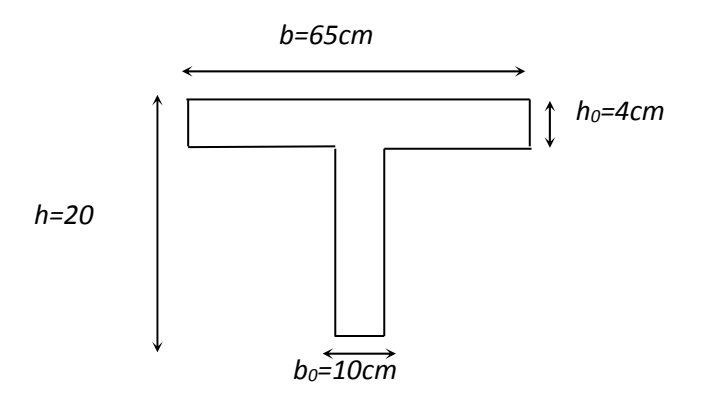

On appliqué la méthode de **Caquot,** cette méthode et applicable initialement pour les poutres non solidaires des poteaux. Elle a été étendue par le suite aux poutres solidaires des poteaux, elle est basée sur la théorie générale des poutres continues, elle peut être appliquée en tentant compte ou non de la solidarité entre poutres et poteaux. On prend le cas le plus sollicité des planchers .

 $Q_g = G*0.65 = 633*0.65 = > Qg = 412 \text{ kg/m}$ 

$$
Q q = Q*0.65 = 100* 0.65 \Rightarrow Qq = 65 \text{ kg/m}
$$

On fait entrée les valeurs QG et Qq dans logiciel (Robot) pour déterminer les moments en travée et en appuis.

#### **VI-1 .Ferraillage des poutrelles :**

#### **L'ELU :**

Pour le ferraillage en considère :

En travée :  $M_{\text{max}} = Mt = 0.674t$ .m.;

En appuis : Ma =  $1.104$ t.m. On a c =  $2$  cm;

fe = 400 MPa;  $fc28 = 25MPa$ ;  $fbc = 142kg/cm2$ ;  $b0 = 10$  cm.

# **Chapitre VI : Etude Des Planchers**

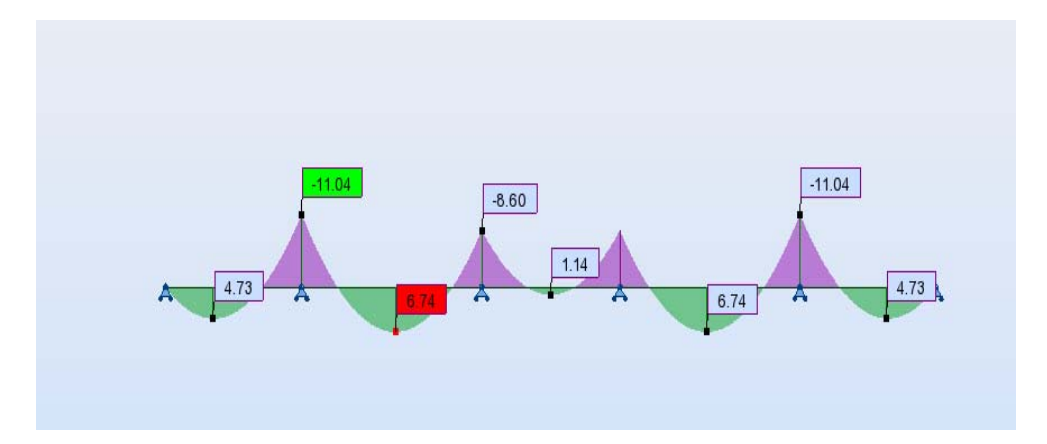

 $\div$  En travée: M<sub>tmax</sub> = 0.674t.m

# **VI-1-1 .Le moment MTb de la table:**

#### $M_{Tb}$ = b.h<sub>0</sub>.f<sub>bc</sub>( d-h0/2)

MTb= 0.65x0.04x1420( 0.18-0.04/2)

 $M_{\text{Tb}} = 2.58t \text{m}$  > M tmax=0.674t.m

D' ou l'axe neutre tombe dans la table de compression, donc on calcul la

section comme une section rectangulaire (0.65x0.20)  $m^2$ .

 $\mu = M_{\text{tmax}} / bd^2$  .f<sub>bc</sub>=0.674x10<sup>5</sup>/65x 18<sup>2</sup>x142

 $\mu$ = 0.023< $\mu$ =0.392......ok (As'=0).

 $\alpha$ = 1.25( 1-(1-2  $\mu$ )<sup>1</sup>/<sub>2</sub>)) => =0,029.

 $Z= d(1 - 0.4\alpha) \Rightarrow Z=17.79cm$ .

 $As=Mt/Z.\delta s=1.09$  cm<sup>2</sup>

## **On adopte : 2HA12=2.26cm²**

## **VI-1-2 .Condition de non fragilité :**

Amin= 0.23bd fbc/fe< As

Amin=0.23x65x18x1.8/400= 1.21cm² < As=2.26cm² ………………………condition vérifiée.

## **En appuis :Mamax=1.104t.m**

La zone tendue se trouve dans la table de compression et d'après les hypothèses des calculs (BAEL) le béton tendu est négligé. La nervure est totalement comprimée donc on considère une section rectangulaire de dimension (0.10x0.20)m².

# **μ**=Mamax/bd<sup>2</sup> fbc=1.104x10<sup>5</sup>/10x 18<sup>2</sup>x142

 $\mu$ = 0.24 < $\mu$ = 0.392……ok (As'= 0).

 $\alpha$ = 1.25( 1-(1-2  $\mu$ )<sup>1</sup>/<sub>2</sub>) => =0.35.

 $Z= d(1 - 0.4\alpha) \Rightarrow Z=15.50cm$ .

 $As=Mt/Z.\delta s=2.05$  cm<sup>2</sup>

# **On adopte: 2HA12=2.26cm<sup>2</sup>**

# **VI-1-3 .Condition de non fragilité** :

Amin= 0.23bd fbc/fe< As

Amin=0.23x10x18x1.8/400= 0.19cm² < As=2.26cm² ………………………condition vérifiée.

# **VI-II .VERIFICATION A L'ELS :**

**En travée :** 

**Mt max ser=0.449t .m** 

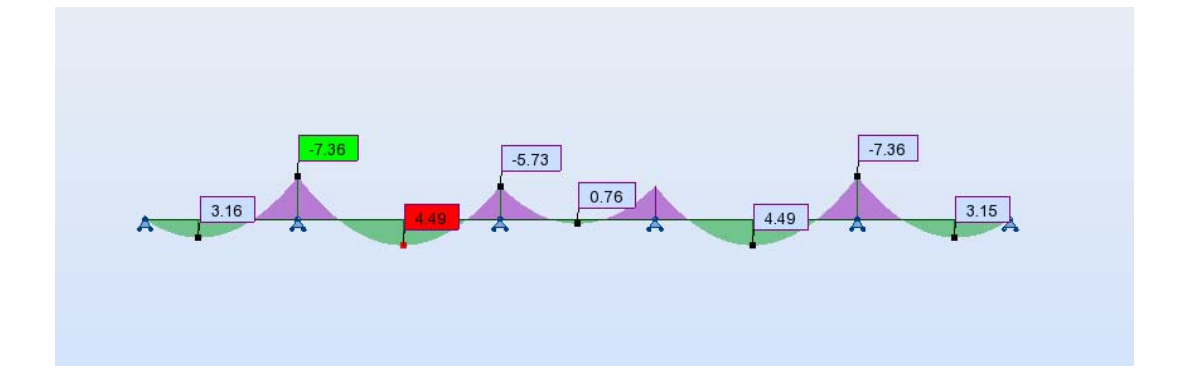

# **Chapitre VI : Etude Des Planchers**

## **VI-II-1 .Position de l'axe neutre :**

L'axe neutre tombe dans la table

bx<sup>2</sup>/2 +15 As'(x-c')-15 As(d-x)=0 avec: (As'=0).

 $bx^2/2-15$  As(d-x) = 0

 $65/2x^2 -15x$  2.26(18 -x) = 0

 $32.5x^2+33.9x-610.2=0$ 

 $Δ = 80475.21$ ;  $√Δ = 283.68$  d'où x = 3.84cm

### **VI-II-2 .Le moment d'inertie :**

I=b $X^3/3+15$  As(d-x)<sup>2</sup>= 65(3.84<sup>3</sup>)/3 +15x2.26 (18-3.84)<sup>2</sup>

 $I=8024cm^4$ 

# **VI-II-3 .Calcul et vérification des contraints :**

## **Condition dans le béton :**

 $b$ = Mt ser x/I  $b$ =0.60 fc28

 $b= 0.449x10<sup>5</sup>x$  3.84/8024 = 21.49kg/cm<sup>2</sup>

b= 21.49kg/cm²<= b=0.60x25=15= 150kg/cm²…………………..condition vérifiée

# **Condition dans les aciers :**

**s**=15 M<sub>t max ser(d-x)/I <=  $s$ = [2/3fe , max (0.5fe ,(110 ftj)]</sub>

 $s= 15x0.449x\ 10^5(18 - 3.84)/8024=1188.53\text{kg/cm}^2\leq 2000\ \text{kg/cm}^2\ldots\ldots\text{constant}$ 

#### **En appuis :**

**Ma max ser=0.736t.m** 

#### **VI-II-4 .Position de l'axe neutre :**

L'axe neutre tombe dans la table

bx<sup>2</sup>/2 +15 As'(x-c')-15 As(d-x)=0 avec: (As'=0).

```
bx^2/2-15 As(d-x) = 0
```

```
10/2x^2 -15x 2.26(18 -x ) = 0
```
 $5x^2+33.9x-610.2=0$ 

Δ= 13353.21 ;√Δ =185.56 d'où x = 8.17cm

# **VI-II-5 .Le moment d'inertie :**

I=b $X^3/3+15$  As(d-x)<sup>2</sup>= 10(8.17<sup>3</sup>) /3 +15x2.26 (18-8.17)<sup>2</sup>

 $I=5093.51cm<sup>4</sup>$ .

# **VI-II-6 .Calcul et vérification des contraints :**

- **Condition dans le béton :**
- $b= Mt$  ser x/I  $b=0.60$  fc28
- $b= 0.736x10^{5}x8.17/5093.51 = 118.05kg/cm^{2}$
- b= 118.05kg/cm²<= b=0.60x25=15= 150kg/cm²…………………..condition vérifiée

# **Condition dans les aciers :**

**s**=15 M<sub>t max ser(d-x)/I <=  $s$ = [2/3fe, max (0.5fe, (110 ftj)]</sub>

 $s= 15x0.736x$   $10^5(18-8.17)/5093.51=2130.61$  kg/cm<sup>2</sup>  $\leq$  2200 kg/cm<sup>2</sup>..........condition vérifiée

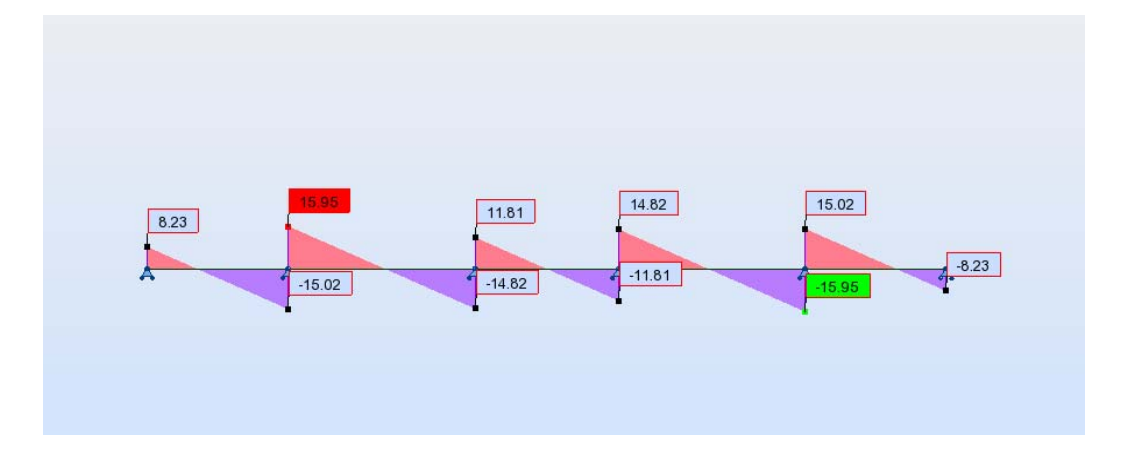

# **Chapitre VI : Etude Des Planchers**

# Tu max=1.595t

 $τ$ u=Tu max/b0d= 1.595x10<sup>3</sup>/10x18

τ u=8.86kg/cm² =0.886MPa

La fissuration préjudiciable τ lim=( $0.2$  fc28/1.5 ;5MPa)

lim= (3.33MPa ; 5 MPa). D'où τ lim=3.33MPa……………….condition vérifiée

τ u= 0.886MPa **<** τlim= 3.33MPa…

## **Diamètre :**

 $Q$  t= min ( h/35 ; $Qt$  ; b0/10 ) = min(20/35 ;10 ; 10/10 )

 $Q = min(0.57; 10; 1) = 0.57$  mm

Donc on Adopte : At=2HA8 « 1 cadre et 1 épingle ».

#### **Espacement :**

St=  $0.8x$  At x fe/ u x b0 =  $0.8$  x $0.57$  x $400/10$  x $6.2$ 

 $St = 2.94cm$ 

SelonBAEL99 : St min (0.9d, 40cm) =min (16.2 ;40 cm)

**On adopte St= 16 cm.** 

# **FERRAIAGES DES NERVURES :**

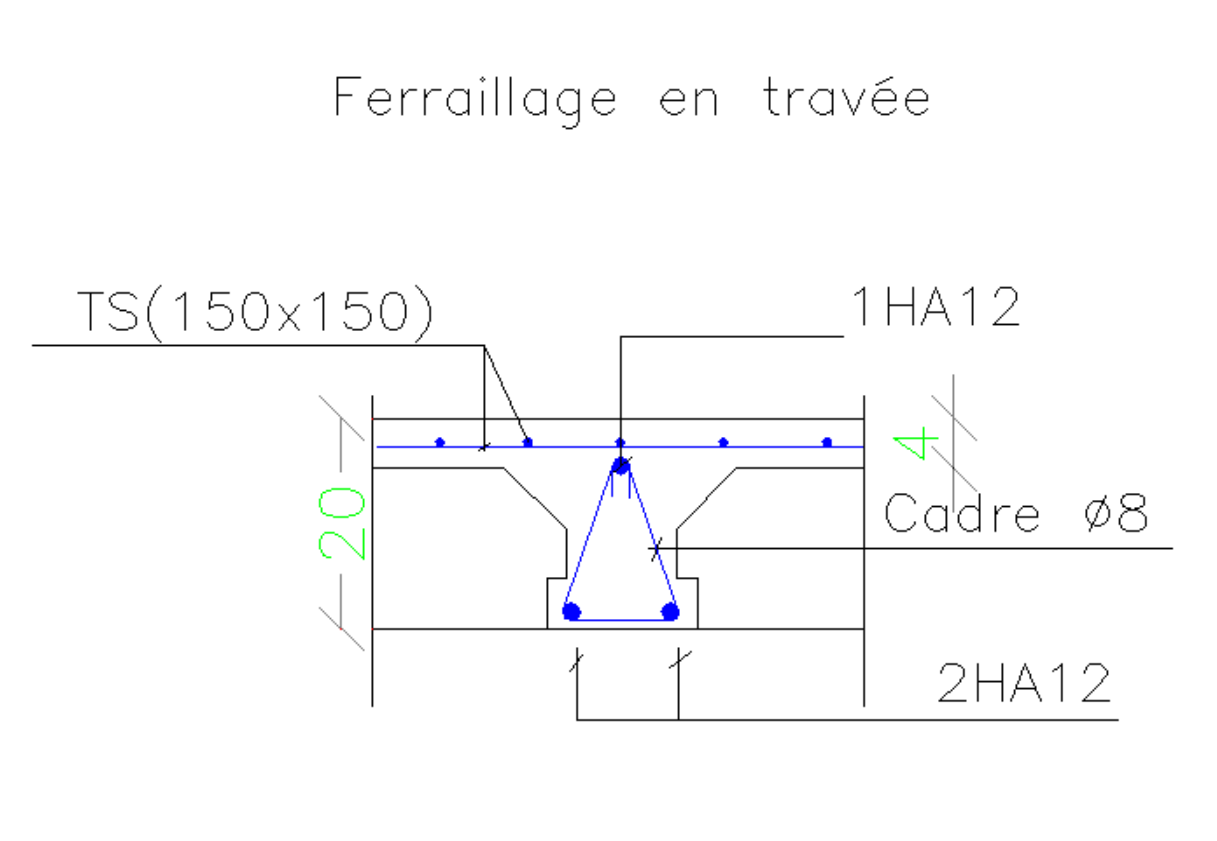

Ferraillage en appuis

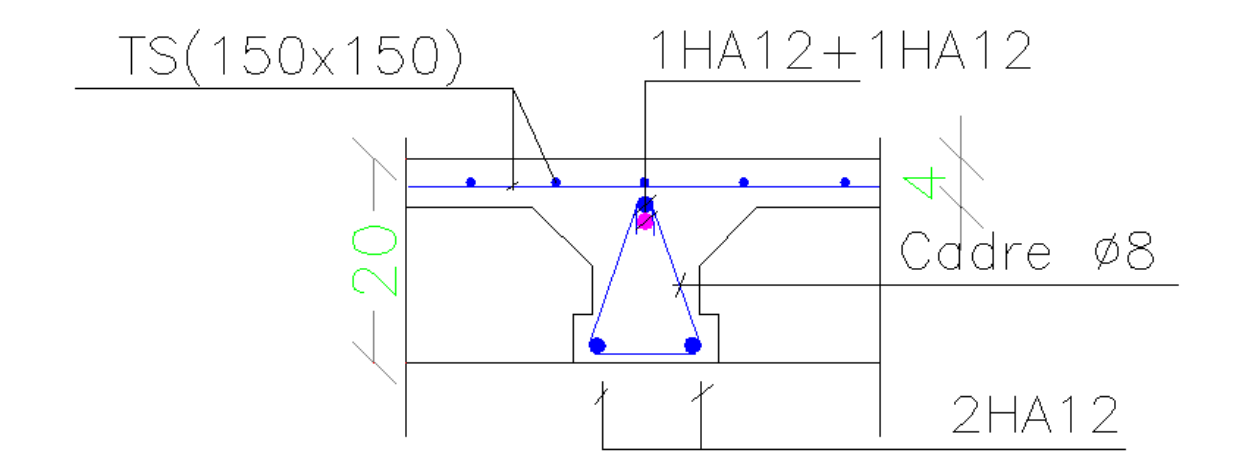

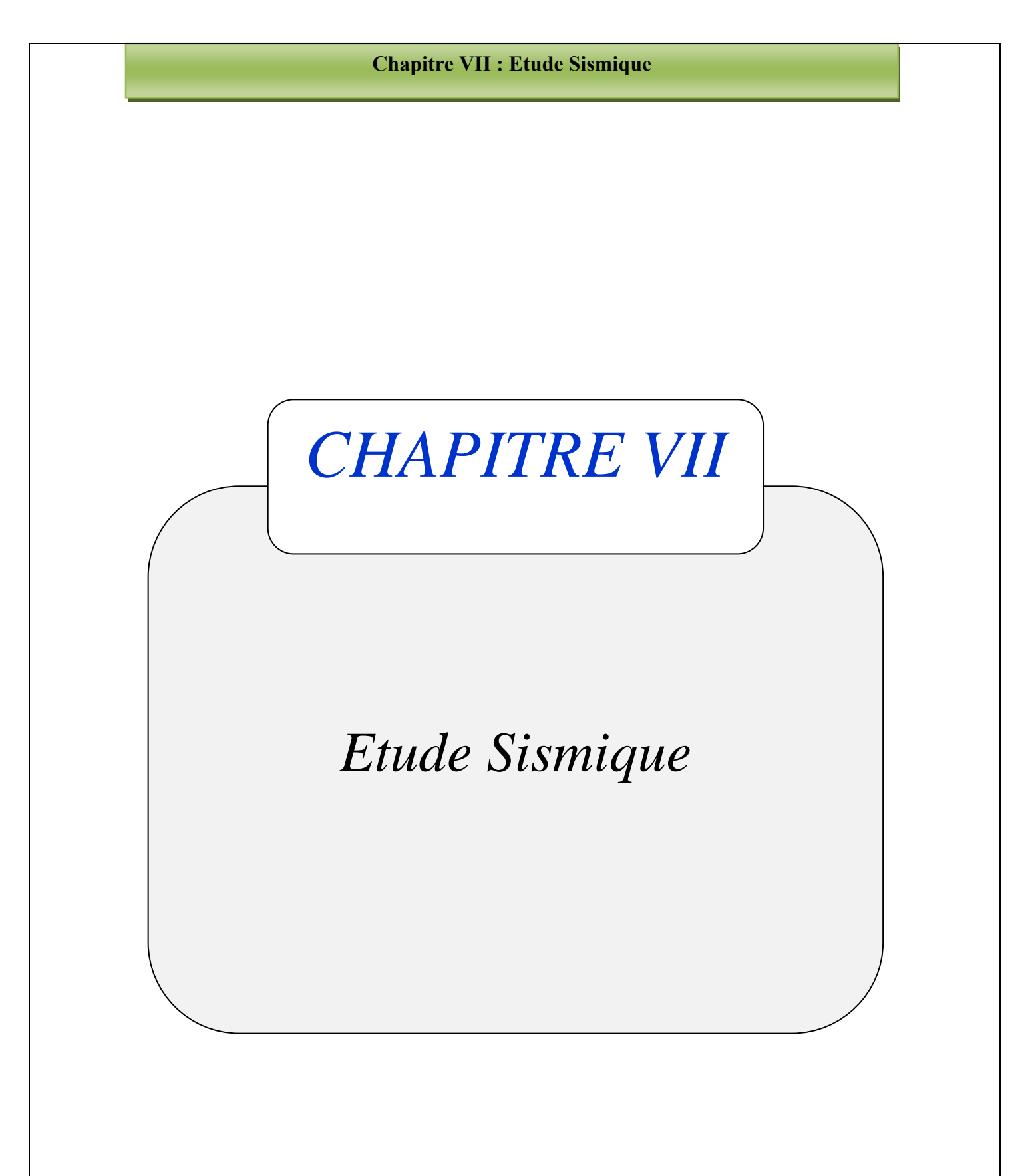

#### **Chapitre VII : ETUDE SISMIQUE**

#### **VII).Introduction :**

 Un séisme est une libération brutale de l'énergie potentielle accumulée dans les roches par le jeu des mouvements relatifs des différentes parties de l'écorce terrestre. Lorsque les contraintes dépassent un certain seuil, une rupture d'équilibre se produit et donne naissance aux ondes sismiques qui se propagent dans toutes les directions et atteignent la surface du sol. Ces mouvements du sol excitent les ouvrages par déplacement de leurs appuis et sont plus ou moins amplifiés dans la structure. Le niveau d'amplification dépend essentiellement de la période de la structure et de la nature du sol.

 Ceci nous oblige de bien faire toute une étude pour essayer de mettre en exergue le comportement dynamique de l'ouvrage.

#### **VII)1.Choix de la méthode de calcul :**

L'étude sismique à pour but de calculer les forces sismiques ; calcul peut être mené par les trois méthodes qui sont :

- la méthode statique équivalente.
- la méthode d'analyse modale spectrale.
- la méthode d'analyse dynamique par accélérogrammes.

#### **VII)2 .Conditions d'application de la méthode statique équivalente :**

1. Le bâtiment ou bloc étudié, satisfaisait aux conditions de régularité en plan et en élévation prescrites au chapitre III, paragraphe 3.5 avec une hauteur au plus égale à 65m en zones I et II et à 30m en zones III.

2. Le bâtiment ou bloc étudié présente une configuration irrégulière tout en respectant, outre les conditions de hauteur énoncées en 1, les conditions complémentaires suivantes :

## **Zone I** : tous les groupes

# **Zone IIa :**

- groupe d'usage 3.
- groupes d'usage 2, si la hauteur est inférieure ou égale à 7 niveaux ou 23 m.
- groupe d'usage 1B, si la hauteur est inférieure ou égale à 5 niveaux ou 17m.
- groupe d'usage 1A, si la hauteur est inférieure ou égale à 3 niveaux ou 10m.

# **Zone IIb et III** :

- groupes d'usage 3 et 2, si hauteur est inférieure ou égale à 5 niveaux ou 17m.
- groupe d'usage 1B, si la hauteur est inférieure ou égale à 3 niveaux ou 10m.
- groupe d'usage 1A, si la hauteur est inférieure ou égale à 2 niveaux ou 08m.

# **VII)3 .Conditions d'application de la méthode d'analyse modale spectrale :**

La méthode d'analyse modale spectrale peut être utilisée dans tous les cas, et en particulier, dans le cas où la méthode statique équivalente n'est pas permise.

## **VII)4 .Conditions d'application de la méthode d'analyse dynamique :**

La méthode d'analyse dynamique par accélérogrammes peut être utilisée au cas par cas par un personnel qualifié, ayant justifié auparavant les choix des séismes de calcul et des lois de comportement utilisées ainsi que la méthode d'interprétation des résultats et les critères de sécurité à satisfaire.

## **Remarque :**

La classification des ouvrages se fait sur le critère de l'importance de l'ouvrage relativement au niveau sécuritaire, économique et social.

Notre ouvrage étant un bâtiment d'habitation situé à ANNABA (**Zone IΙb**), Il sera classé au **groupe d'usage 2**.

# **VII)5 .Classification du site :**

D'après l'article 3.3 (RPA99version2003), les sites sont cassés en quatre (04) catégories en fonction des propriétés mécaniques des sols qui les constituent :

- **Catégorie S1 (site rocheux).**
- **Catégorie S2 (site ferme).**
- **Catégorie S3 (site meuble).**
- **Catégorie S4 (site très meuble).**

Notre structure se situe dans un site ferme (S2)

# **VII)6 .Système de contreventement :**

Notre structure est contreventée par 4 voiles comme le présente la figure suivante :

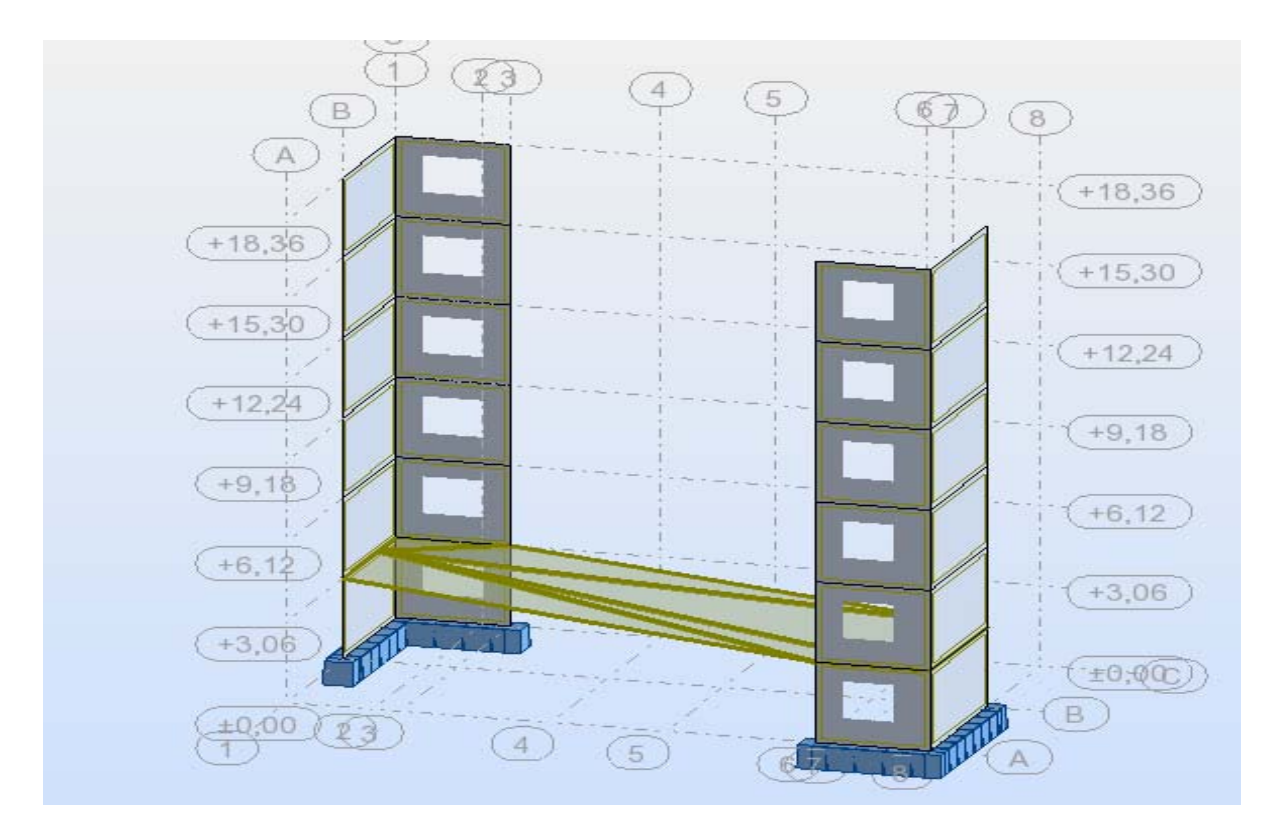

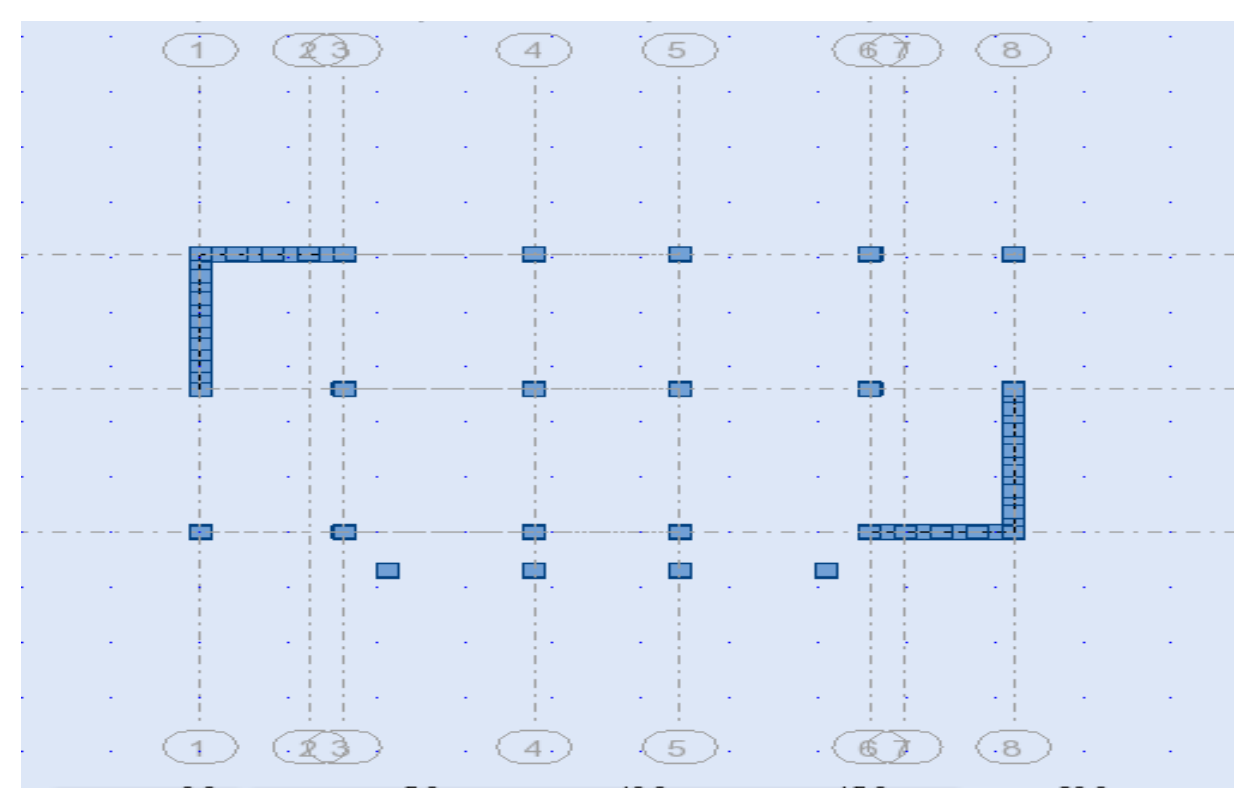

**Projet de fine d'étude** 

#### **VII)7.Méthode dynamique modale spectrale :**

## **Principe :**

Le principe de cette méthode consiste a recherché pour chaque mode de vibration, le maximum des effets engendrés dans la structure par les forces sismiques représentées par un spectre de réponse de calcul. Ces effets sont par la suite combinés pour obtenir la réponse de la structure.

$$
D = \begin{cases} 2.5A(1+\frac{T}{T1}(2.5\eta \frac{Q}{R} - 1)) & 0 \le T \le T_1 \\ 2.5\eta (1.25 A) (\frac{Q}{R})^{2/3} & T_1 \le T \le T_2 \\ 2.5\eta (1.25 A) (\frac{Q}{R}) (\frac{T_2}{T})^{2/3} & T_2 \le T \le 0.3s \\ 2.5\eta (1.25 A) (T_2/3)^{2/3} (3/T)^{5/3} (Q/R) & T \ge 3.0s \end{cases}
$$

- A : Coefficient d'accélération de zone.
- η : Coefficient de correction d'amortissement.
- Q : Facteur de qualité.

W : Poids de la structure. T1 , T2 : Périodes caractéristiques associées à la catégorie du site.

R : Coefficient de comportement  $fi = 72f \ge 0.7$ 

 £ : Pourcentage d'amortissement critique donnée par le tableau 4.2 (RPA99/version 2003) Dans notre cas  $\pounds = 10\%$ 

#### **Chapitre VII : Etude Sismique**

#### **VII)8 .Résultat dynamique :**

# **NOTE DE CALCULS / LISTE DE CAS DE CHARGE : RESULTAS DU ROBOT 2014**

# **ROBOT 2014**

Date: 14/04/16

Propriétés du projet: **BATIMENT R+5**

Nom du fichier : **BATIMENT R+5**

Emplacement: G:

Créé: 14/04/16 01:11

Modifié: 14/04/16 01:09

Taille: 233198592

Caractéristiques de l'analyse de l'exemple:

Type de structure: Coque

Coordonnées du centre géométrique de la structure:

 $X = 9.200$  (m)

$$
Y = 4.350 \text{ (m)}
$$

 $Z = 9.180$  (m)

Coordonnées du centre de gravité de la structure:

$$
X = 9.185 \text{ (m)}
$$

$$
Y = 4.728 \text{ (m)}
$$

$$
Z = 10.163
$$
 (m)

Moments d'inertie centraux de la structure:

$$
Ix = 27811514.922 (kg*m2)
$$

 $Iy = 45648527.240$  (kg\*m2)

 $Iz = 35499027.751$  (kg\*m2)

 $Masse = 665479.682 (kg)$ 

Coordonnées du centre de gravité de la structure avec la prise en compte des masses dynamiques globales:

$$
X = 9.185 \text{ (m)}
$$

 $Y = 4.728$  (m)

 $Z = 10.163$  (m)

Moments d'inertie centraux de la structure avec la prise en compte des masses dynamiques globales:

 $Ix = 27811514.922 (kg*m2)$ 

Iy = 45648527.240 (kg\*m2)

 $Iz = 35499027.751$  (kg\*m2)

 $Masse = 665479.682 (kg)$ 

Description de la structure

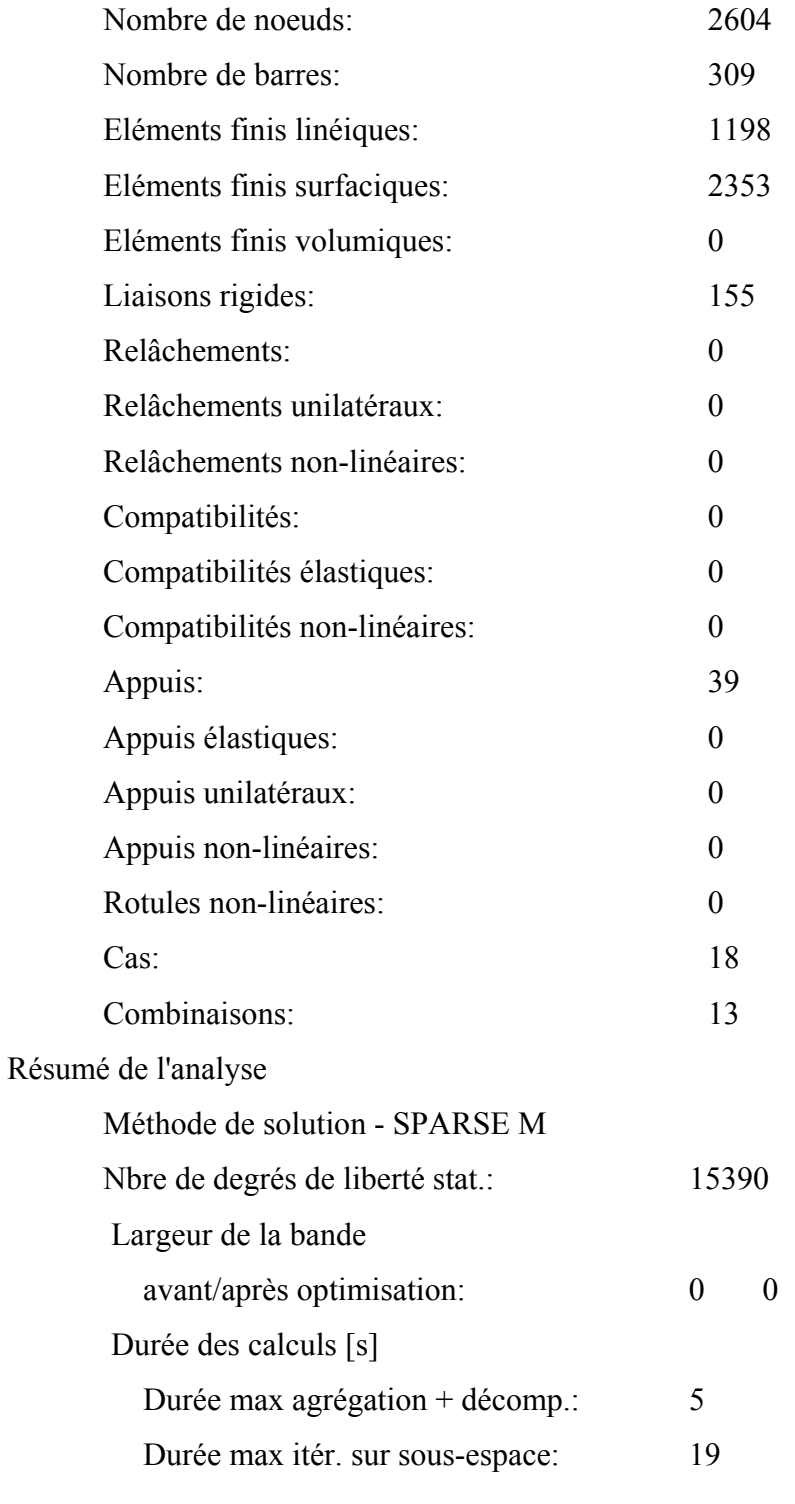

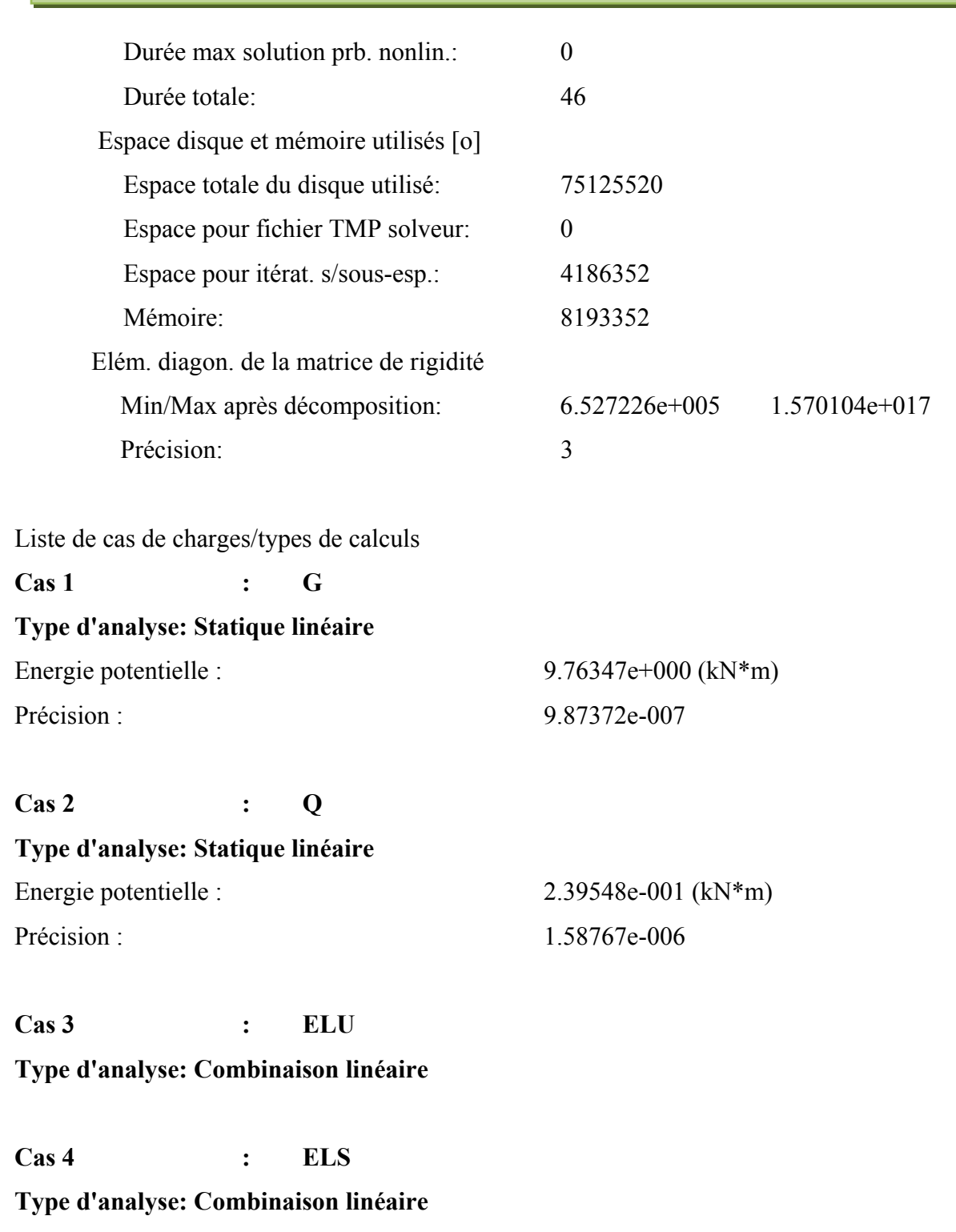

**Cas 5 : Modale** 

**Type d'analyse: Modale** 

# **Données:**

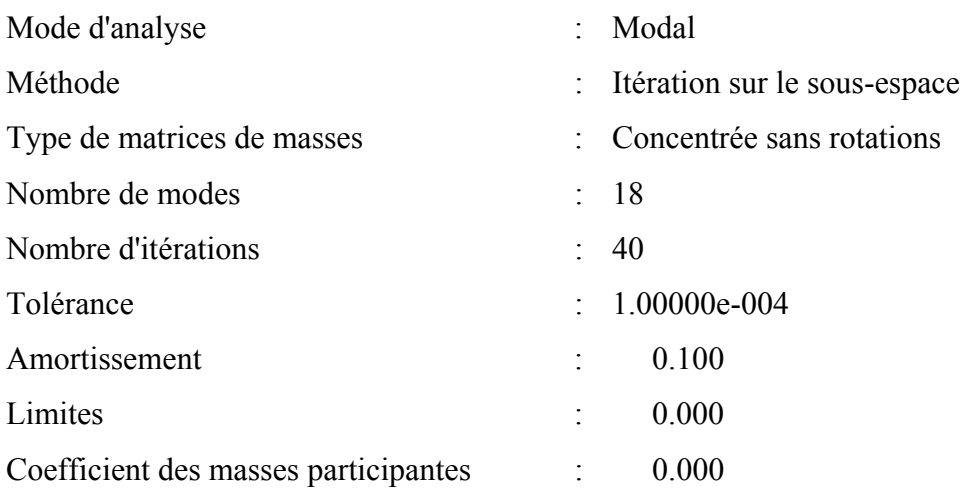

# **Cas 6 : Ex**

# **Type d'analyse: Sismique - RPA 99 (2003)**

Direction de l'excitation:

 $X = 1.000$ 

 $Y = 0.000$ 

 $Z = 0.000$ 

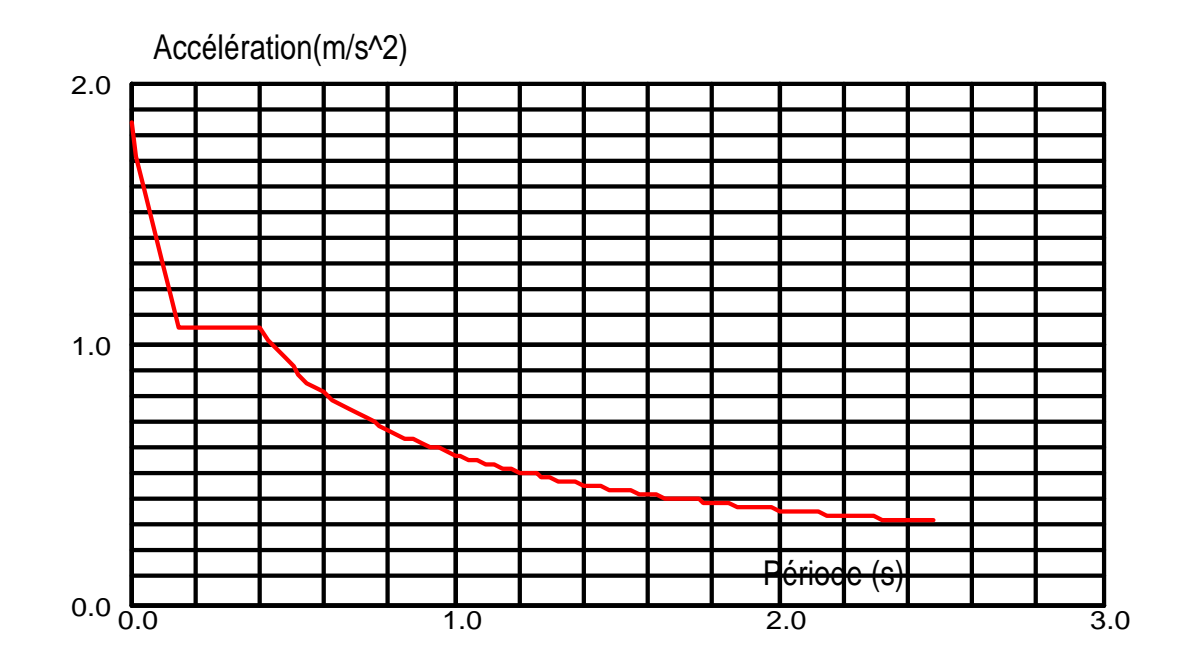

# **Données:**

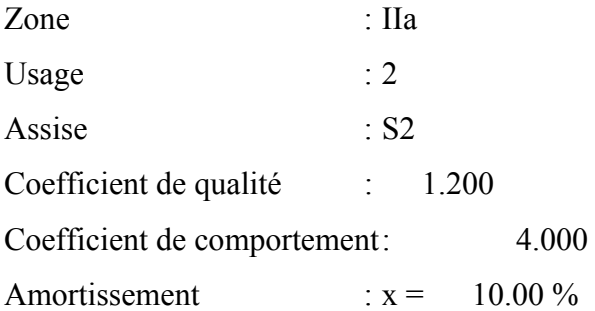

# **Paramètres du spectre:**

Correction de l'amortissement :  $=[7/(2+)]^{0,5} = 0.764$  $A = 0.150$  $T_1 = 0.150$   $T_2 = 0.400$ 

# **Cas 7 : Ey**

# **Type d'analyse: Sismique - RPA 99 (2003)**

Direction de l'excitation:

- $X = 0.000$
- $Y = 1.000$
- $Z = 0.000$

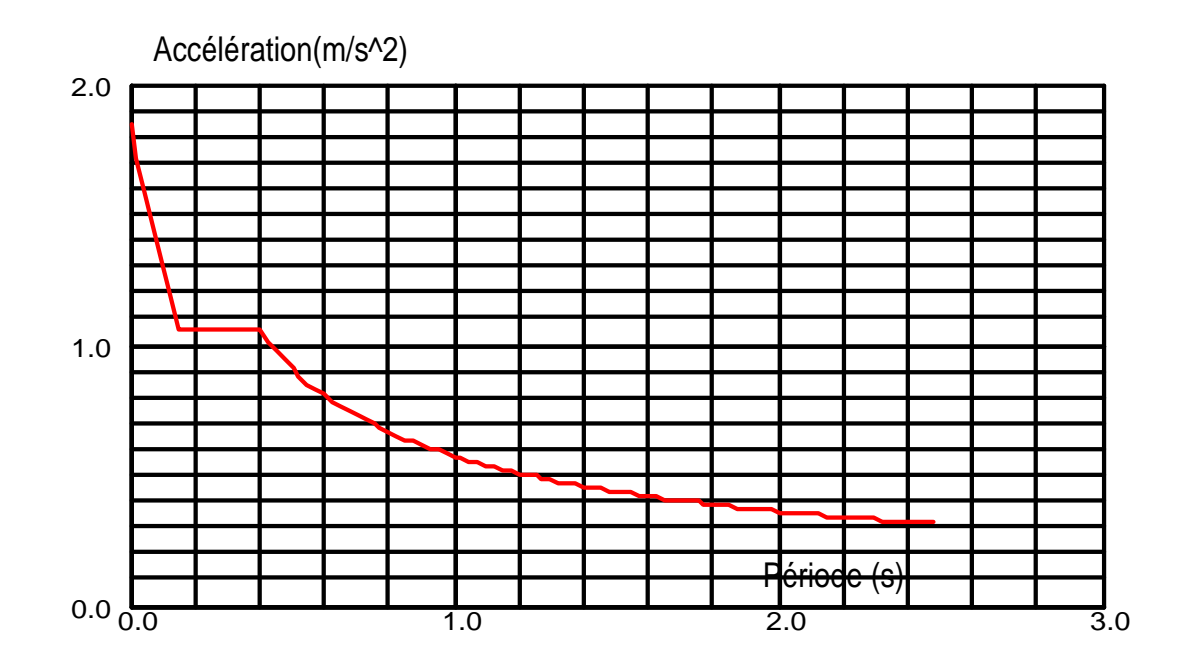

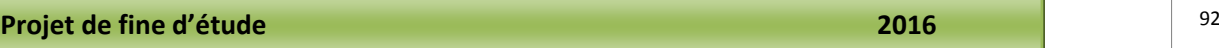

## **Données:**

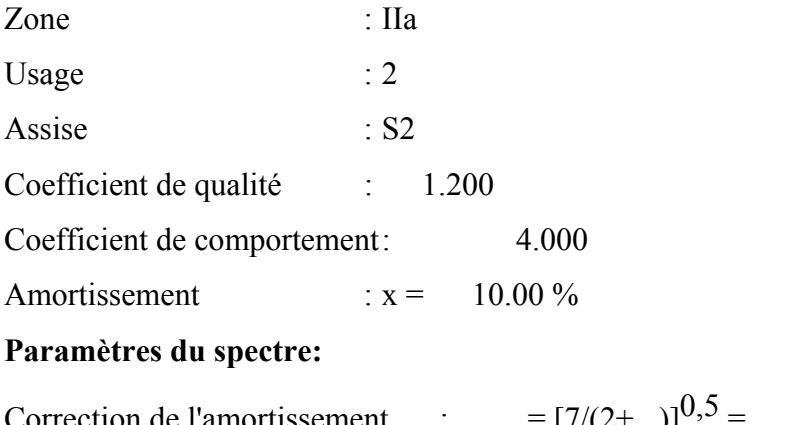

Correction de l'amortissement :  $=[7/(2+)]^{0,5} = 0.764$  $A = 0.150$  $T_1 = 0.150$   $T_2 = 0.400$ 

**Cas 8 : G+Q+Ex** 

**Type d'analyse: Combinaison linéaire** 

**Cas 9 : G+Q-Ex Type d'analyse: Combinaison linéaire** 

**Cas 11 : G+Q+Ey Type d'analyse: Combinaison linéaire** 

**Cas 12 : G+Q-Ey Type d'analyse: Combinaison linéaire** 

**Cas 13 : G+Q+1.2Ex Type d'analyse: Combinaison linéaire** 

**Cas 14 : G+Q-1.2Ex Type d'analyse: Combinaison linéaire** 

**Cas 15 : G+Q+1.2Ey Type d'analyse: Combinaison linéaire** 

**Cas 16 : G+Q-1.2Ey** 

**Type d'analyse: Combinaison linéaire** 

**Cas 17 : 0.8G+Ex** 

**Type d'analyse: Combinaison linéaire** 

**Cas 18 : 0.8G-Ex** 

**Type d'analyse: Combinaison linéaire** 

**Cas 19 : 0.8G+Ey Type d'analyse: Combinaison linéaire** 

# **IX)9 .Coefficient de comportement R:**

# **RPA (99 ver 03) Tableau 4.3 : valeurs du coefficient de comportement R**

Portiques contreventés par des voiles =>**R= 4** 

# **VII)10 .Coefficient d'accélération de zone A :**

Le coefficient d'accélération A est choisit suivant la zone sismique et le groupe d'usage du bâtiment.

**RPA (99 ver 03) Tableau 4.1. : Coefficient d'accélération de zone A.** 

Dans notre cas **A=0.15** 

# **VII)11 .Facteur de qualité Q :**

La valeur de Q est déterminée par la formule : Q=1+Σ Pq

Pq : est la pénalité à retenir selon que le critère de qualité Q est satisfait ou non. Donc **Q=1.25**

# **RPA (99 ver 03) Tableau 4.4.: valeurs des pénalités Pq**

- 3. Régularité en plan
- 4. Contrôle de la qualité des matériaux
- 5. Contrôle de la qualité de l'exécution

#### **Chapitre VII : Etude Sismique**

#### **VII)12 .Coefficient de Correction d'amortissement :**

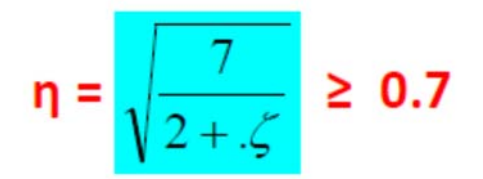

#### **VII)13 .Calcul de la force sismique totale :**

Dans cette méthode l'intensité effective de l'action sismique est donnée sous la forme d'effort tranchant maximum à la base de la structure,

$$
V = \frac{A.D.Q}{R}.W
$$

Soit :

RPA99/version 2003 (art 4,2,3)

Nous avons un contreventement mixte voiles –portiques, donc on prendra : e**=10 %**  D'où  $h = 0,764 > 0,7$ .

#### **VII)14 .Estimation empirique de la période fondamentale :**

1. La valeur de la période fondamentale (T) de la structure peut être estimée à partir de formules empiriques ou calculée par des méthodes analytiques ou numériques.

$$
T = \left\{ C_T h_N^{3/4} \mid \frac{0.09 \times h_N}{\sqrt{D}} \right\}
$$

**hN** : hauteur mesurée en mètres à partir de la base de la structure jusqu'au

Dernier niveau (N).

**CT** : coefficient, fonction du système de contreventement, du type de remplissage et Donné **par le tableau 4.6.**

 $hN = 18.36$  m.  $CT = 0.050$ T=0.05 (18.36)3/4  $x1.35 \Rightarrow T = 0.59s$ 

<sup>95</sup> **Projet de fine d'étude 2016**

#### **VII)16 .facteur d'amplification dynamique moyen :**

fonction de la catégorie de site, du facteur de correction d'amortissement et de la période fondamentale de la structure ( T )

$$
D = \begin{cases} 2.5\eta & 0 \le T \le T_2 \\ 2.5\eta(T_2/T)^{\frac{2}{3}} & T_2 \le T \le 3.0s \\ 2.5\eta(T_2/3.0)^{\frac{2}{3}}(3.0/T)^{\frac{5}{3}} & T \ge 3.0s \end{cases}
$$
 (4.2)

Dans notre cas : D = 2,5 .h(**T2/T)2/3**= 2.5 x 0.764 (0.4/0.59) =>**D = 1,29**

**W : poids total de la structure** (RPA99-2003)

D'après le robot : W=2096,17t

V = AxDxQXW/R = (0,15x1,29x1.25x2096,17)/4 =>**V = 126,75 t**

# **VII)17 .vérification des forces sismiques :**

#### **Cas 6 : Ex = 122,76 t**

On compare la valeur de EX par rapport a la valeur de force sismique :

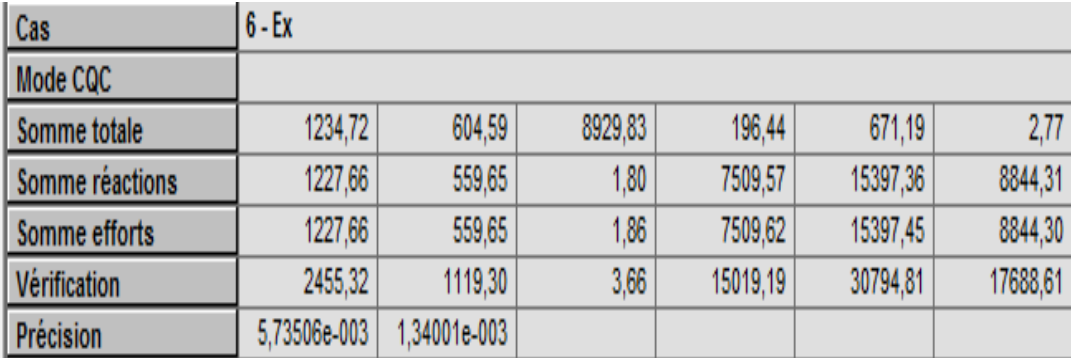

#### **EX= 122,766tf**

#### **V=126,75tf**

La résultante des forces sismiques à la base Vt obtenue par combinaison des valeurs modales ne doit pas être inférieure à 80 % de la résultante des forces sismiques déterminée par la méthode statique équivalente V pour une valeur de la période fondamentale donnée par la formule empirique appropriée.

Si Vt< 0.80 V, il faudra augmenter tous les paramètres de la réponse (forces, déplacements, moments,...) dans le rapport 0.8 V/Vt.

**Vt/V > 0.80 => Ex/V > 0.80 =>**122,76/126,75 = 0,968> 0.8…………vérifié

## **Cas 7 : Ey = 153,587 t**

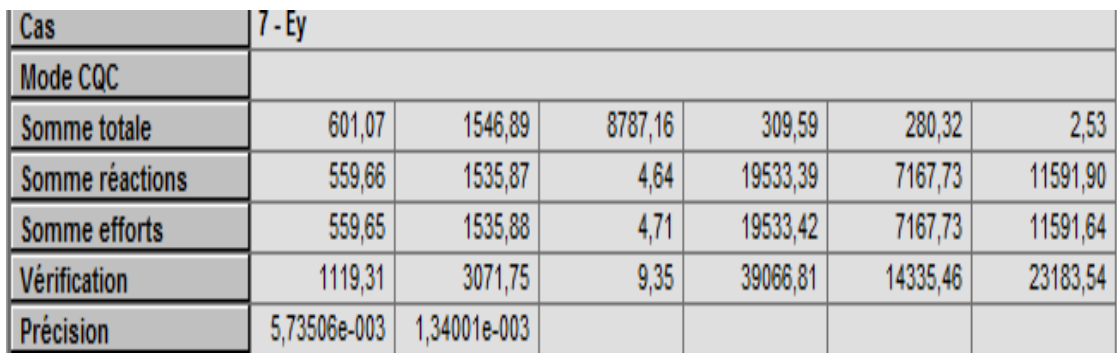

Ey/V =  $153,587/126,75 = 1,21 > 0.8$ ...................... Vérifié

# **VII)18 .Nombre de modes à considérer :**

D'après le RPA99/version2003 (article 4.3.4 -a) :

Pour les structures représentées, par des modèles plans dans deux directions orthogonale, le nombre de modes de vibration à retenir dans chacune des deux directions de l'excitation doit être tel que :

- la somme des masses modales effectives pour les modes retenus soit égale a 90% au moins de la masse totale de la structure.
- Où que tous les modes ayant une masse modale effective supérieure à 5% de la masse totale de structure soient retenus pour la détermination de la réponse totale de la structure.
- Le minimum de modes à retenir est de trois dans chacune des directions considérées.

# **Chapitre VII : Etude Sismique**

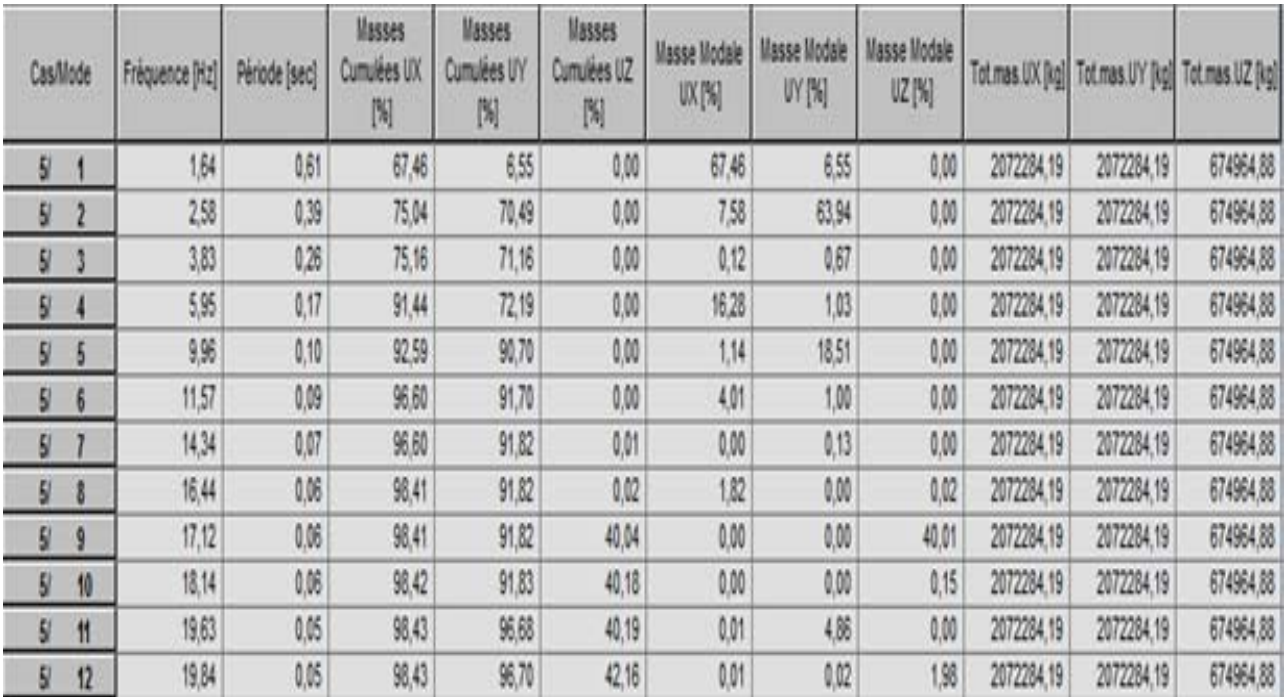

# **VII)19 .Vérification de la période :**

Le mode 1 est un mode de translation selon l'axe X ça période est de 0.61 s

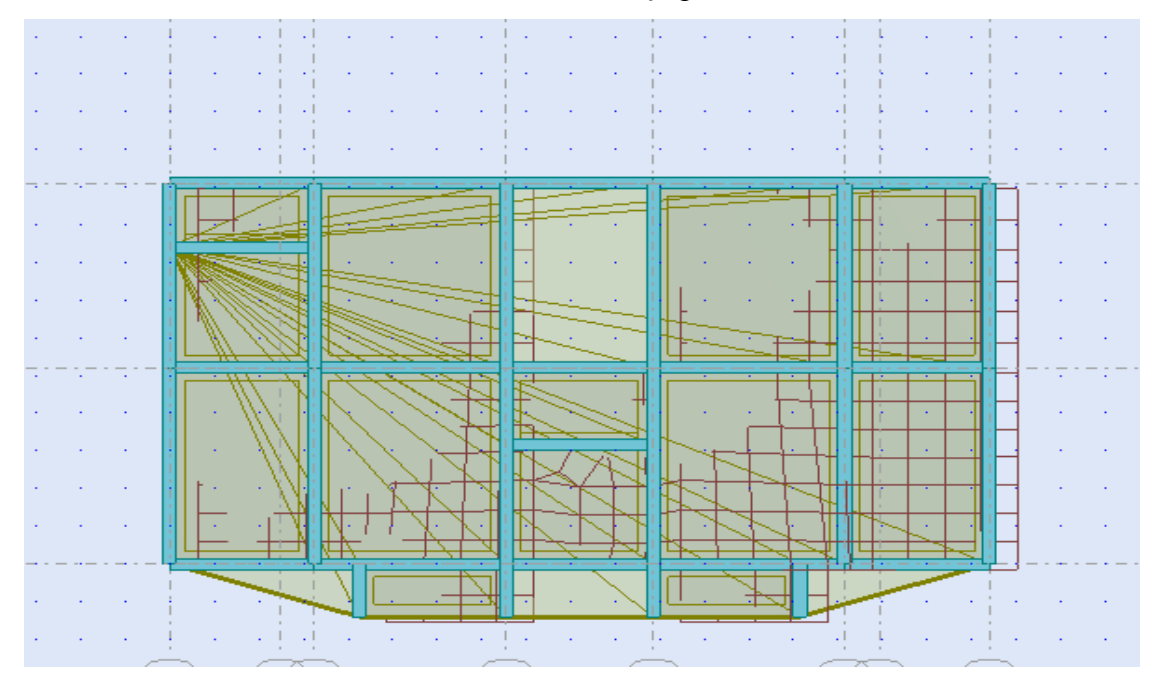

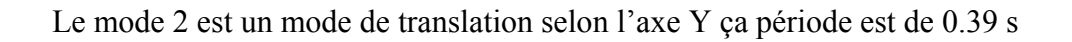

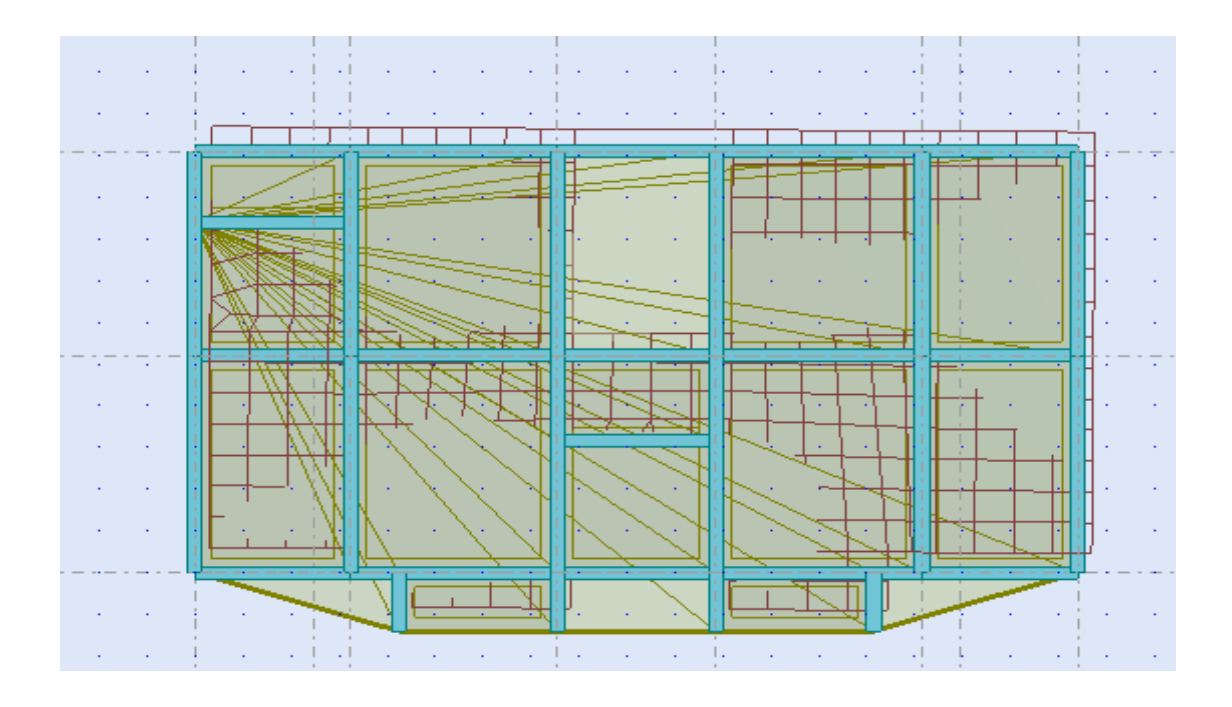

Le mode 3 est un mode de rotation autour de l'axe Z ça période est de 0.26 s

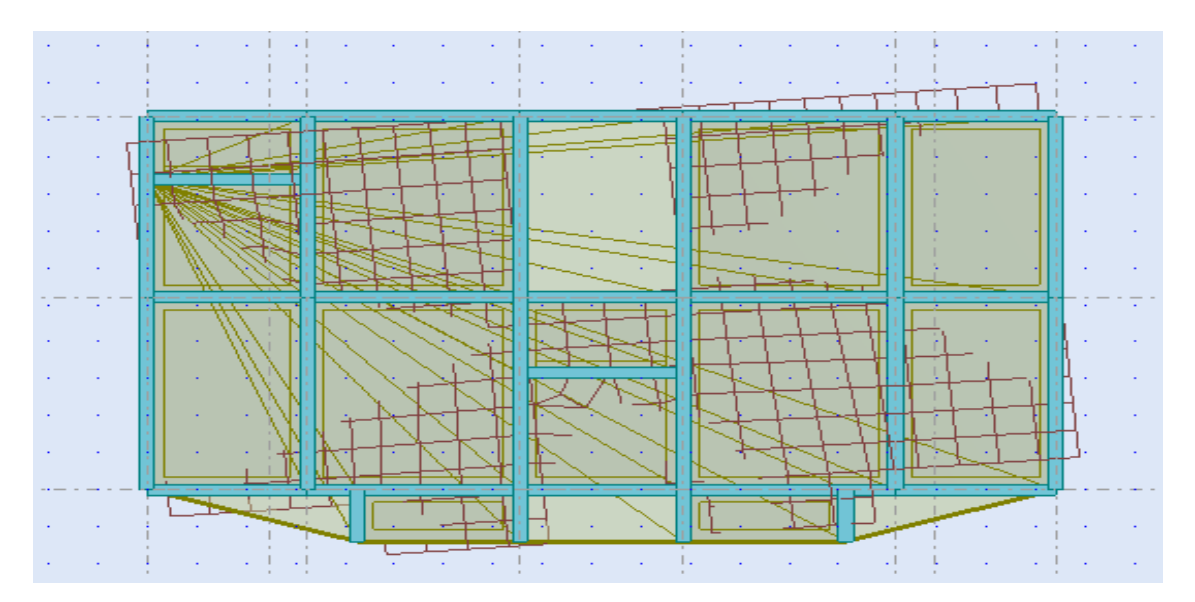

La période de la structure est de 0.59s < 0.61s……. vérifié.

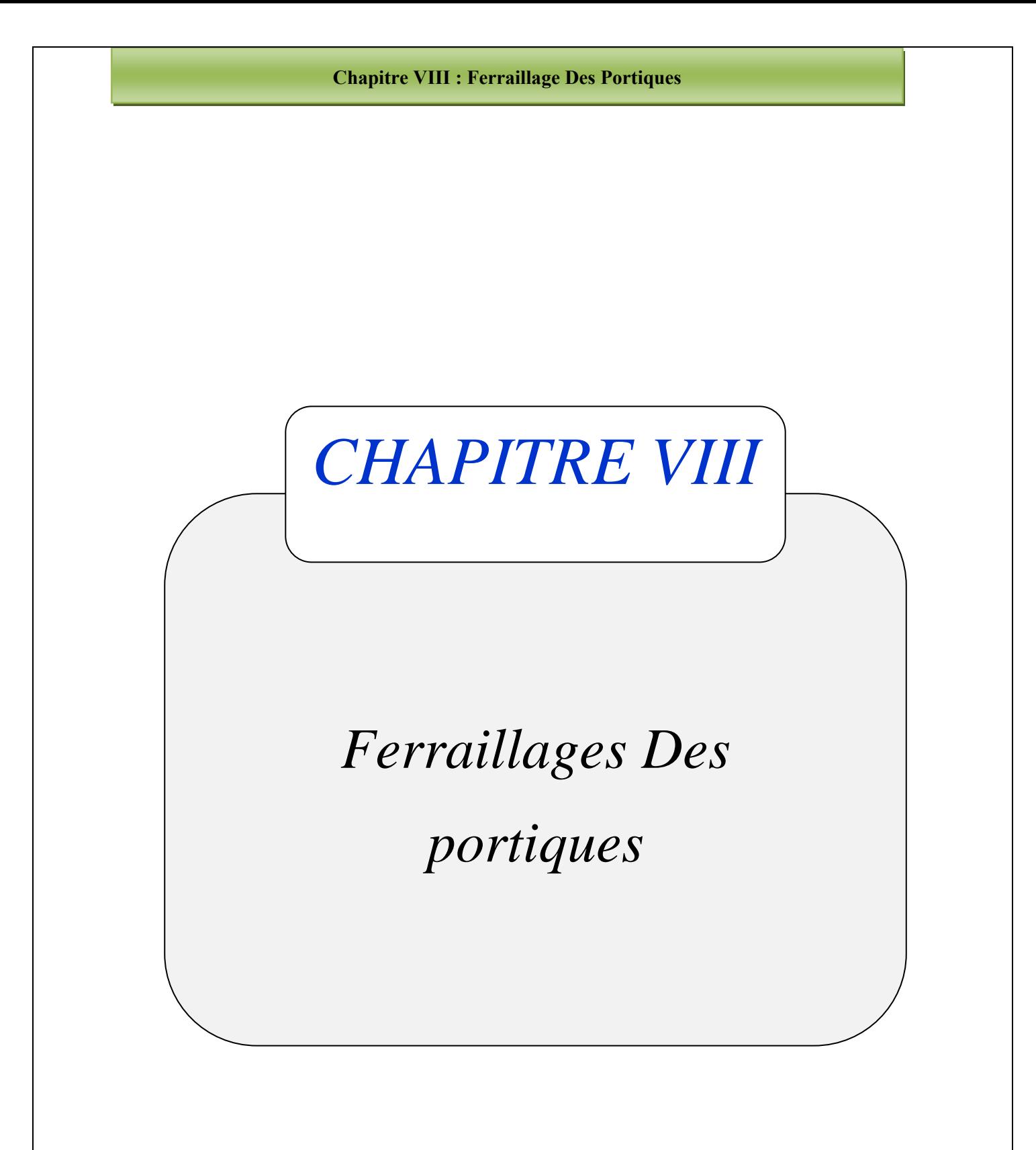

#### **ChapitreVIII : Ferraillage Portique**

# **VIII)1 .Introduction :**

Dans ce qui suit, sont désignés sous le nom d'éléments principaux les éléments qui interviennent dans la résistance aux actions sismiques d'ensemble ou dans la distribution de ces actions au sein de l'ouvrage.

Connaissant les sollicitations aux quelles sont soumises les différents éléments structuraux de notre ouvrage. Le calcul des sections sera mené selon la règle du calcul de béton armé (CBA93) En respectant les prescriptions des règles parasismiques algériennes (RPA99/version 2003).

Les objectifs de la détermination des sections d'aciers nécessaires pour assurer les critères relatifs à la résistance, la ductilité, et la stabilité des éléments constructifs de notre ouvrage.

#### **VIII)2 .Ferraillage des poutres :**

Les poutres sont des éléments structuraux qui transmettent les efforts de plancher vert les poteaux. Elles sont sollicitées à la flexion simple. Le ferraillage est calculé à l'état limité ultime sous l'effet du moment le plus défavorable suivant les recommandations de le RPA 99/version 2003.

**Les combinaisons de calcul :** 

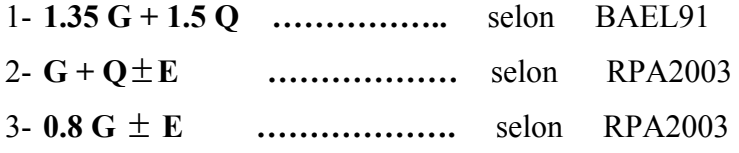

#### **Tableau des sollicitations :**

Résultats des moments et efforts tranchants donnés par logiciel Autodesk ROBOT

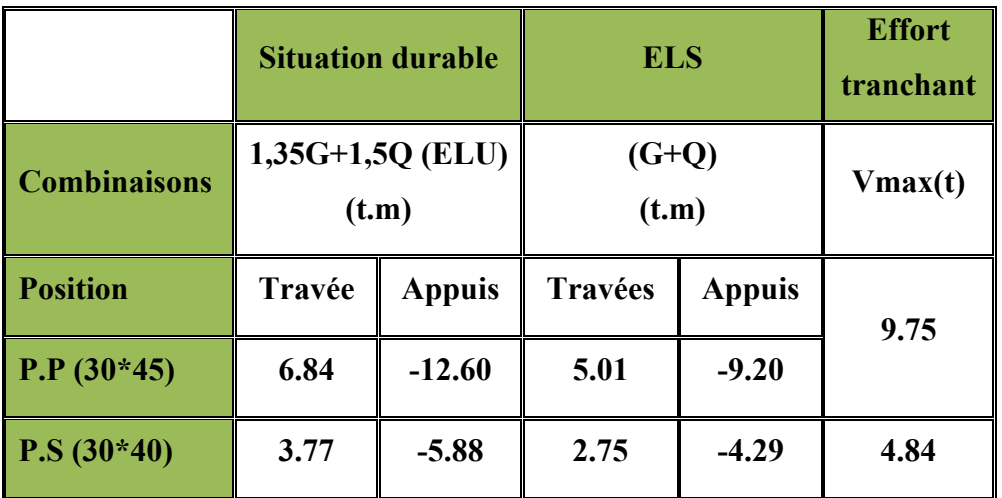

 **VIII)2-1.Ferraillage des poutres :** 

#### **Chapitre VIII : Ferraillage Des Portiques**

- **a) Poutres principales (30x45) cm2 :**
- **travée : 1,35G + 1,5Q.**
- **E.L.U :**

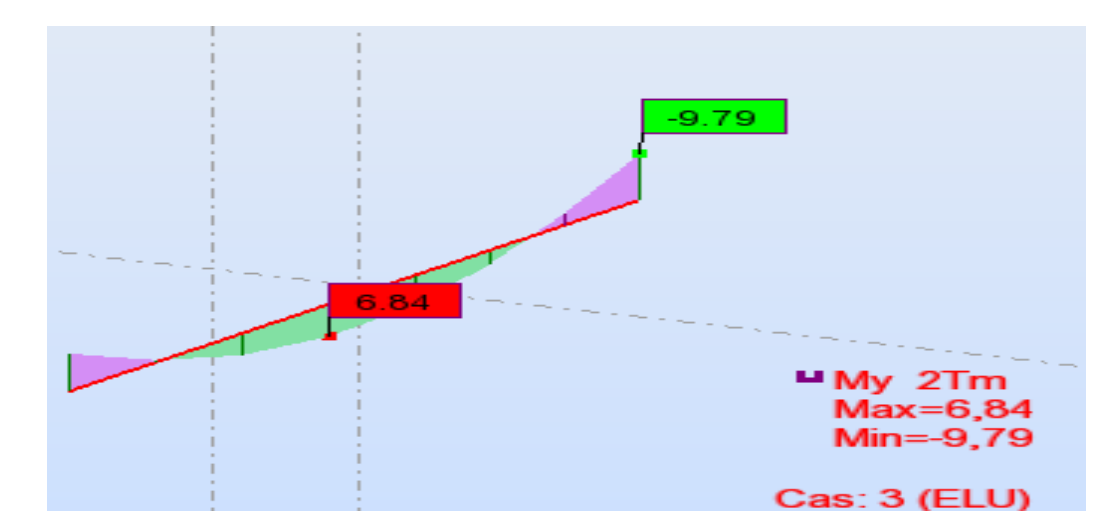

 $M_{\text{max}}^T = 6.84$  t.m  $c = 2.5$  cm  $d = 42.5$  cm

$$
\mu = \frac{M_{\text{max}}^T}{b \cdot d^2 \cdot \sigma_{bc}} = \frac{6.84 \times 10^5}{30 \cdot (42.5)^2 \cdot 142} = 0,088
$$

$$
\mu \leq \mu = 0.392 \Rightarrow A'=0
$$

 $σ<sub>s</sub> = 348MPa$ 

$$
\alpha = \frac{1 - \sqrt{1 - 2 \times 0.088}}{0.8} = 0.11
$$

 $Z = d(1 - 0.4 \times) = 40.63$  cm

As = 
$$
\frac{M_{\text{max}}^T}{Z \cdot \sigma_s}
$$
 =  $\frac{6.84 \times 10^5}{40.63 \times 3480}$  = 4.83 cm<sup>2</sup>

le pourcentage total minimum des aciers longitudinaux sur toute la longueur de la poutre est de 0,5% en toute section..

#### **Chapitre VIII : Ferraillage Des Portiques**

#### **Condition de non fragilité :**

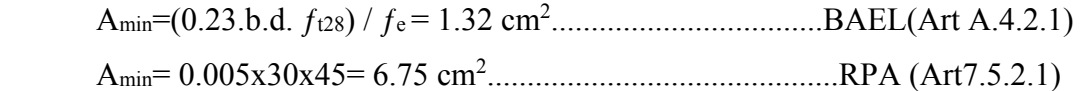

**Donc on adopte:** 

#### **3T14+3T12=8.01 cm²**

## **La vérification à l'état limite service (E.L.S) :**

Comme la fissuration est peu nuisible, il suffira de vérifier seulement la contrainte dans le béton  $\sigma_{bc} \leq \overline{\sigma_{bc}}$ 

-Moment statique au niveau de l'axe neutre :

$$
\frac{bx^2}{2} - 15 As(d - x) = 0
$$

 $\Rightarrow$  X = 14,87 cm.

-Moment d'inertie au niveau de l'axe neutre :

$$
I = \frac{bx^3}{3} + 15As(d - x)^2
$$

 $\rightarrow$  I = 124604.62cm<sup>4</sup>

$$
\sigma b = \frac{Ms \cdot x}{I} = 59.78 \text{ kg/cm}^2.
$$

 $\overline{\sigma_{bc}} = 0.6f_{C28} = 150 \text{ kg/cm}^2$ .

On a :  $\sigma_{bc} < \overline{\sigma_{bc}}$   $\Leftrightarrow$  l'armature calculée convienne

## **D' après BEAL 91:**

La fissuration est préjudiciable  $\Rightarrow$ 

σs = min { Fe, max (0,5 Fe, 110 fi Ftj )} ;  $fi = 1.6$  (HA) σs = 200MPa

$$
\sigma s = 15Ms(d-X)/I \Rightarrow \sigma s = 15x5.01x10^5 (42.5-14.87)/124604.62 \Rightarrow
$$

**σs ꞊ 1666.38kg/cm²** < σs = 2000 kg/cm²………………………….condition vérifier
**Sur appuis :** 

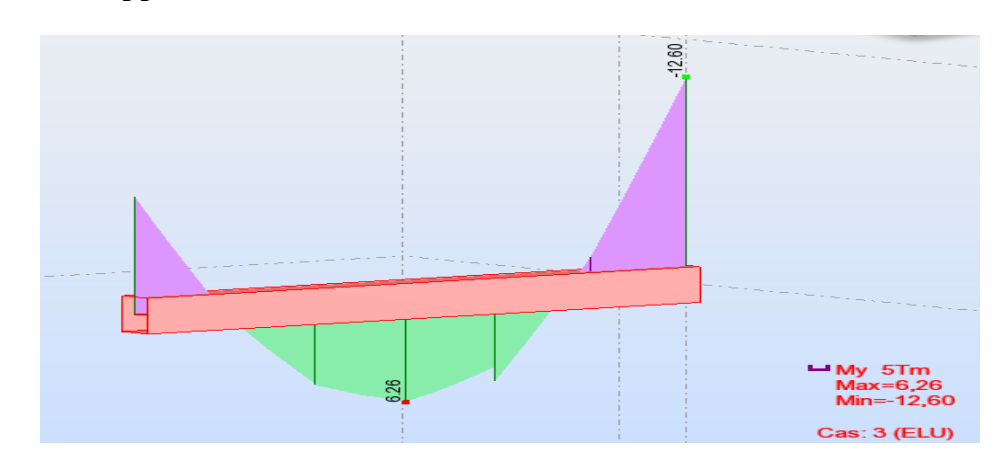

 $M_{\text{max}}^{\text{a}} = 12.60 \text{ t.m}$ 

$$
\mu = \frac{M_{\text{max}}^a}{b \cdot d^2 \cdot \sigma_{bc}} = \frac{12.60 \times 10^5}{30 \cdot (42.5)^2 \cdot 142} = 0.16
$$

 $\mu \leq \mu = 0.392 \Rightarrow A'=0$ 

 $σ<sub>s</sub> = 348MPa$ 

$$
\alpha = \frac{1 - \sqrt{1 - 2 \times 0.16}}{0.8} = 0.219
$$

$$
Z = d(1 - 0.4 \times) = 38.77 \text{ cm}
$$

$$
As = \frac{M_{\text{max}}^T}{Z \cdot \sigma_s} = \frac{12.60 \times 10^5}{38.77 \times 3480} = 9.33 \text{cm}^2
$$

**Donc on adopte :** 

# **9T12+3T14 = 14.8 cm²**

# **La vérification à l'état limite service (E.L.S) :**

Comme la fissuration est peu nuisible, il suffira de vérifier seulement la contrainte dans le béton  $\sigma_{bc} \leq \overline{\sigma_{bc}}$ 

-Moment statique au niveau de l'axe neutre :

$$
\frac{bx^2}{2} - 15 As(d - x) = 0
$$

 $\Rightarrow$  X = 18.75cm.

**Projet de fine d'étude 104** 104

-Moment d'inertie au niveau de l'axe neutre :

$$
I = \frac{bx^{3}}{3} + 15As(d - x)^{2}
$$
  
\n
$$
\rightarrow I = 191139.84 \text{cm}^{4}
$$
  
\n
$$
\sigma b = \frac{Ms \cdot x}{I} = 90.24 \text{ kg/cm}^{2}.
$$

 $\overline{\sigma_{bc}} = 0.6f_{28} = 150 \text{ kg/cm}^2$ .

On a : σୠୡ ൏ σୠୡ ⇔ ……………….condition vérifier

### **D' après BEAL 91:**

La fissuration est préjudiciable  $\Rightarrow$ 

σs = min { Fe, max (0,5 Fe,110 ή Ftj )} ;  $β = 1.6$  (HA) σs = 200MPa σs = 15Ms( d-X)/I => σs =  $15x9.2.10^5$  (42.5-18.75) /191139.84=> **σs** = 1714.71kg/cm<sup>2</sup> < σs = 2000 kg/cm²………………………….condition vérifier

### **État Limite de déformation : BAEL91 (B.6.5.1)**

On peut admettre qu'il n'est pas nécessaire de calculer la flèche si les conditions suivantes sont vérifiées, et on fera le calcul sur la travée la plus chargée.

$$
1) \frac{h}{L} \ge \frac{1}{16} \implies \frac{45}{480} = 0.0937 > 0.0625 \dots \dots \dots \dots \dots \dots CV
$$

$$
2)\frac{A}{b.d} \le \frac{4,2}{fe} \implies \frac{8.01}{30 \times 42.5} = 0,0062 < 0,0105 \dots \dots \dots \dots \dots CV
$$

# **Vérification de la Contrainte de Cisaillement : BAEL91 (art A.5.1)**

Fissuration non préjudiciable :  $\overline{t_u}$  = min (0,2 $f_{c28}/\gamma_b$ , 5 MPa) = 2.6MPa

Soit la poutre la plus sollicité :  $T_{max} = 9.81$  t

Avec :  $b = 35cm$  ;  $d = 42.5cm$ 

**Projet de fine d'étude** 105

*<sup>u</sup> T*max /b.d = 0.66 MPa < *<sup>u</sup>* = 2.6MPa …………………………..CV

### **Les Armatures Transversales :**

- **Le diamètre :** BAEL91 (art A.7.2,2)
	- $\phi_t \leq \min$  (h / 35,  $\phi_L$ , b / 10)

 $\phi$ <sub>t</sub>  $\leq$  min (450 / 35, 16, 350 / 10) = 12.86 mm

Alors soit des cadres  $\phi_t = 8$  mm = 1.01cm<sup>2</sup> de nuance FeE24

#### **Espacement :**

- **\* D'après BAEL 91 (art A.5.1, 22): St ≤ min ( 0,9 d ; 40 cm ) = 33,3cm**
- **\* D'après RPA 99 (art 7.5.2, 2) :**
- $S_t \le \min(h/4, 12 \phi_l^{\min}, 30 \text{ cm}) \rightarrow S_t = 10 \text{ cm}$  dans la Zone nodale.
- $S_t$  $\rightarrow$  S<sub>t</sub>=20cm dans la Zone courante. On prend: S<sub>t</sub>
- $\leq$  min (St BAEL, St RPA)
- **Dans la Zone nodale** :St = 10 cm
- **Dans la Zone courante** : St = 20 cm

Avec :  $L' = 2h = 90$ cm (longueur de la zone nodale).

### **Longueur de recouvrement :**

D'après le RPA99 la longueur minimale de recouvrement dans la zone II est de 40  $\acute{\theta}$ 

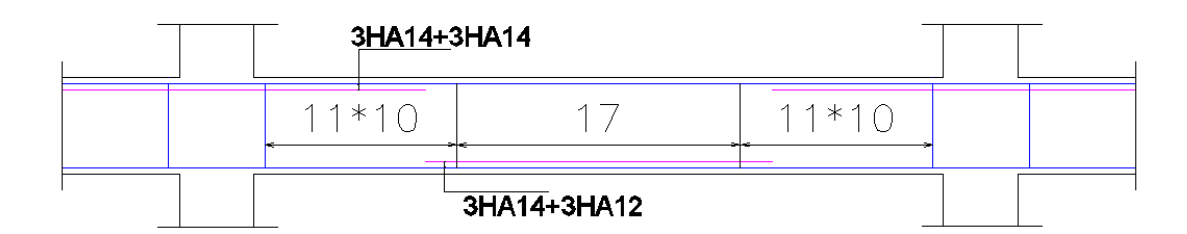

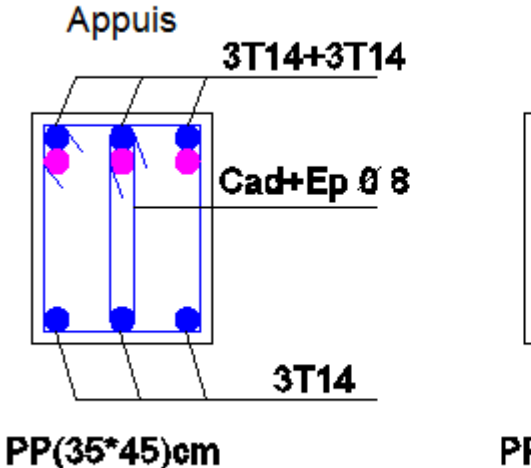

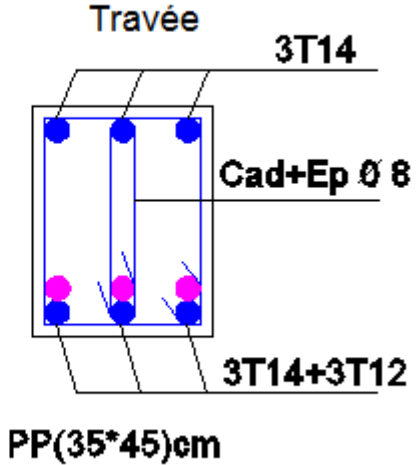

**b) Poutres Secondaire PS(30x40) cm2 :** 

**travée :** 

 $\div$  1,35G + 1,5Q.

 $M_{\text{max}}^T = 6.84$  t.m  $c = 2.5$  cm d = 37.5 cm

 $\mu = \frac{M_{\text{max}}^T}{1 - 1^2}$  $\frac{P_{\text{max}}}{b. d^2 . \sigma_{\text{bc}}}$  = 6.84  $\times$  10<sup>5</sup>  $\frac{30.61 \times 10^{10}}{30. (37.5)^{2} \cdot 142} = 0,114$ 

$$
\mu \leq \mu = 0.392 \Rightarrow A'=0
$$

 $σ<sub>s</sub> = 348MPa$ 

$$
\alpha = \frac{1 - \sqrt{1 - 2 \times 0,114}}{0.8} = 0,152
$$

 $Z = d(1 - 0.4 \times) = 35,22 \text{ cm}$ 

$$
As = \frac{M_{\text{max}}^T}{Z \cdot \sigma_s} = \frac{6.84 \times 10^5}{35,22 \times 3480} = 5,58 \text{ cm}^2
$$

\*le pourcentage total minimum des aciers longitudinaux sur toute la longueur de la poutre est de 0,5% en toute section.

### **Condition de non fragilité :**

Amin=(0.23.b.d. ƒt28) / ƒe = 1.36 cm2 ..................................BAEL(Art A.4.2.1) Amin= 0.005x30x40= 6 cm2 ............................................RPA (Art7.5.2.1)

**Projet de fine d'étude** 107

**Donc on adopte:** 

**5T14=7.70 cm²** 

**E.L.S :**

Comme la fissuration est peu nuisible, il suffira de vérifier seulement la contrainte dans le béton  $\sigma_{bc} \leq \overline{\sigma_{bc}}$ 

-Moment statique au niveau de l'axe neutre :

$$
\frac{bx^2}{2} - 15 As(d - x) = 0
$$

 $\Rightarrow$  X = 13.57 cm.

-Moment d'inertie au niveau de l'axe neutre :

$$
I = \frac{bx^3}{3} + 15As(d - x)^2
$$

 $\rightarrow$  I = 90137.68cm<sup>4</sup>

$$
\sigma b = \frac{Ms \cdot x}{I} = 41.40 \text{kg/cm}^2
$$

$$
\overline{\sigma_{bc}} = 0.6f_{28} = 150 \text{ kg/cm}^2.
$$

On a :  $\sigma_{bc} < \overline{\sigma_{bc}} \Leftrightarrow$  l'armature calculée convienne

#### **D' après BEAL 91:**

La fissuration est préjudiciable =>

σs = min { Fe, max (0,5 Fe,110 Ą Ftj )} ;  $\hat{h} = 1.6$  (HA) σs = 200MPa σs = 15Ms( d-X)/I => σs =  $15x2.75x10^5$  (37.5-13.57) /90137.68=> **σs** = 1095.11kg/cm<sup>2</sup> < σs = 2000 kg/cm²………………………….condition vérifier

**Sur appuis :** 

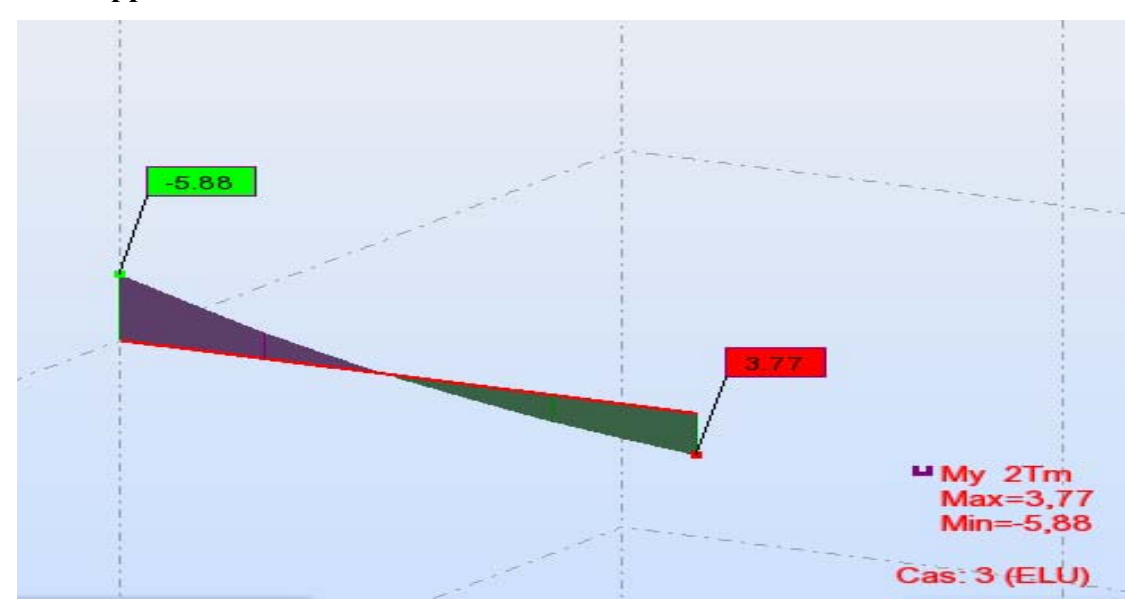

 $M_{\text{max}}^{\text{a}} = 5.88 \text{ t.m}$ 

 $\mu = \frac{M_{\text{max}}^a}{1 - \mu^2}$  $\frac{P_{\text{max}}}{b. d^2 . \sigma_{\text{bc}}}$  =  $5.88 \times 10^{5}$  $\frac{30.63 \times 10^{10}}{30. (37.5)^{2} \cdot 142} = 0,098$  $\mu \leq \mu = 0.392 \Rightarrow A'=0$  $\sigma_s = 348 MPa$  $\alpha = \frac{1 - \sqrt{1 - 2 \times 0.098}}{0.9}$  $\frac{1000000}{0.8} = 0,129$ 

 $Z = d(1 - 0.4 \times) = 35.56$ cm

$$
As = \frac{M_{max}^T}{Z \cdot \sigma_s} = \frac{5.88 \times 10^5}{35.56 \times 3480} = 4.75 \, \text{cm}^2
$$

### **Condition de non fragilité :**

Amin=(0.23.b.d. ƒt28) / ƒe = 1.36 cm2 ..................................BAEL(Art A.4.2.1) Amin= 0.005x30x40= 6 cm2 ............................................RPA (Art7.5.2.1)

**Donc on adopte: 5T14=7.70 cm²** 

### **La vérification à l'état limite service (E.L.S) :**

Comme la fissuration est peu nuisible, il suffira de vérifier seulement la contrainte dans le béton  $\sigma_{\rm hc} \leq \overline{\sigma_{\rm hc}}$ 

-Moment statique au niveau de l'axe neutre :

$$
\frac{bx^2}{2} - 15 \text{ As}(d - x) = 0
$$

$$
\Rightarrow X = 13.57 \text{ cm.}
$$

-Moment d'inertie au niveau de l'axe neutre :

$$
I = \frac{bx^2}{3} + 15A(d - x)^2
$$

 $\rightarrow$  I = 90137.68cm<sup>4</sup>

 $σb =$ Ms. x  $\frac{34.1}{1}$  = 64,58kg/cm<sup>2</sup>.

 $\overline{\sigma_{bc}} = 0.6f_{28} = 150 \text{ kg/cm}^2$ .

On a :  $\sigma_{bc} < \overline{\sigma_{bc}} \Leftrightarrow$  l'armature calculée convienne

#### **D' après BEAL 91:**

La fissuration est préjudiciable  $\Rightarrow$ 

σs = min { Fe, max (0,5 Fe,110 Ą Ftj )} ;  $\beta$  = 1,6 (HA) σs = 200MPa σs = 15Ms( d-X)/I => σs =  $15x4.29x10^5$  (37.5-13.57) /90137.68=> **σs** = 1708.38kg/cm<sup>2</sup>< σs = 2000 kg/cm²………………………….condition vérifier

### **État Limite de déformation : BAEL91 (B.6.5.1)**

On peut admettre qu'il n'est pas nécessaire de calculer la flèche si les conditions suivantes sont vérifiées, et on fera le calcul sur la travée la plus chargée.

$$
1) \frac{h}{L} \ge \frac{1}{16} \implies \frac{40}{400} = 0, 1 > 0, 0625 \dots \dots \dots \dots \dots \dots C V
$$

$$
2)\frac{A}{b.d} \le \frac{4,2}{fe} \implies \frac{7.7}{30 \times 37.5} = 0,00684 < 0,0105 \dots \dots \dots \dots \dots CV
$$

# **Vérification de la Contrainte de Cisaillement : BAEL91 (art A.5.1)**

Fissuration non préjudiciable :  $\overline{r_u}$  = min (0,2*f* c28/ $\gamma_b$ , 5 MPa) = 3,25MPa Soit la poutre la plus sollicité :  $T_{max} = 4.84$  t

Avec :  $b = 30$ cm ;  $d = 37.5$ cm

*<sup>u</sup> T*max /b.d = 0,43 kg/cm²< *<sup>u</sup>* = 3.25 kg/cm² …………………………..CV

### **Les Armatures Transversales :**

**Le diamètre :** BAEL91 (art A.7.2,2)

 $\phi_t \leq \min$  (h / 35,  $\phi_L$ , b / 10)

 $\phi_t \le \min (400 / 35, 16, 400 / 10) = 10$  mm

Alors soit des cadres  $\phi_t = 8$  mm = 1.01cm<sup>2</sup> de nuance FeE24

# **Espacement :**

**\* D'après BAEL 91 (art A.5.1, 22):** 

 $S_t \le \text{min}$  ( 0,9 d ; 40 cm ) = 33,75cm

**\* D'après RPA 99 (art 7.5.2, 2) :** 

 $S_t \le \min(h/4, 12 \phi_i^{\min}, 30 \text{ cm})$   $S_t = 10 \text{ cm}$  dans la Zone nodale.

 $S_t$  $S_t = 20$ cm dans la Zone courante.

On prend:  $S_t \leq \min(S_t B A E L, S_t R P A)$ 

**- Dans la Zone nodale** :St = 10 cm

#### **- Dans la Zone courante** : St = 20 cm

Avec :  $L' = 2h = 74$ cm (longueur de la zone nodale).

# **La section de ferraillage transversal :**

**\* D'après BAEL 91(art A .5.1, 22) :** 

$$
A_t \ge 0, 4.b. \frac{St}{fe}
$$

$$
A_t \ge 0.4 \times 35 \times \frac{20}{400} = 0.7 \Rightarrow A_t \ge 0.45 \, \text{cm}^2
$$

\* D'après RP A 99 : A<sub>t</sub>  $\geq$  0,003.S<sub>t</sub> b =0,003×20×35 = 2.1 cm<sup>2</sup>

$$
A_t \ge \max\ (A_t^{BAEL}; A_t^{RPA}) = A_t^{RPA}
$$

Soit :  $A_t = 4\phi 8 = 2,01$  *cm*<sup>2</sup>

### **Longueur de recouvrement :**

D'après le RPA99 la longueur minimale de recouvrement dans la zone II est de 40  $\acute{\theta}$ 

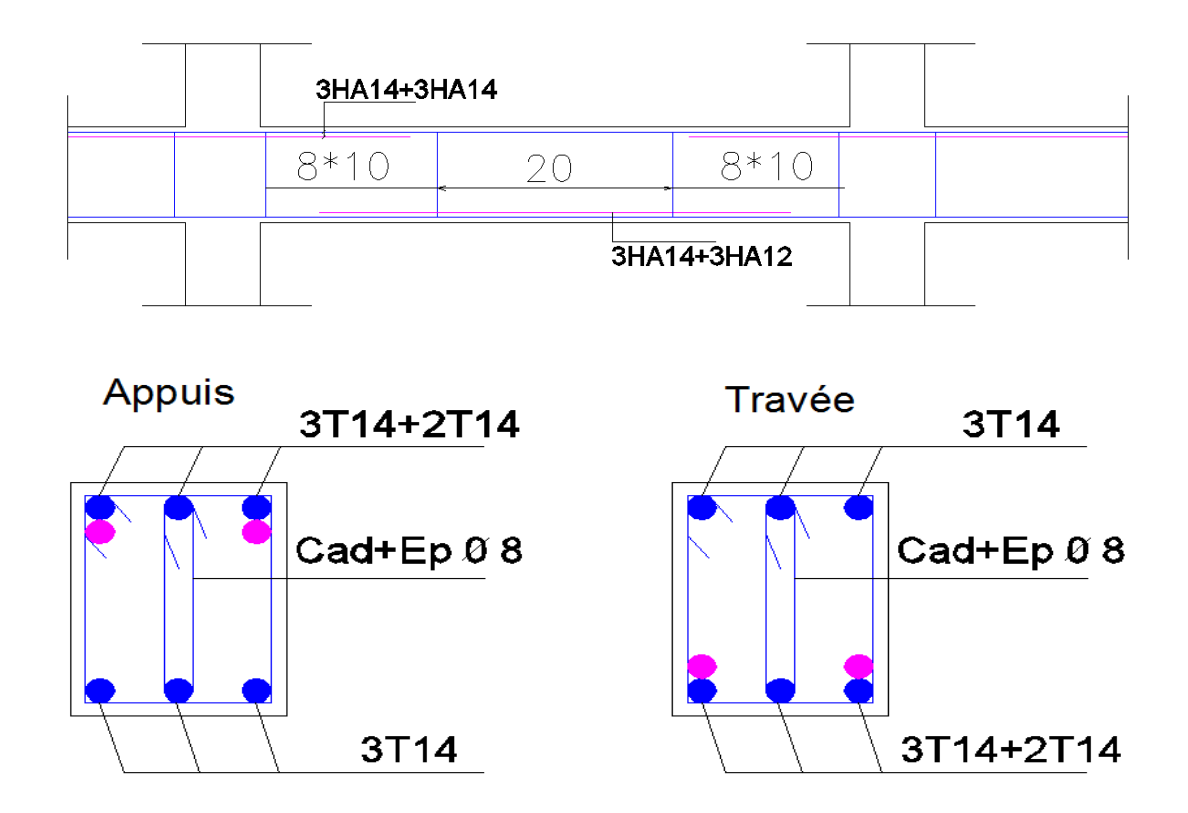

#### **VIII)3. Poteaux:**

Les poteaux sont des éléments structuraux assurant la transmission des efforts des poutres vers les fondations. Un poteau est soumis à un effort "N" et à un moment de flexion "M" dans les deux sens

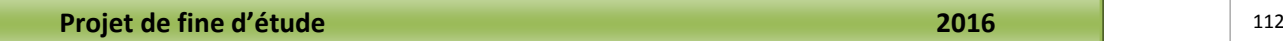

soit dans le sens longitudinal et transversal. Donc les poteaux sont sollicités en flexion composée. Les armatures seront calculées à l'état limite ultime "ELU" sous l'effet des sollicitations les plus défavorables.

### **VIII)3-1. Ferraillage des Poteaux (35x40) cm:**

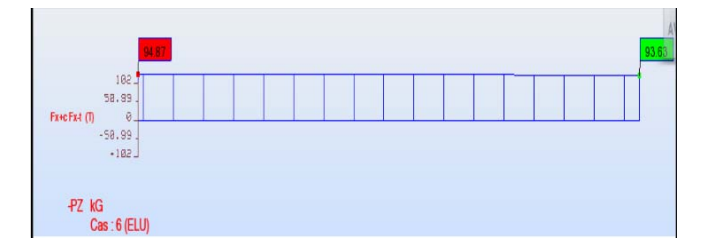

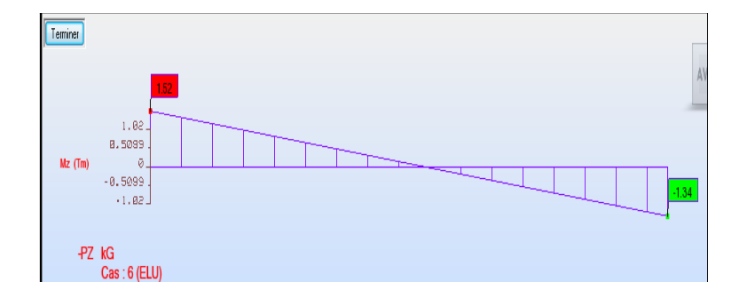

### **ELU:**

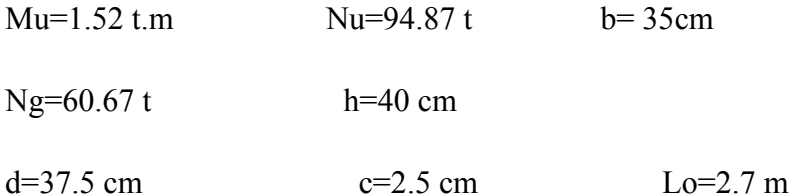

**e**0 = **Mu / Nu=**1.52 /94.87=0.0016m

**I** poutre =  $b * h^3/12 = (30 * 45^3)/12$  **I** poutre = 227812.5 cm4

**I** poteau =  $b * h^3/12$  == $(35 * 40^3)/12$  → **I** poteau =186666.66 cm4

**I** poteau < I poutre Lf =  $0.710 \rightarrow$  Lf =  $0.7(3,06-0,45) = 0.7*2.7 = 1.83m$ 

 $e_a = max (2 cm ; 1/250) = max (2 cm ; 306/250=1.22cm) \rightarrow ea = 2 cm$ 

 $e1 = e0 + ea = 1.6 + 2 = 3.6$  cm.

**Projet de fine d'étude 113** 

#### **a) La méthode simplifiée est applicable :**

$$
\alpha = Ng/Ns = 60.67 / 69.31 = 0.87
$$

 $\alpha = 0.87$ 

 $\Phi = 2$ 

$$
e_2 = \frac{3l_f^2}{10^4 h} (2 + \alpha \phi) = \frac{3 \times (1.83)^2}{10000 \times 0.40} \times (2 + (0.87 \times 2)) = 1 cm
$$

On a:  $e = e1 + e2 \rightarrow e = 4.6$  cm

 $Mu = Nu*e$   $Mu = 94,87*0,046$   $Mu = 4.36 t.m$  $e0 < 0.5$ (h-c)  $\rightarrow$   $e0 < 0.5$ (40-2.5)  $\rightarrow$   $e0 < 18.75$  cm

**1.6 cm < 18.75 cm…………C.V** 

### **b) Flexion Composée:**

 $Mu = 4.36$  t.m  $e = 4.6$ cm

 $e < h/2 \rightarrow e < 40/2 \rightarrow 4.6 \text{ cm} < 20 \text{ cm}.$ 

La section est entièrement ou partiellement comprimée:

**Nu (d-c) - M1 < ( 0,337 - 0,81 C/h ) b h2 fbc** 

**M1 = Mu + Nu ( d - h/2 )**  $\longrightarrow$  M1 = 4.36 + 94.87(0,375 - 0,4/2 ) = 20.96 t.m **Nu (d-c) - M1** = 94.87(0,375-0,025)- 20.96= **12.24 t.m** 

**( 0,337 - 0,81 C/h ) b h<sup>2</sup> fbc** =  $(0,337-0,81*0,025/0,4)*0,35*(0,4)^{2}*1420 = 22.77t \text{m}$ 

 **12.24 t.m < 22.77 t.m………..C.V.** 

La section est partiellement comprimée.

#### **c) calcul de section rectangulaire en flexion simple avec :**

**Sous M1:** 

 $M1 = 20.96$  t.m

$$
\mu = \frac{M_f}{b \cdot d^2 \cdot f_{bc}} = 0.30 < 0.392 \implies A' = 0
$$

**Projet de fine d'étude 114** 

$$
\sigma_s = 348 MPa
$$

$$
\alpha = \frac{1 - \sqrt{1 - 2 \times 0.30}}{0.8} = 0.495
$$

 $Z = d(1 - 0.4 \times) = 30.61$ cm

$$
As = \frac{M_f}{Z \cdot \sigma_s} = \frac{20.96 \times 10^5}{30.61 \times 3480} = 19.67 \text{ cm}^2
$$

### **Condition de non fragilité :**

Amin=(0.23.b.d. ƒt28) / ƒe = 1.58 cm2 ..................................BAEL(Art A.4.2.1) Amin= 0.005x35x40= 7 cm2 ............................................RPA (Art7.5.2.1)

**Donc on adopte: 6T12+2T14=21.93 cm²** 

#### **d) Armature en flexion composé :**

A(fc)=As-(Nu/σs); A(fc) = 23.93-(94.87/3480) = 7.006 cm<sup>2</sup>

#### **e) Pourcentage minimale des armatures selon la RPA 99:**

A<sub>min</sub>  $\geq 0.8\%$  (b x h) = 0.8% (35x40) = 11,2cm<sup>2</sup>

### **On adopte : 8T14 = 12.32 cm2**

#### **f) Vérification a l'ELS :**

 $Ms = 1.12 t \dots$   $Ns = 69.31 t$   $Ng = 60.67 t$ 

 $\text{e}\text{o} = \frac{\text{Ms}}{\text{Ns}} = \frac{1.12}{69.31} = 0,016 \text{ m} = 1.6 \text{ cm}$ 

**Section Homogène:**

 $B = b h + 15(A<sub>s</sub>+A<sup>2</sup>)$  $B = (35 \times 40) + 15 (21.93 + 0)$  $B = 1728.9$  cm<sup>2</sup>

V1 et V2 seront déterminés par l'équations du moment statique par rapport à la plus comprimés

$$
V_1 = \frac{1}{B_1} \left[ \frac{b.h^2}{2} + 15(As.c + A's.d) \right]
$$

V1=23.80 cm

 $V_2$ = h - V<sub>1</sub> = 40 – 23.80 = 16.2 cm

# **j) Calcul du moment d'inertie :**

$$
I_1 = \frac{b}{3}(V_1^3 + V_2^3) + 15[A_1(V_2 - c)^2 + A_2(V_1 - c')^2]
$$
  
\n
$$
I_1 = \frac{35}{3}(20^3 + 20^3) + 15[12, 32(20 - 2, 5)^2 + 12, 32(20 - 2, 5)^2]
$$
  
\n
$$
I_1 = 299856, 67cm^4
$$

### **k) Condition limite 1 :**

$$
C11 = \frac{11}{B1.V1} = \frac{406515.84}{(1728.9) \cdot (23.80)} = 9.87 \text{ cm}
$$

$$
e_1 = e_0 + (V_1 - h/2) = 1.6 + (23.80 - 20) = 5.4
$$
 cm

 $e_1 < Cl_1$   $\longrightarrow$  la section est entièrement comprimé

# **l) Vérifications des contraintes :**

# **Contrainte du béton :**

σb ൏ σതതbതത ˂തത ൌ 0,6. Fc28 σb ൌ ൬ Ns B1<sup>൰</sup> Ns. e1<sup>ሺ</sup> V1 I1 ሻ σb ൌ ൬ 69.31 <sup>17</sup>28,9<sup>൰</sup> െ 69.31ሺ5.4ሻ <sup>൬</sup> <sup>2</sup>3.80 406515.84<sup>൰</sup> ൌ <sup>42</sup>.<sup>07</sup> kg/cm² <sup>σ</sup><sup>b</sup> ൌ <sup>42</sup>.<sup>07</sup> kg cm2 ൏ <sup>σ</sup>തതbതത ˂തത ൌ <sup>1</sup>5<sup>0</sup> kg cm2 …………………….CV

### **Contrainte d'acier :**

 $\sigma s < \overline{\sigma s}$ 

$$
\sigma s = 15 \left( \frac{\text{Ns}}{\text{B1}} \right) - \text{NS}.\text{el.} \frac{(\text{V1} - \text{c})}{11}
$$
\n
$$
\sigma s = 15 \left[ \left( \frac{69.31.10^3}{1728.9} \right) - 69.31.10^3 (5.4) \left( \frac{23.80 - 3}{406515.84} \right) \right]
$$

 $σs = 1166,41 \text{ kg/cm}^2$ 

$$
\overline{\sigma s} = \text{Min}\left\{\frac{2}{3}400; 110\sqrt{1,6 \times 1.8}\right\} = \text{Min}\{267; 186.68\} = 2000 \text{ kg/cm}^2
$$

 $\sigma s < \overline{\sigma s}$  … … … … … … … … CV

### **m) Diamètres des armatures transversales :**

∅ 0,3∅1= 0.3x1,4=0,42 cm ……………BAEL

On choisit  $\phi = 0.8$ cm = 8mm

 **On adopte : 2HA8** 

### **n) Vérification selon RPA :**

 $\phi$  > min (h/35 ;  $\phi$  ;b/10)  $\longrightarrow$   $\phi$  > min (40/35 ; 1,4 ;35/10)

 $\phi > 1$  on adopte : 2T8= 1.01 cm<sup>2</sup>

### **o) Condition de non fragilité :**

Amin = 0,23.b.d.(Ftj/Fe) = 0,23×35×37 ×.(1.8 /400) = 1,36 cm<sup>2</sup>

A = 12,32 cm2 Amin= 1,36cm2 ……………………..CV

### **p) Vérification de la contrainte tangentielle :**

 $T_u = 2.78t$  b=35cm d=37cm

$$
\tau = \frac{\text{Tu}}{\text{b} \times \text{d}} = \frac{2.78.10^3}{35 \times 37} = 2.14 \text{ kg/cm}^2
$$

 $\bar{\tau}$  = Min  $\left(0,2\frac{\text{fc28}}{\gamma b}; 5 \text{ MPa}\right)$  = Min  $\left(0,2\frac{25}{1.5}; 5 \text{ MPa}\right)$  = 3.33 MPa =33.3kg/cm<sup>2</sup>

 $\tau < \overline{\tau}$  ... ... ... ... ... ... CV

# **q) L'espacement selon RPA :**

**Zone nodale :** 

 $S \le \min(10\emptyset; 15cm) \longrightarrow S \le 14 \longrightarrow S = 10 cm$ 

**zone courante :** 

 $S \le 15 \, \emptyset \longrightarrow S \le 15x1.4=21 \longrightarrow S = 20 \, \text{cm}$ 

**longueur de recouvrement :** 

 $L > 40 \phi = 40x1.4 = 56$   $\longrightarrow L = 60 \text{ cm}$ 

# **Schémas de ferraillage des poteaux :**

Coupe A-A

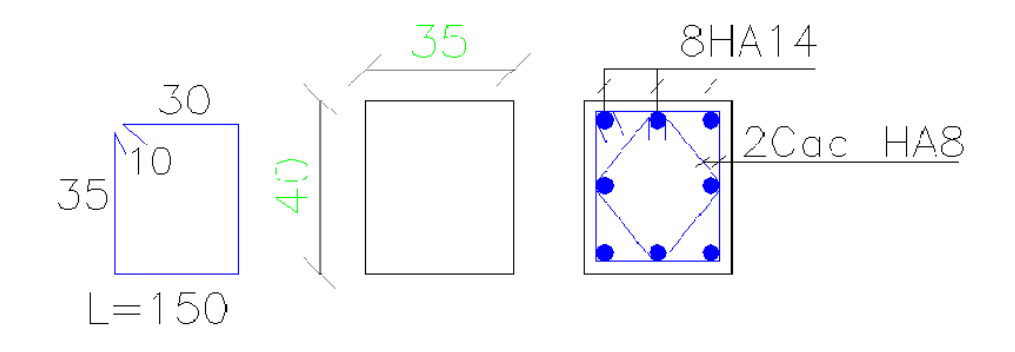

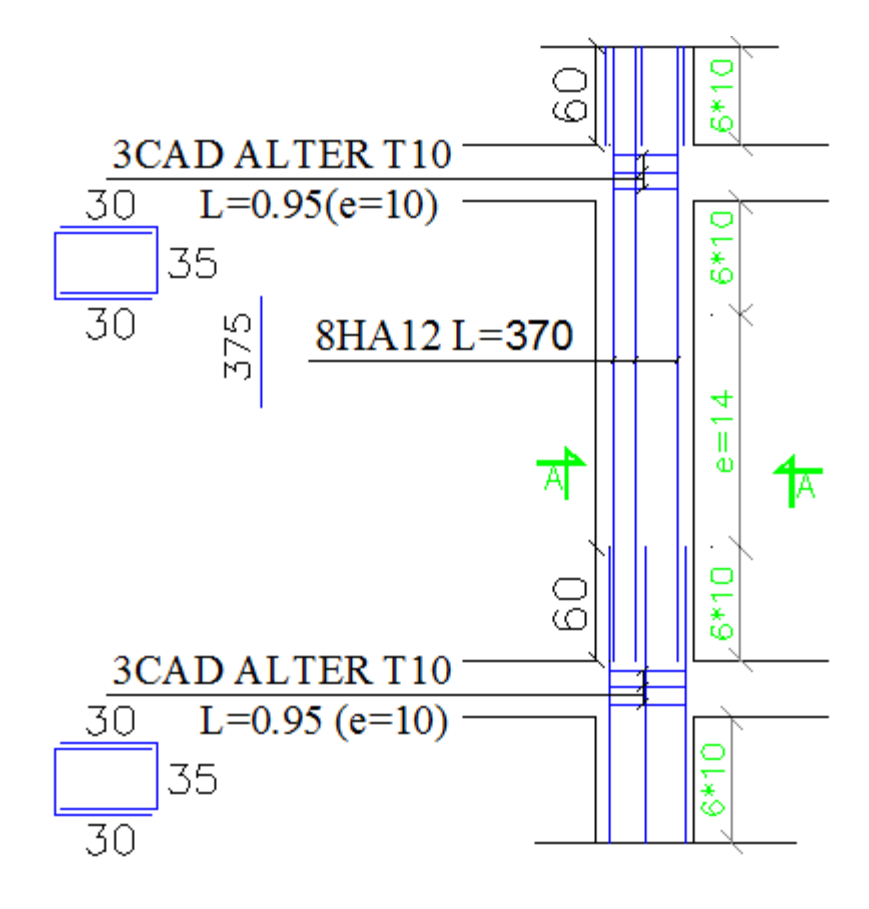

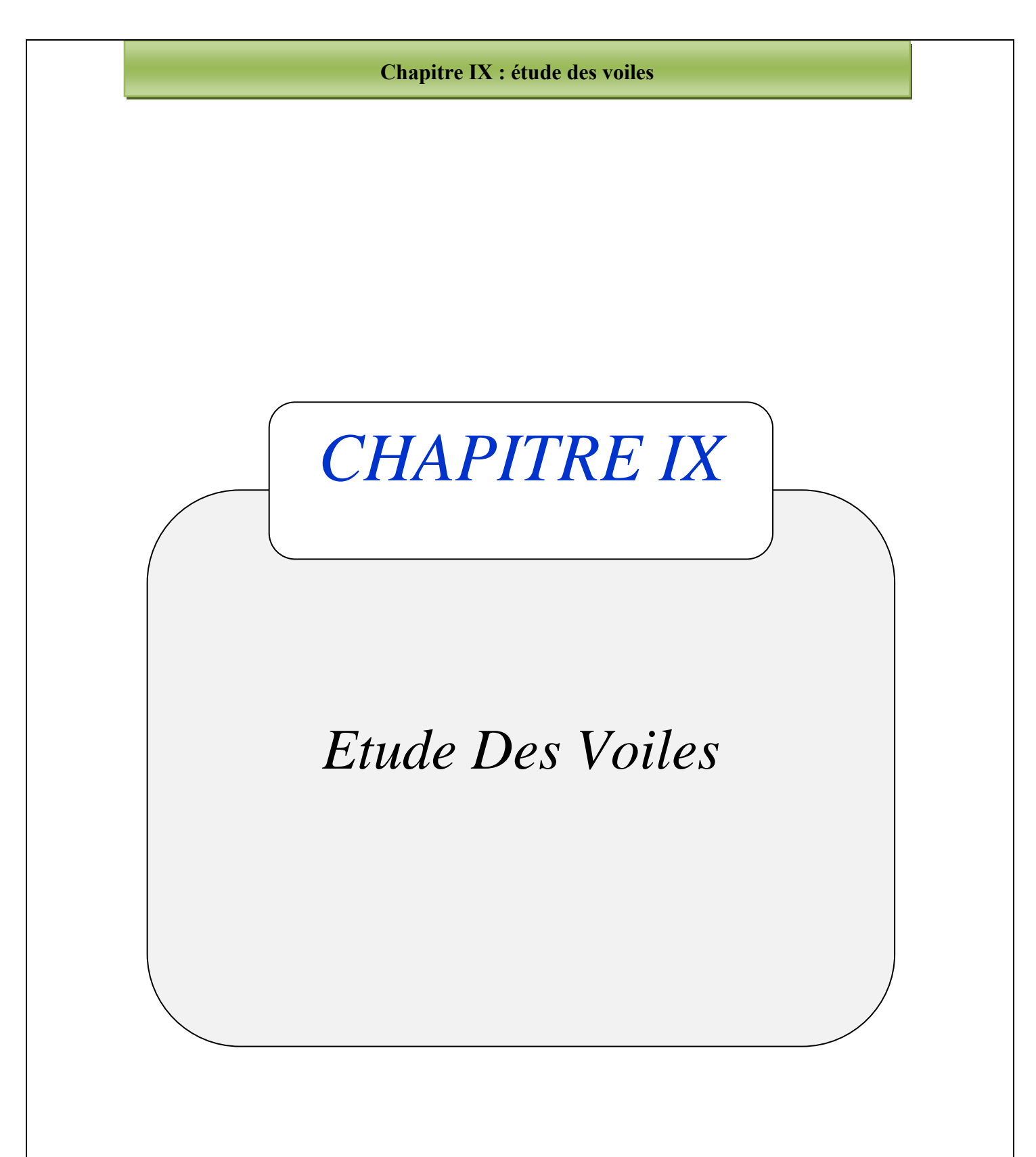

### **XI) Ferraillage des voiles**

### **IX)1. Introduction :**

 Un voile de section rectangulaire est un élément de contreventement, encastré en pied dans ses fondations et soumis à des charges réparties ou concentrées au niveau de chaque plancher.

Donc le voile est sollicité par :

Moment fléchissant et effort tranchant provoqués par l'action du séisme.

 Effort normal du à la combinaison des charges permanentes, d'exploitations ainsi que la charge sismique.

Ce qui implique que les voiles seront calculés en flexion composée et au cisaillement. ce qui nécessitera une disposition du ferraillage suivant :

- Sur le plan vertical (aciers verticaux)
- Sur le plan horizontal (aciers horizontaux)

Prescriptions pour le ferraillage des voiles :

Le ferraillage des voiles s'effectuera selon le règlement BAEL91 et les vérifications selon le règlement parasismique Algérien RPA 99/version 2003.

### **IX)2. Prescription pour les aciers verticaux :**

Le ferraillage vertical sera disposé de telle sorte qu'il reprendra les contraintes de flexion composée en tenant compte des prescriptions imposées par le RPA99 décrit ci dessous :

 $\triangleright$  L'effort de traction engendré dans une partie du voile doit être reprise en totalité par les armatures dont le pourcentage minimal est de 0.20% de la section horizontal du béton tendu.

 Les barres verticales des zones extrêmes devraient être ligaturées avec des cadres horizontaux dont l'espacement ne doit pas être supérieur à l'épaisseur du voile.

 A chaque extrémité du voile l'espacement des barres doit être réduit de moitié sur ( 1/10) de la largeur du voile, cet espacement doit être au plus égal à 15cm.

 Si des efforts importants de compression agissent sur l'extrémité, les barres verticales doivent respecter les conditions imposées aux poteaux.

 $\triangleright$  Les barres verticales du dernier niveau doivent être munies de crochets à la partie supérieure. Toutes les autres barres n'ont pas de crochets (jonction par recouvrement).

### **IX)3**. **Prescription pour les aciers horizontaux :**

 Les armatures horizontales parallèles aux faces du mur sont disposées sur chacune des faces entre les armatures verticales et la paroi de coffrage la plus voisine.

 Les barres horizontales doivent être munies de crochets à 135° ayant une longueur de 10 $\varnothing$ 

### **IX)4**.**Prescriptions communes :**

 L'espacement des barres horizontales et verticales doit être inférieur à la plus petite des deux valeurs suivantes :

$$
\begin{cases} S \le 1, 5 \text{ e} \\ S \le 30 \text{ cm} \end{cases}
$$

e : épaisseur du voile

 Les deux nappes d'armatures doivent être reliées avec au moins quatre(04) épingles au mètre carré. Dans chaque nappe, les barres horizontales doivent être disposées vers l'extérieur.

 $\triangleright$  Le diamètre  $\Phi_t$  des épingles est :

 $-\Phi_t = 6$ mm lorsque  $\Phi_v \leq 20$  mm.

 $-\Phi_t = 8$ mm lorsque  $\Phi_v > 20$  mm.

 Le diamètre des barres verticales et horizontales des voile (à l'exception des zones d'about) ne devrait pas dépasser (1/10) de l'épaisseur du voile.

Ees longueurs de recouvrement doivent être égales à :

− 40Φ pour les barres situées dans les zones ou le renversement du signe des efforts est possible.

− 20Φ pour les barres situées dans les zones comprimées sous l'action de toutes les combinaisons possibles des charges.

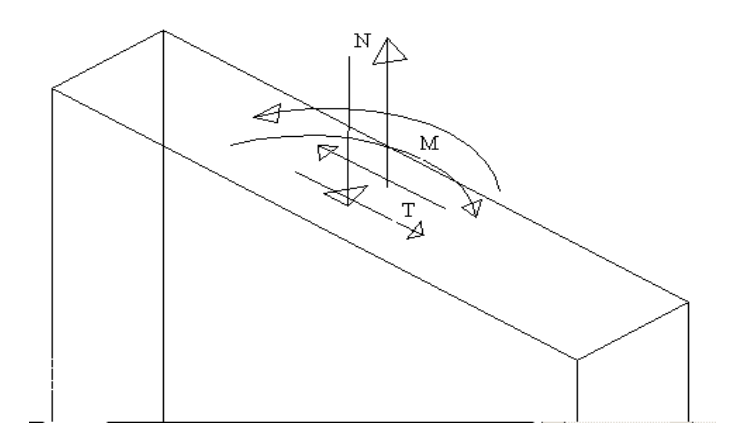

« Voile soumis à la flexion composée »

#### **IX)5**. **Etude de la section soumise à la flexion composée :**

On détermine les contraintes par la formule de NAVIER –BERNOULLI :

$$
\sigma_{a,b} = \frac{N}{S} \pm \frac{M}{I} y
$$

Avec :

N : effort normal agissant sur le refond considéré.

M : moment de flexion agissant sur le refond considéré.

I : moment d'inertie du refond considéré.

Y : centre de graviter de la section du voile dans le sens du plan moyen.

Remarque :

- Si  $\sigma_a$  et  $\sigma_b$  sont des signe négatif on aura une section entièrement tendue (SET).
- Si  $\sigma_a$  et  $\sigma_b$  sont des signe positif on aura une section entièrement comprimée (SEC).
- Si  $\sigma_a$  et  $\sigma_b$  sont des signe contraire on aura une section partiellement comprimée (SPC).

#### **IX)6**. **Combinaisons de calcul :**

Selon le RPA 99 les combinaisons des actions à considérer pour la détermination des sollicitations et de déformations de calcul sont :

 $G+O \pm E$ 

 $0.8G \pm E$ 

#### **IX)7**. **Ferraillage de voile sans ouverture :**

– On calcul le ferraillage pour 2 zone :

Les valeurs max :

$$
\begin{cases}\nN = -10,45 \text{ t.m}^2 \\
M = 230,92 \text{ t.m} \\
T = 76,40 \text{ kg}\n\end{cases}
$$

 $\sigma =$ N  $\frac{1}{s}$   $\pm$ M  $\mathcal{X}$  $\boldsymbol{l}$ Avec:  $S = b * h = 0.2 * 2.71 \rightarrow S = 0.54 \text{ m}^2$  $I = \frac{b * h^3}{40}$  $\frac{4h^3}{12} = \frac{(0,2) * (2,71)^3}{12} = 0,33 \text{ m}^4$ 

 $\mathbf{x} = \frac{L}{a}$  $\frac{L}{2} = \frac{2.71}{2} = 1,355$  m  $\sigma$ max= $\frac{-10,95}{954}$  $\frac{10,95}{0,54} + \frac{230.92}{0,33} \times 1,355 = 920,69$  t/m<sup>2</sup>  $\sigma$ max= 920,69 t/m<sup>2</sup>  $\sigma$ min= $\frac{-10.95}{0.54} - \frac{230.92}{0.33} \times 1,355 = -975,64$  t/m<sup>2</sup>  $\sigma$ min= -975,64 t/m<sup>2</sup>

Donc: la section est partiellement comprimée.

**Le ferraillage se fait par bonde de d de largeur Art : 7.7.4 [RPA03]** 

 $d \leq min\left(\frac{he}{2}, \frac{2Lc}{3}\right)$ 

### **Lc: Longueur de la zone comprimée.**

 $L_{\text{C}} = \frac{\sigma \text{max} * L}{\sigma \text{max} + \sigma \text{min}} = \frac{920,69 * 2,71}{920,69 + 975,6}$ 920,69+975,64  $L<sub>C</sub>= 1,31$  m **\*/Longueur tendue**: Lt = L – Lc  $L_f$ = 1,40 m d  $\leq$  min  $\left(\frac{he}{2}; \frac{2Lc}{3}\right) = (1,355; 0,87)$ Soit:  $d = 0.87$  m  $\leq L_f = 1.40$  m  $tg\alpha = \frac{\sigma \min}{L}$  $\frac{\text{min}}{\text{Lt}} = \frac{975.64}{1.40} = 696.88 \text{ t/m}^3$  $\sigma$ 1 =  $\text{tg}\alpha$  ( $\text{L}_t \times$  d)  $\sigma$ 1 = 696,88(1,40-0,87) = 369,349 t/m<sup>2</sup>

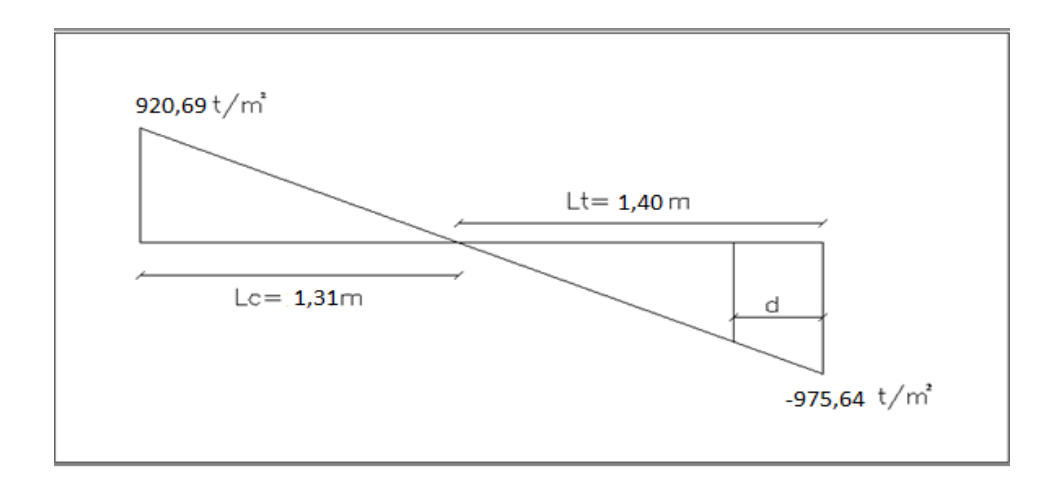

 $\sigma$ moy =  $\frac{\sigma m in + \sigma 1}{2}$  $\frac{\text{m} + \sigma_1}{2} = \frac{975.64 + 369.35}{2} = 672,49 \text{ t/m}^2$ Ftraction= ࣌**moy ×S = 672,49 ×(0,87×0,2)= 79,57 t = 79570 kg**   $A_s \geq \frac{F_{\text{traction}}}{\text{Fe}} = 19,89 \text{ cm}^2$ 

 Le pourcentage du ferraillage minimal des armatures verticales sur la zone tendu est de 0,20 % de la section horizontale du béton tendu………………………C.V

Amin=0.002x 87 x 20 = 3.48 cm<sup>2</sup>

s min A . A . ........................................ *CV*

On adopte pour une bande de d=0.87 ; 2 fac

7T14=10.78**×**2=21,56cm2

### **IX)8. L'espacement : selon RPA (article 7.7.4.3)**

**ZONE NODALE :**

 $S \leq 1,5a$  $S \le 1, 5x20 = 30cm \rightarrow S \le 30cm$ Alors  $S = 10$ cm

**ZONE Courante :** 

 $S \leq 1,5a$  $S \le 1, 5x20 = 30cm \rightarrow S \le 30cm$ Alors  $S = 20$ cm

#### **IX)9**. **Les armatures transversales : (pour une bande de 1m)**

A<sub>min</sub>=0.002x 100x 20 = 4 cm<sup>2</sup>

On adopte : **6T12 = 4,71 cm2**

### **IX)10**. **L'espacement : selon RPA (article 7.7.4.3)**

 $S \leq 1, 5a$  $S \le 1, 5x20 = 30cm \rightarrow S \le 30cm$ Alors  $S = 20$  cm

Les valeurs max :

$$
\begin{cases}\nN = 18,30 \text{ t.m}^2 \\
M = 195,82 \text{ t.m}^2 \\
T = 71,13 \text{ t.m}^2\n\end{cases}
$$
\n
$$
\sigma = \frac{N}{S} \pm \frac{M}{I} x
$$

Avec:

 $S = b * h = 0,2 * 4.00 \rightarrow S = 0,8 \text{ m}^2$  $I = \frac{b * h^3}{40}$  $\frac{4h^3}{12} = \frac{(0,2) * (4,00)^3}{12} = 1,06 \text{ m}^4$  $\mathbf{x} = \frac{L}{a}$  $\frac{L}{2} = \frac{4,00}{2}$  $\frac{1}{2}$  = 2 m  $\sigma$ max= $\frac{18.30}{8.8}$  $\frac{8.30}{0.8} + \frac{195.82}{1.06} \times 2 = 392.34$  t/m<sup>2</sup> ࣌**max= 392,34 t/m**   $\sigma$ min= $\frac{18,30}{0,8} - \frac{195.82}{1.06} \times 2 = -346,59$  t/m<sup>2</sup>  $\sigma$ min= -346,59 t/m<sup>2</sup>

Donc: la section est partiellement comprimée.

**Le ferraillage se fait par bonde de d de largeur Art : 7.7.4 [RPA03]** 

 $d \leq min\left(\frac{he}{2}, \frac{2Lc}{3}\right)$ 

**Lc: Longueur de la zone comprimée.** 

 $\rm L_{C}$ = $\frac{\sigma$ max\*L<br> $\sigma$ <sub>max+ $\sigma$ min</sub> =  $\frac{392,34*4}{392,34+346}$ 392,34+346,59  $L<sub>C</sub>= 2,12$  m **Longueur tendue**:  $Lt = L - Lc$  $L_f$ = 1,88 m d  $\leq$  min  $\left(\frac{he}{2}; \frac{2Lc}{3}\right) = (1,355; 1,41)$ Soit:  $d = 1,355$  m  $\leq L_f = 1,88$  m  $tg\alpha = \frac{\delta \min}{L}$  $\frac{\text{min}}{\text{Lt}} = \frac{346,59}{1,88} = 184,35 \text{ t/m}^3$  $\sigma$ **1** =  $\text{tga}$  (**L**<sub>t</sub> $\times$ **d**)

 $\sigma$ 1 = 184,35(1,88-1,355) = 96,78 t/m<sup>2</sup>

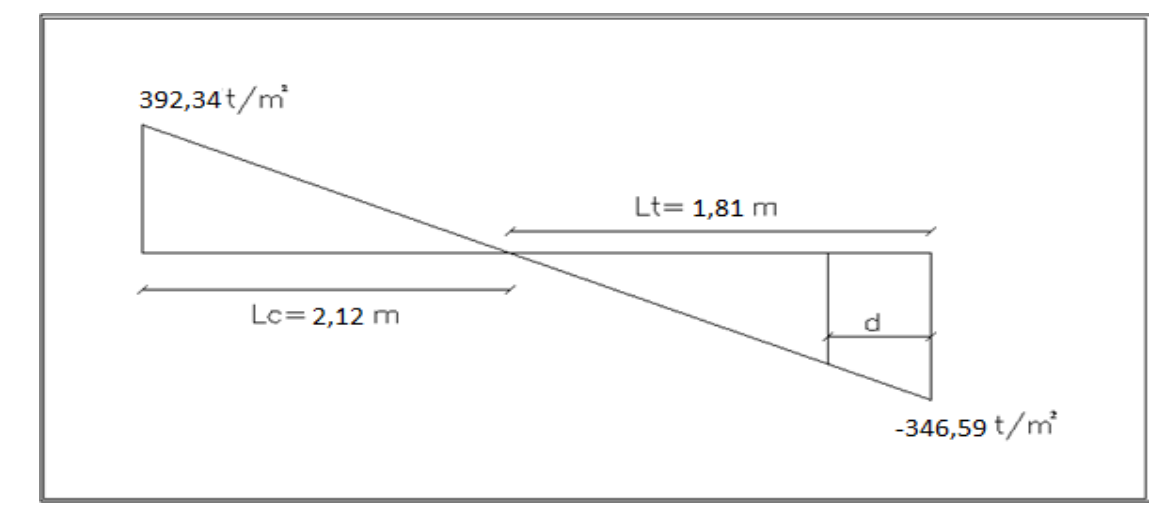

 $\sigma$ moy =  $\frac{\sigma m in + \sigma 1}{2}$  $\frac{\text{m}+\sigma1}{2} = \frac{346.59+96.78}{2} = 221,68 \text{ t/m}^2$ F<sub>traction</sub>=  $\delta$ moy ×S = 221,68 ×(1,355×0,2)= 60,07 t = 60075 kg  $A_s \ge \frac{Ftraction}{Fe} = 15,01 \text{ cm}^2$ 

On adopte pour une bande d=1.355 cm : 2 face

Le pourcentage du ferraillage minimal des armatures verticales sur la zone tendu est de

0,20 % de la section horizontale du béton tendu………………………C.V

A<sub>min</sub>=0.002x 135 x 20 = 5.4 cm<sup>2</sup>

s min A . A . ........................................ *CV*

**127 Projet de fine d'étude** 2016 **127** 

On adopte pour une bande de d=1.35 ; 2 face

$$
7T14=10.78\times2=21,56cm2
$$

#### **IX)11**. **L'espacement : selon RPA (article 7.7.4.3)**

**ZONE NODALE :**

 $S \leq 1,5a$  $S \le 1, 5x20 = 30cm \rightarrow S \le 30cm$ Alors  $S = 10$ cm

# **ZONE COURANTE :**

 $S \leq 1,5a$  $S \le 1, 5x20 = 30cm \rightarrow S \le 30cm$ Alors  $S = 20$ cm

## **IX)12. Les armatures transversales : (pour une bande de 1m)**

A<sub>min</sub>=0.002x 100x 20 = 4 cm<sup>2</sup>

On adopte : **6T12 = 4,71 cm2**

# **IX)13**. **L'espacement : selon RPA (article 7.7.4.3)**

 $S \leq 1, 5a$  $S \le 1, 5x20 = 30cm \rightarrow S \le 30cm$ Alors  $S = 20$  cm

# **PLAND DE FERRAIALLAGE :**

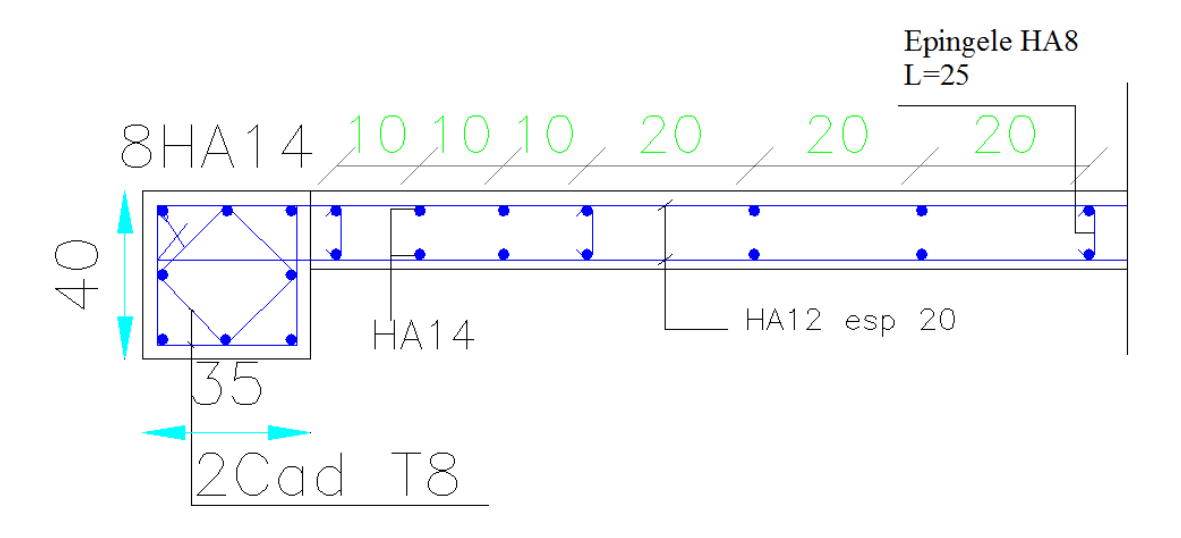

### **IX)14 voile avec ouverture :**

 Dans le cas d'un voile avec ouverture ; on constate une concentration de contraintes autour de cette ouverture de ce fait, on procède au renforcement de cette partie en disposant d'un linteau.

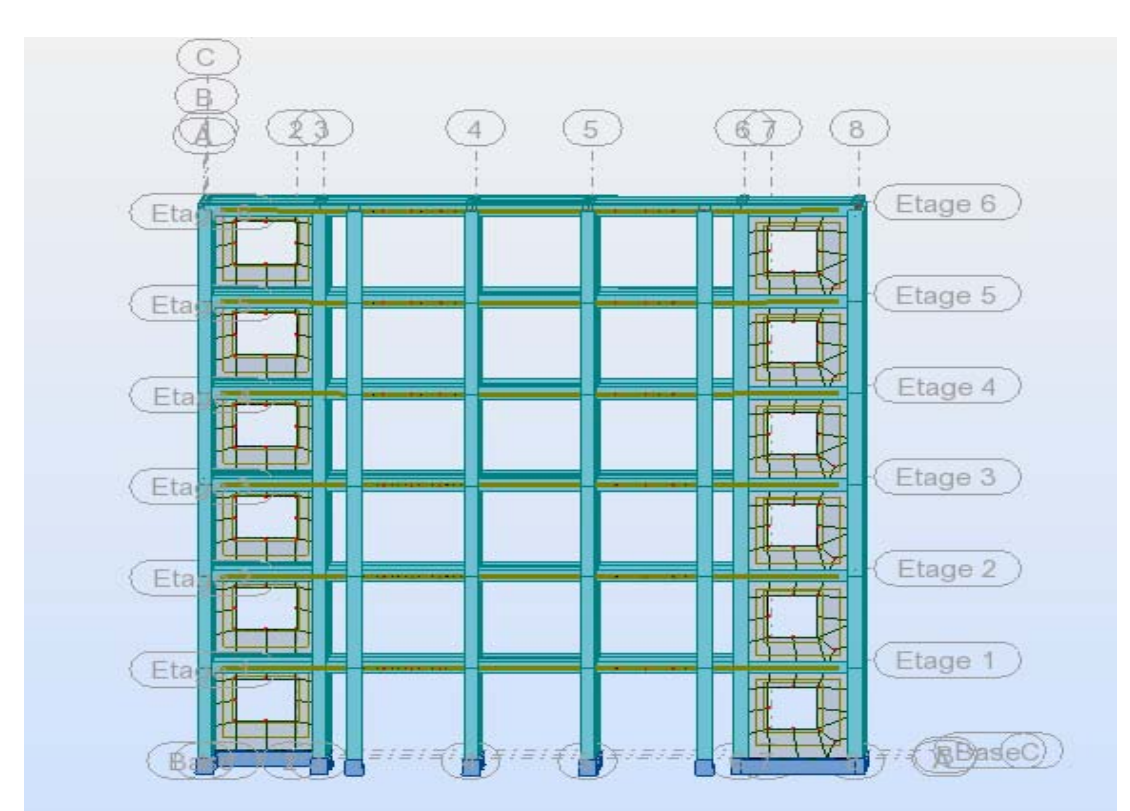

### **IX).14.1 Ferraillage des trumeaux (Les étages) :**

 $L = 2.95m$   $h = 3.06$   $e = 0.2 m$ On ferraille par σmax et σmin (donnent dans le calcul du Robot) : σmax = 721.87 t/m<sup>2</sup> σmin =  $-1074.40$  t/m<sup>2</sup> Donc : la section est partiellement comprimée. Le ferraillage se fait par bonde de d de largeur Art : 7.7.4 [RPA 03] d $\leq$  min (he/2.21c/3) Lc : longueur de la zone comprimée Lc =  $\sigma$ max × L /  $\sigma$ max +  $\sigma$ min = 721.87 × 2.95 / 721.87 + 1074.4 = 1.18 Donc : d min  $(3.06 / 2.2 (1.18) / 3) = > d$  min  $(1.53 ; 0.78)$  $d \le 0.78$  m. Donc : Le pourcentage minimum d'armatures verticales et horizontales des trumeaux, est donné comme suit : -Globalement dans la section du voile  $0.15\% \Rightarrow 0.0015 \times 295 \times 20 = 8.85$  cm<sup>2</sup> **Donc : on adopte As = 8HA12= 9.05 cm2** -En zone courante  $0.10\% = 0.001 \times 295 \times 20 = 5.9$  cm<sup>2</sup> **Donc : on adopte As = 6HA12= 6.78 cm2**  L'espacement des barres horizontales et verticales doit être inférieur à la plus petite des deux (2) valeurs suivantes : S ≤ min (1.5 à, 30cm) => min (1.5(20) , 30cm)=> **S≤ 30cm** 

#### **IX).14.2 Ferraillage de Linteau :**

M= 9.83 t.m , N= 18.61 t.m , T= 5.47 t.m h=  $0.69$ m, b=  $0.2$  m, L=  $1.00$  m

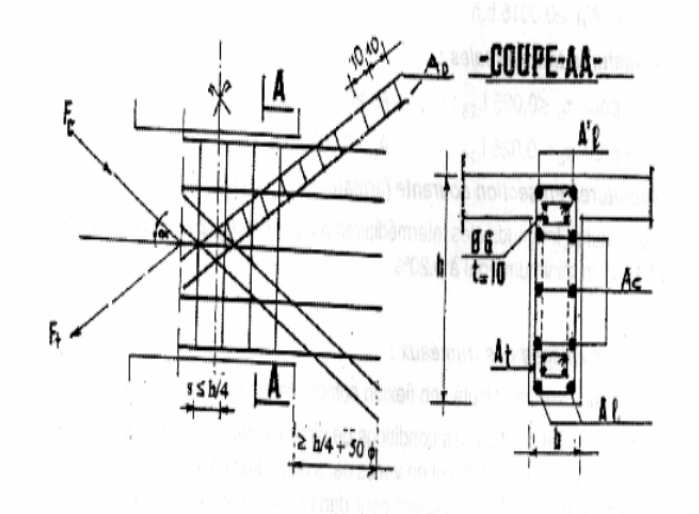

**130 <b>Projet de fine d'étude** 2016 **130 2016 2016 2016 2016** 

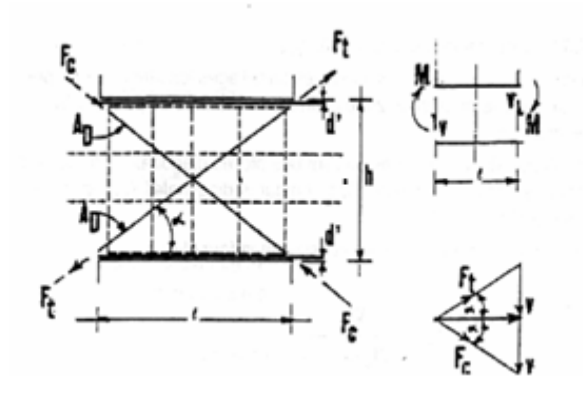

### **Sollicitation dans les linteaux**

Les linteaux sont soumis à :

\_Effort tranchant

Moment fléchissant.

Ce qui implique que les linteaux seront calculés en flexion simple.

En addition aux spécifications du paragraphe 7.3, la contrainte de cisaillement dans le Béton est limitée comme suit :

## $T_{\rm{bb}}$   $T_{\rm{bb}} = 0.2$  fc  $_{28}$

Ou :  $\text{Ub} = V / \text{b}0 \cdot \text{d} \Rightarrow 5.47 \times 10^3 / 20 \times 0.621 = 4.40 \text{ kg/cm}^2 \le 0.2 \times 25 = 5 \text{ MPA}$ ……………….CV

b0 : épaisseur du linteau ou du voile.

d : hauteur utile =  $0.9h$  =>  $0.9 \times 0.69 = 0.621m$ .

h : hauteur totale de la section brute.

#### **Premier cas : Ԏb≤ 0.06 fc28** => 0.44≤ 1.5 MPA ……………………CV

Les linteaux sont calculés en flexion simple,(avec les efforts M,V) On devra disposer : -des aciers longitudinaux de flexion (A1). -des aciers transversaux (At). -des aciers en partie courante (aciers de peau) (AC). -pas de diagonale Ad=0.

#### **a) Aciers longitudinaux :**

Les aciers longitudinaux inférieurs et supérieurs sont calculés par la formule : A1  $\geq$  M / z.fe =>A1  $\geq$  9.83×10<sup>5</sup> / 64×4000 = 3.84cm<sup>2</sup> => A1  $\geq$  3.84 cm<sup>2</sup>. Avec :  $z = h-2d' \Rightarrow 69 - 2(2.5) = 64$  cm. Ou : h est la hauteur totale du linteau.

d' : est la distance d'enrobage

M : moment dû à l'effort tranchant (V).

D'après 1 RPA A1  $\geq 0.0015$  bh =>  $0.0015 \times 20 \times 69 = 2.07$  cm<sup>2</sup> **Donc : on adopte As =**  $4H A12 = 4.52$  **cm<sup>2</sup>** 

### **b) Aciers transversaux : linteaux longs :**

ƛg = 1 / h= 1.44>1 ……………..CV. On a : s  $\leq$  At  $\times$  fe $\times$ z/v => s  $\leq$  1  $\times$  400  $\times$  64 / 5.47  $\times$ 10<sup>3</sup> = 46.80 cm. D'après 1 RPA Ԏb**≤** 0.025 fc28 = 0.025(25) = 0.625 ………………………….CV

A1  $\geq$  0.0015 b  $\times$  s => 0.0015  $\times$  20 $\times$  46.80 = 1.40 cm<sup>2</sup> **Donc : on adopte As = 3 HA12 = 3.39 cm2**.

**c) Aciers de peau :**   $\overline{AC} = 0.002 \text{ bh} = 0.002 \times 20 \times 69 = 2.76 \text{ cm}^2$ **Donc : on adopte As = 3HA12 = 3.39cm2.** 

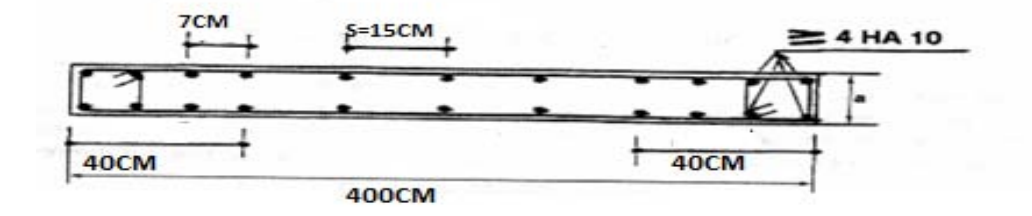

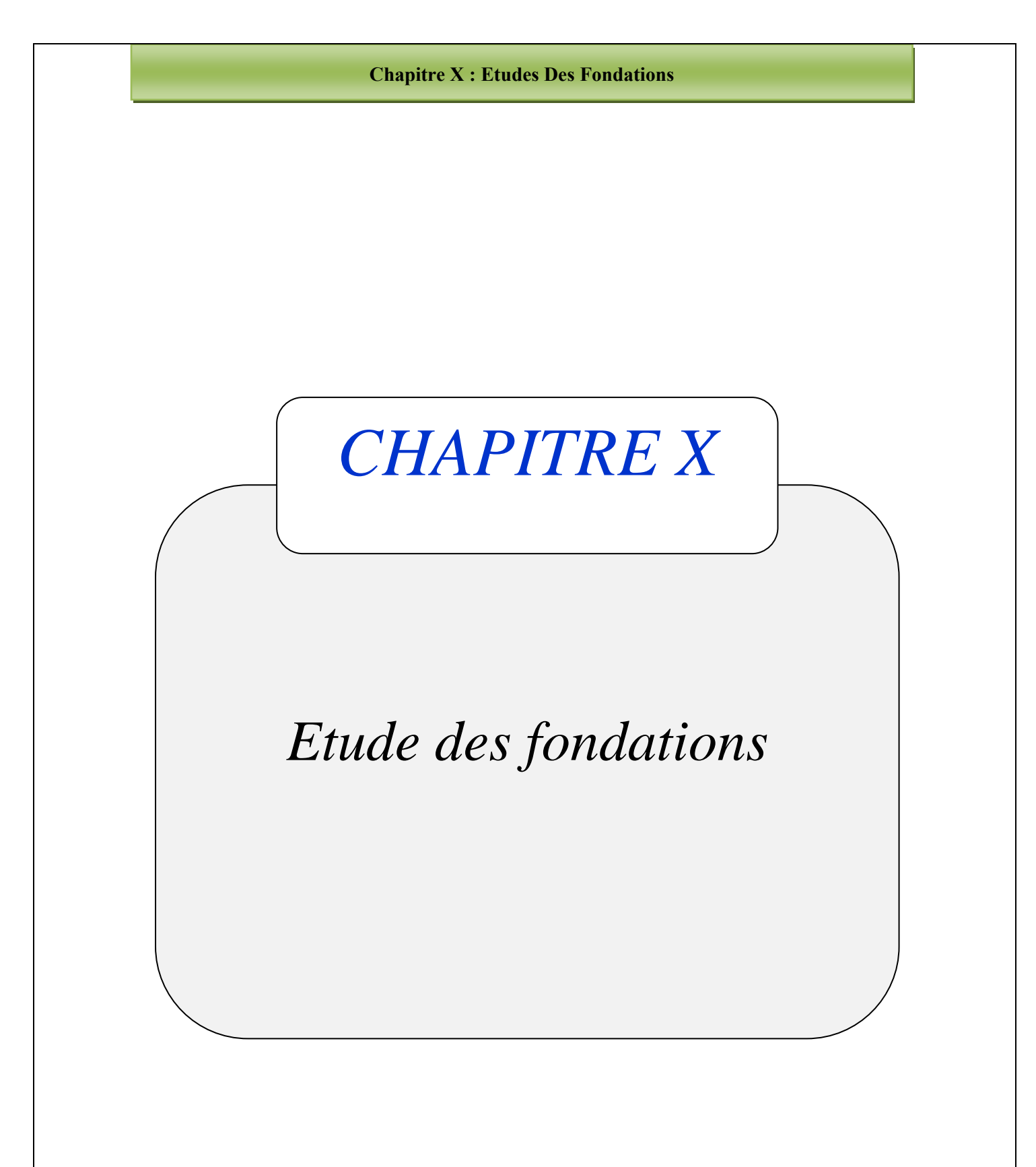

#### **Chapitre X : Etudes Des Fondations**

### **X).1 Introduction :**

Les fondations sont les parties de l'ouvrage qui transmettent au sol, les charges de la superstructure. Les éléments des fondations transmettent les charges au sol, soit directement (cas des semelles reposant sur le sol ou des radiers), soit par l'intermédiaire d'autres organes (cas des semelles sur pieux par exemple) Ils doivent assurer deux fonctions essentielles :

- Reprendre les charges et surcharges supportées par la structure.
- Transmettre ces charges et surcharges au sol dans de bonnes conditions, de façon à assurer la stabilité de l'ouvrage.

*Classification des fondations :* 

Il existe plusieurs types de fondations :

#### **Fondations superficielles :**

-Semelles isolées.

-Semelles filantes.

-Radier général.

#### **Fondations profondes :**

-fondations sur puits (semi profondes). -Fondations sur pieux (profondes)

#### **Fondations spéciales** *:*

-fondation avec sous pression d'eau

-fondation en terrain instable

-fondation anti-vibratile.

De la présence de l'eau compliquant les conditions d'exécution et pouvant changer les caractéristiques du terrain.

Le choix d'un type de fondation passe par un compromis entre la technique et l'économie. Il convient de rechercher la sécurité nécessaire pour un coût minimum.

#### **Chapitre X : Etudes Des Fondations**

Pour le cas de la structure étudiée, nous avons le choix entre des semelles isoléL'étude géotechnique du site à donner une contrainte admissible de 2 bar, donc le choix d'un radier général n'est pas nécessaire ni économiques et des semelles filantes.

**X).2.Vérification de type de la semelle : Le poids totale du bâtiment= 2096,177tf**   $\sigma$ sole=20tf /m<sup>2</sup> **La surface totale du bâtiment=221.595m2**  $\frac{2096,177}{20}$ =104,8088m<sup>2</sup>

 $\frac{104,8088}{221.595} = 0,47\% \leq 50\% \implies$  on adopte semelle isolé

**X).3.Ferraillage Semelle filante sous voile et 2 poteaux (35× 40)** 

**X).3.1.Prés dimensionnement de la semelle filante sous voile 1** 

**E.L.S:** 

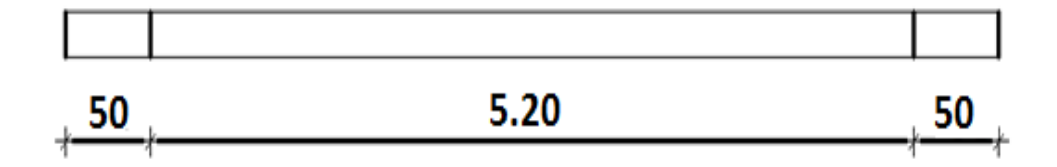

**∑Ntot=103.95 t** 

**L=5,20 m** 

 $B=\frac{N\omega t}{\delta s_0 x_1 L}=\frac{103.95}{20\times 5.20}=1\times 1,05=1,05m$ 

**B= 1,05m** 

$$
d \geq \frac{B-b}{4} = \frac{105-15}{4} = 22.5 \text{ cm}
$$

**On prend d = 25 cm.** 

**ht=d+5= 25+5= 30 cm** 

 $h_t = 30$  cm.

**h= ht-e=30-15= 15 cm** 

**X).3.2.Ferraillage** 

**a).Ferraillage LONG :**

**∑Ntot=103.95 tf.m** 

 $N_{ml} = \frac{N_{tot}}{I}$  $\frac{\text{tot}}{\text{L}} = \frac{103.95}{5.2} = 20$  t/ml

 $A_{s/ml} = \frac{Nml(B-b)}{8.d.\sigma s} =$  $\frac{20\times10^{3}(105-15)}{8\times25\times2000}$  = 4,5 cm<sup>2</sup>

**On adopte : 5HA12=5,65 par 1ml** 

**Esp = 15cm** 

**b).Ferraillage TRANS :** 

 $A_{\text{long}} = \frac{5.65}{4}$  $\frac{1.65}{4} = \frac{5.65}{4} = 1,42$  cm<sup>2</sup>

**On adopte : 4HA8 =2,51 cm2 par 1ml Esp = 20 cm** 

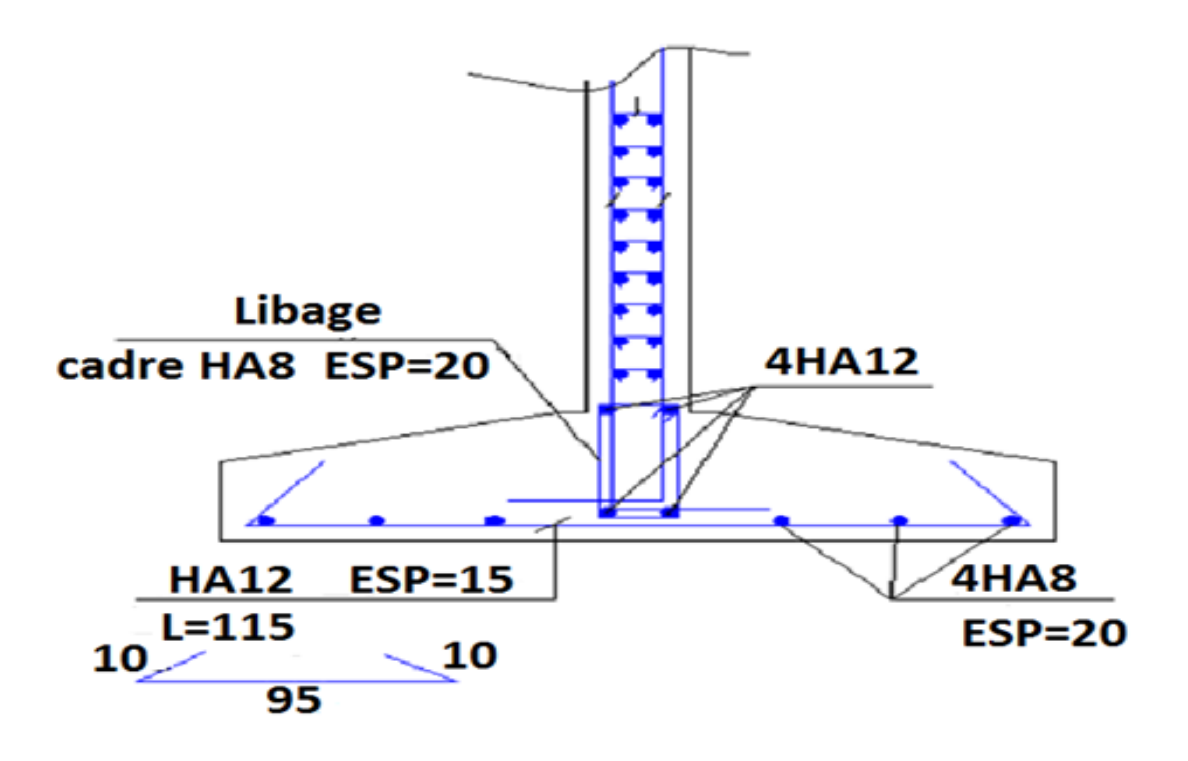

**X).4.Semelle filante sous voile 2 (SF2) : X***).***4.1 Prés dimensionnement de la semelle filante sous voile 2** 

**E.L.S:** 

**∑Ntot=77.419tf.m** 

**L=3,25 m** 

 $B=\frac{N\omega t}{\delta s_0N\kappa L}=\frac{77.419}{20\times3.25}=1,19\times1,05=1,24m$ 

**B= 1.25m** 

 $d \geq \frac{B-b}{4} = \frac{125-15}{4}$  $\frac{15-13}{4}$  27.5 cm

**On prend d= 30 cm.** 

 $h_t$ =d+5= 30+5= 35 cm

 $h_t = 35$  cm.

**h= ht-e=35-15= 20cm** 

### **X).4.2.Ferraillage**

### **a).Ferraillage long :**

**∑Ntot=77.419tf.m** 

 $N_{ml} = \frac{N_{tot}}{I}$  $\frac{\text{tot}}{\text{L}} = \frac{77.419}{3.25} = 23.82 \text{ t/ml}$ 

 $A_{s/ml} = \frac{Nml(B-b)}{8.d.\sigma s}$  $\frac{23.82\times10^3(125-15)}{8\times30\times2000}$  = 5,46 cm<sup>2</sup>

**On adopte : 4HA14=6.16 par 1ml** 

**Esp = 18cm** 

**b).Ferraillage transversal :** 

A<sub>long</sub>= $\frac{\text{Atran}}{4}$  $\frac{\text{ran}}{4} = \frac{6.16}{4}$  $\frac{16}{4}$  = 1.54 cm<sup>2</sup>

**On adopte : 4HA8 =2,01 cm2 par 1ml** 

**Esp = 20 cm** 

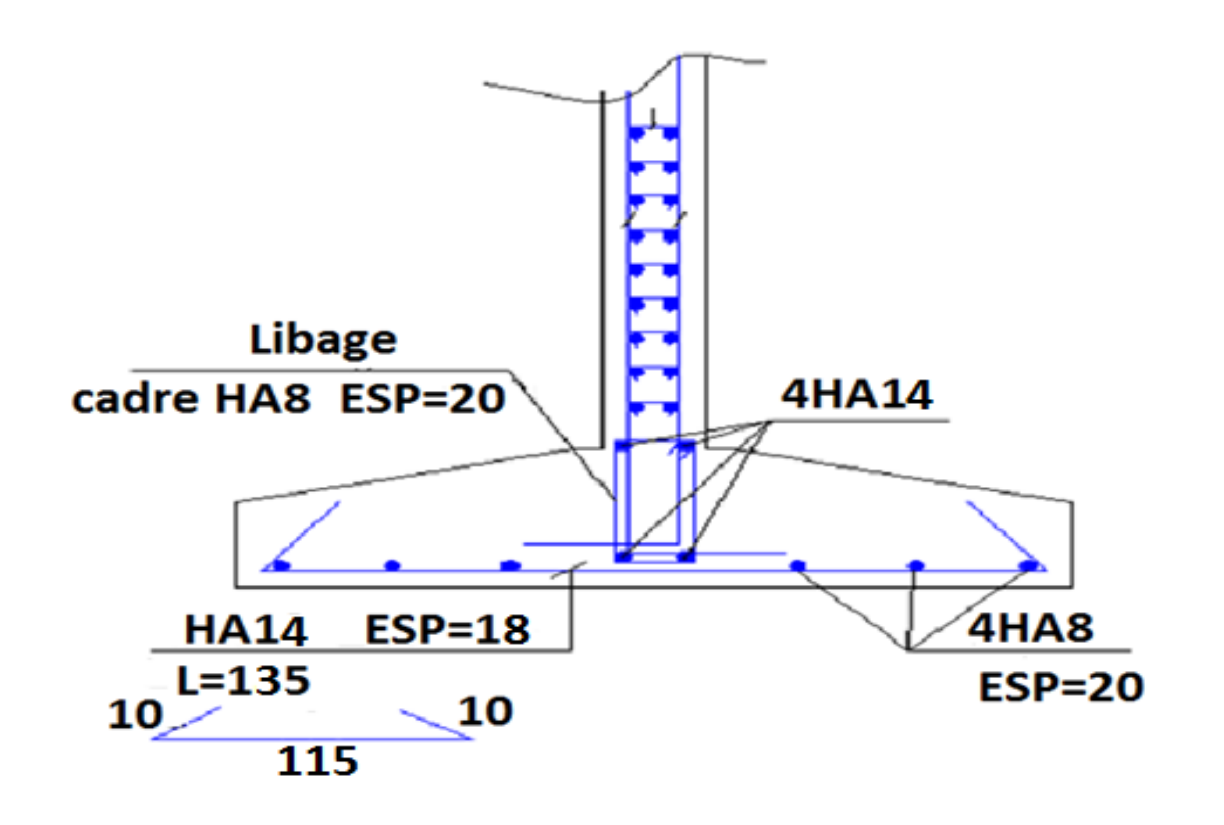

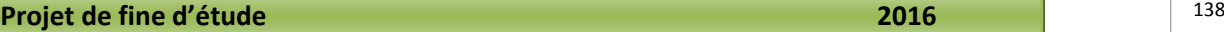

### **X).5.Semelle filante sous 2 poteaux :**

**1er méthode:** 

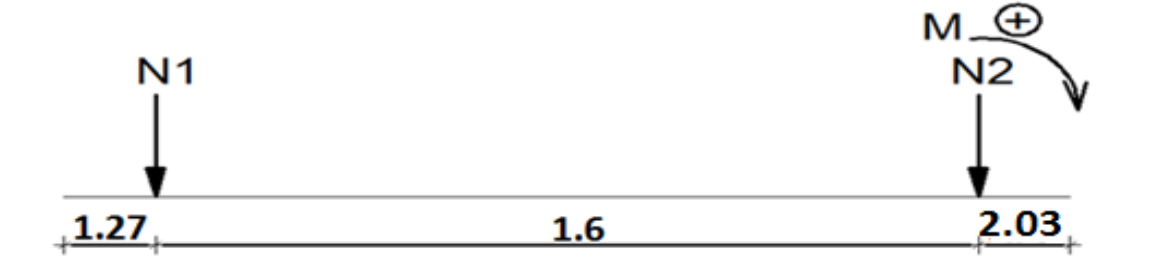

N1 et N2 ne sont pas égaux donc le diagramme des réaction du sol sous la semelle n'est pas uniforme (généralement trapézoïdal) pour le rendre uniforme on cherche( l1)et(l2) (débords) de chaque côté de façon que la résultante (R) passe par le milieu de la semelle (par  $\frac{A}{2}$ )

$$
\left\{\n\begin{array}{l}\nN_1 = 92.095 \text{ t} \\
N_2 = 40.373 \text{ t} \\
A \ge \frac{N \text{tot}}{\delta \text{sol} \times \text{B}} = \frac{132.458}{20 \times 1.8} = 4,14 \text{ m} \\
\sum M /_{1} = 0 \longrightarrow N_2 \times 1.6 - R \times \alpha = 0 \\
\int L_1 = \frac{4,14}{2} - 0.8 = 1,27 \text{ m} \\
L_2 = 4,14 - (1.6 + 1.27) = 2.03 \text{ m} \\
L_1 = 1,27 \text{ m}; L_2 = 2.03 \text{ m}\n\end{array}\n\right.
$$

 **B = 1,80 m ;A= 4,14 m**
#### **Chapitre X : Etudes Des Fondations**

**Calcule le moment fléchissant :** 

 $q=\frac{R}{A}$  $\frac{R}{A} = \frac{132.458}{4,14}$  $\frac{32.438}{4.14}$  = 32 t/ml

**Moment sur appuis :** 

$$
M_1 = q \frac{(L1)^2}{2} = 32 \frac{(1.27)^2}{2} = 25.8064 \text{ t.m}
$$

$$
M_2=q\,\frac{(L2)^2}{2}=32\,\frac{(2.03)^2}{2}=65.9344t.m
$$

**Moment sur travée :** 

$$
M_{(x)}=q\frac{(x)^2}{2}-N(x-L_1)
$$
  
\n
$$
M'_{(x)}=0 \t or \t q \t x - N = 0
$$
  
\n
$$
x=\frac{N}{q}=\frac{92.095}{32}=2,87 \text{ m}
$$
  
\n
$$
M_{tmax}=32\frac{(2.87)^2}{2}-92.095(2.87-1.27)
$$
  
\n
$$
M_{tmax}=-15.56 \text{ t.m}
$$
  
\nCalculate 1'effort tranchant:  
\n
$$
T_{1g}=qL_1=32\times1,27=40.64 \text{ t}
$$
  
\n
$$
T_{1d}=qL_1-N_1=40.64-92.095=-51.455 \text{ t}
$$
  
\n
$$
T_{2g}=-qL_2=-32\times2.03=-64.96 \text{ t}
$$

$$
T_{2d} = -qL_2 + N_2 = -64.96 + 40.373 = -24.587 t
$$

**Ferraillage :** 

**Ma=65.9344 t.m** 

**Mt= -15.56 t.m** 

**T= 64.96t** 

**Moment équilibre par la table :** 

 $b0 = 35$  cm  $B = By = 180$  cm  $h0 = 20$  cm

**h** =50 cm  $dx = h - d'x = 50 - 5 = 45$  cm

**M**<sub>T</sub>= **b**×**h**<sup>0</sup>×**fbc(dx** - $\frac{h_0}{2}$   $\rightarrow$  **M**<sub>T</sub> = 180 × 20 × 113.3× (45- $\frac{20}{2}$ )

**MT =142,758 t.m** 

 $M\mu = Mt = 15.56 < MT = 142,758 \implies$  Axe neutre tombe dans la table.

 $=\frac{5}{5}$ <sub>b,h</sub> = (180\*50) cm<sup>2</sup>

 $\alpha_R = 0.668$ ;  $\mu_R = 0.392$ 

$$
\mu = \frac{M_{U}}{B.d^2 f_{bc}} = \frac{15.56 \times 10^5}{180 \times 45^2 113.3} = 0,037 < 0,392
$$

**μ < 0.186 => domaine (1) =>бs = 348 Mpa** 

$$
\alpha = \frac{1-\sqrt{1-2\mu}}{0.8} = \alpha = \frac{1-\sqrt{1-2\times 0.037}}{0.8} = 0.05
$$

 $\mathbf{Z} = (1 - 0.4\alpha)dx = [1 - 0.4(0.05)] \times 45 = 44.478$  cm

$$
A_s = \frac{M_U}{Z \times \sigma_s} = \frac{15.56 \times 10^5}{44,478 \times 2000} = 15.5 \text{ cm}^2
$$

**On adopte 8T16 = 16.,08 cm²** 

**En appui :** 

 **Ma = 65.93 t.m** 

La table est tendue => S  $b_1h = b_0*h = (35x50)$  cm<sup>2</sup>

 $\alpha_R = 0.668$ ;  $\mu_R = 0.392$ 

$$
\mu = \frac{M_{U}}{B.d^2 f_{bc}} = \frac{65.93 \times 10^5}{180 \times 45^2 113.3} = 0,159 < 0,392
$$

**μ < 0.186 => domaine (1) =>бs = 348 Mpa** 

$$
\alpha = \frac{1-\sqrt{1-2\mu}}{0.8} = \alpha = \frac{1-\sqrt{1-2\times 0.159}}{0.8} = 0.21
$$

 $\mathbf{Z} = (1 - 0.4a)\mathbf{dx} = [1 - 0.4(0.21)] \times 45 = 41.22$  cm

$$
A_s = \frac{M_U}{Z \times \sigma_s} = \frac{65.93 \times 10^5}{41.22 \times 2000} = 26,51 \text{ cm}^2
$$

**On adopte adopte 4T16 + 4T16 + 4T20 = 28.65cm².** 

**Ferraillage transversal :** 

 $\sum N_{tot} = 132.458$  t

 $N_{ml} = \frac{\sum N_{tot}}{A}$  $\frac{132.458}{4,14}$ =31,99 t/ml.

$$
A_S = \frac{\sum N(B-b)}{8 d \sigma} = \frac{31,99 \times (180 - 30)}{8 \times 50 \times 4000} = 4,02 \text{ cm}^2
$$

 $8.d.\sigma_s$  $d.\sigma$ 

**On adopte : 6HA10= 4,74 cm2 esp= 20 cm par 1 ml** 

#### **Armatures long :**

Arep = Ax / 4 = 4,74/ 4 = **1,185cm2On adopte 4HA10=3,16 cm2 esp= 30 cm par ml**

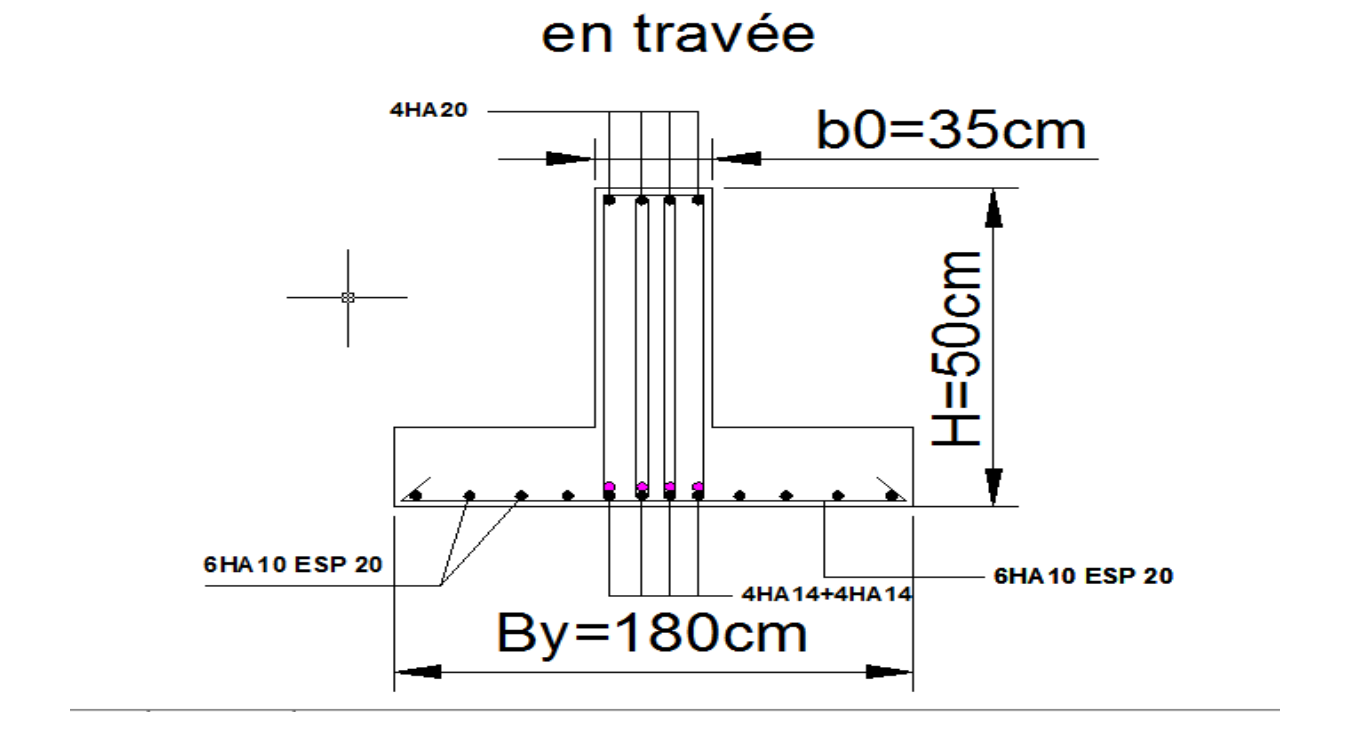

en appuis

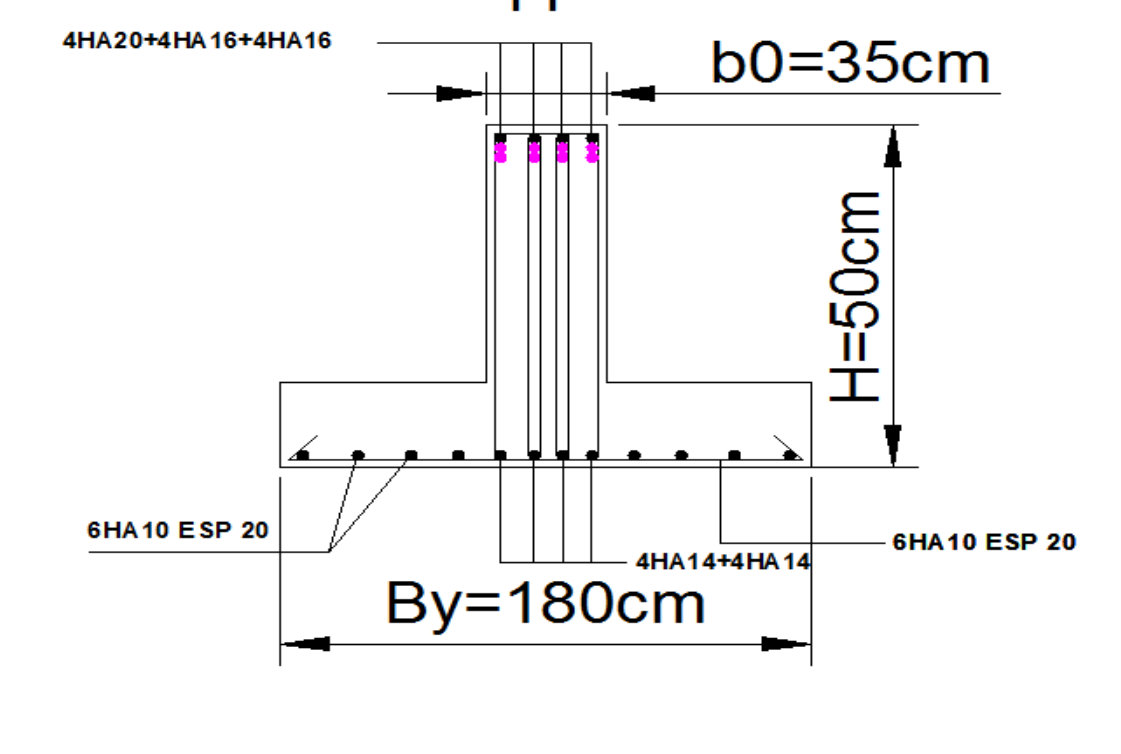

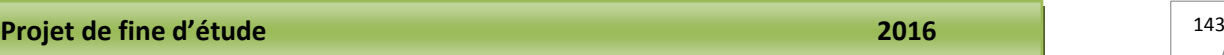

## **X).6.Semelle isolée :**

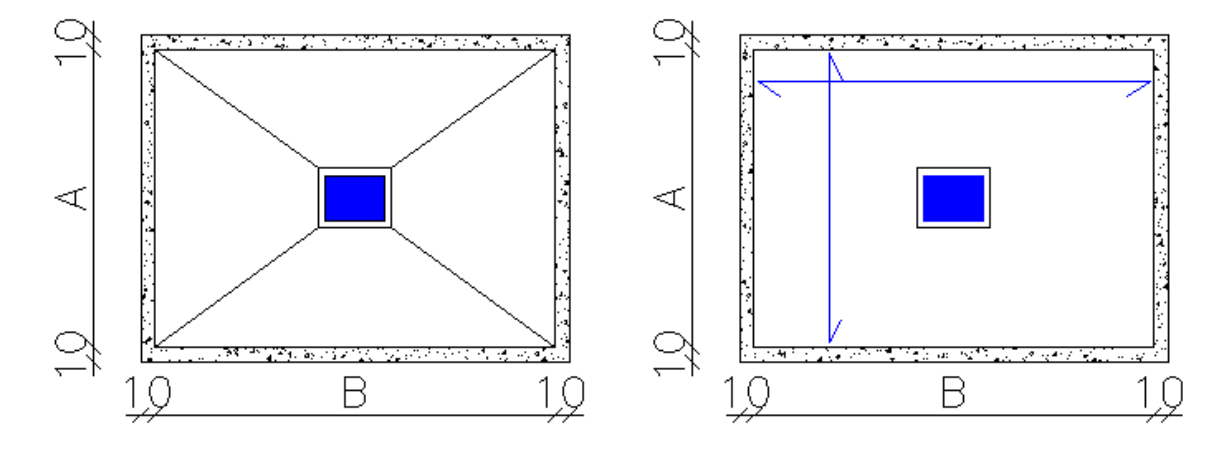

**Ns=59.576 tf** 

**X).5.1Près dimensionnement :** 

$$
B_y \ge \sqrt{\frac{Ns}{0.875 \times \sigma \text{ sol}}} = \sqrt{\frac{59,576}{0.875 \times 20}} = 1,84 \text{m}
$$

**Majoration: By=1,841.05=1,95m** 

**Bx=0.8751,95=1.71m** 

**Bx=1.71 m; By=1.95m** 

 $dx = \frac{By - by}{4}$  $\frac{-by}{4} = \frac{195-30}{4}$  $\frac{5-30}{4}$  = 41.25cm

**h**<sub>t</sub>=41.25+5=46.25cm on prend : h<sub>t</sub>=50cm.

$$
e_0 = \frac{M}{N} = 0.004 \text{m} = 0.4 \text{cm}
$$
  

$$
\int_{6}^{By} \frac{195}{6} = 0.32 \text{m} = 32 \text{cm}
$$
  

$$
e_0 < \frac{By}{6} = 32 \text{cm}
$$

**X).5.2.ferraillage :** 

$$
e_0 \leq \frac{By}{24}
$$
  $\Rightarrow$  8,125cm  $\leq$  10.2cm

**en applique la méthode de bielle.** 

$$
Q'=N(1+\frac{3e0}{By})=59.57(1+\frac{3\times0.8125}{By})=97.92\text{tf}
$$

$$
A_X = \frac{Q'(B_X - bx)}{8dx \sigma s} = \frac{97.92 \times 10^3 (215 - 35)}{8 \times 51.25 \times 2000} = 21.49cm^2
$$

 **on adopte 14HA14** esp=18cm (Ax=21.56cm<sup>2</sup>)

 $A_y = \frac{Q'(By-by)}{8dx \sigma s}$  $\frac{97.92\times10^{3}(245-40)}{8\times50.5\times2000}$ =24.48*cm*<sup>2</sup>

**On adopte 13HA16 esp=17.5cm**  $(Ay=26.13cm^2)$ 

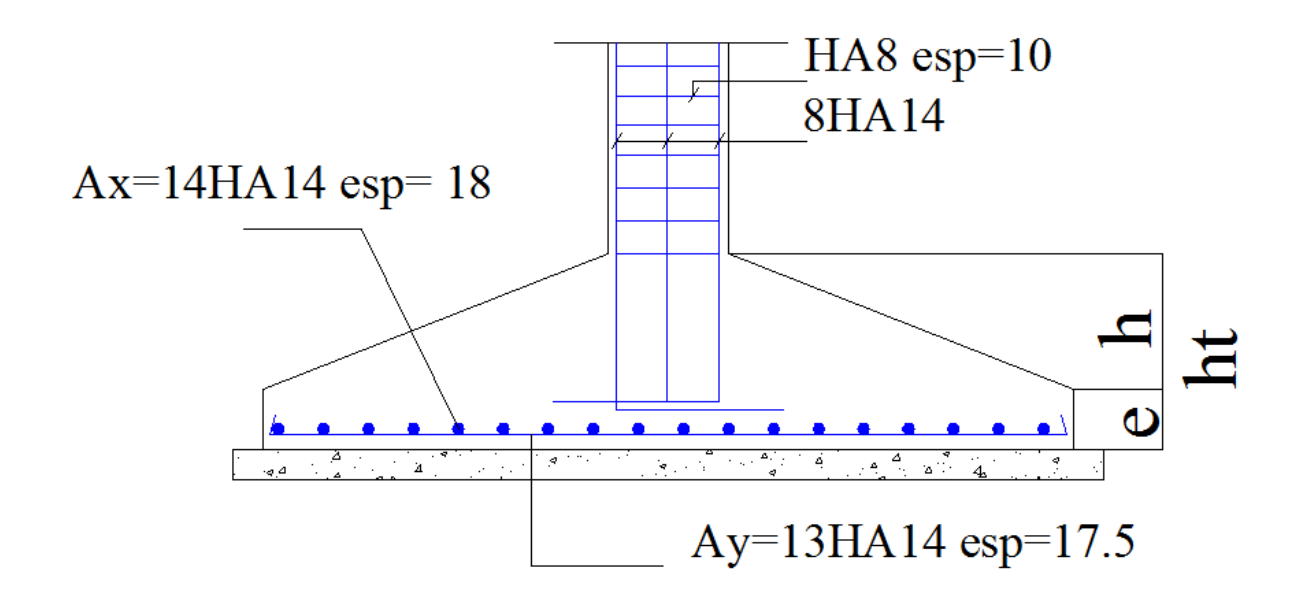

#### **Conclusion**

Ce projet nous a permis d'un coté d'assimiler les différentes techniques et logiciel de calcul comme le Robot, Socotec, Auto-cad. Ainsi que la réglementation régissant les principes de conception et de calcul des ouvrages dans le domaine du bâtiment et d'approfondir ainsi nos connaissances.

 Ce travail nous a permis de voir en détail l'ensemble des étapes à suivre dans le calcul d'un bâtiment, ainsi que le choix de ces éléments ; donc la conception de l'ouvrage.

Pour ce projet, nous avons agis principalement sur deux plans :

- D'une part **(stabilité)** le contreventement et la disposition des voiles ; nous avons constaté que la disposition des voiles est un facteur important pour assurer la stabilité et la sécurité des structures.
- Et d'autre part **(économie)** l'estimation des quantités du béton et d'aciers nécessaire.
- Pour ce la nous avons fait une étude (technico-économique) de notre bâtiment pour
- Obtenir une :  $\rightarrow$  Structure de bonne stabilité.
	- Structure économique.

Donc c'est une première et très importante expérience pour la vie d'un ingénieur.

# **bhographic**

### **Pour l'élaboration du présent document nous avons utilisé :**

### **Règlements :**

- **RPA99V2003 :** règlement parasismique algérienne.
- **CBA93 :** règles de conception et de calcul des structures en béton arme.
- **DTR B.C.2.2 :** Document technique réglementaire (charges et surcharges).

### **Livres :**

- Cours de béton armé (Calcul des éléments simples et des structures de
- bâtiments).…………………………………………..……….Jean-Pierre MOUGIN.
- BAEL 91 modifié 99………….…………………………….Jean-Pierre MOUGIN.
- Tables pour le calcul des dalles et des parois ………..Richard BARES.
- Cours pratique de mécanique des sols ………………..Jean Costet /Guy Sanglerat.
- Mémoires année précédente……………………………... 2013

# **Cours :**

- $\bullet$  Béton armé 4<sup>éme</sup> année.(Mr Slough)
- Cours de bâtiment.
- Résistance des matériaux (RDM).
- Cours de béton armé  $3^{\text{éme}}$  année. (Mr habita)

### **Logiciels :**

- ROBOT……………………………………………………………..Analyse des structures.
- AUTOCAD 2013………………………………………………….Dessin.
- EXCEL 2013……………………………………………………..Calcul.
- WORD 2010……………………………………………………..Traitement du texte.
- Power point 2010……………………………………………….Présentation de mémoire